# **MATHÉMATIQUES TS**

## Remise à niveau

#### - Exercices d'application du cours

- Exercices de transferts
- Sujets types Examens
- Exercices d'approfondissement

#### **ACTIVITE D'ENTRAÎNEMENT N°10**

Durée de l'activité : 14 Heures

#### **Précisions sur le comportement attendu (objets de formation)**

L'activité vise à :

#### **E. Maîtriser les statistiques appliquées et le calcul de probabilités**

#### **Matériel requis :**

- Calculatrice + ordinateur avec logiciel mathématiques

#### **Description de l'activité :**

La tâche consiste à :

- Connaître les notions de statistiques descriptives
- -Maitriser la fonction exponentielle
- -Maitriser le calcul d'intégrales
- Avoir quelques notions de dénombrement

#### **Étapes de déroulement :**

- Exercices de découverte
- Exercices d'application du cours
- Exercices de transferts
- Sujets types Examens
- Exercices d'approfondissement

#### **9. SECTION DES NOTES TECHNIQUES ET DES MOYENS MEDIA**

Pour les éléments de contenu, des notes techniques sont fournies et des moyens multimédias identifiés et présentés dans cette section selon l'ordre établi dans le plan du module.

Également, chacune des sections des notes techniques et moyens multimédia est identifiée au plan de module, aux préalables et/ou à la précision sur le comportement.

Les notes de cours annexées à ce guide fournissent les précisions utiles pour les différents supports

#### **Objets de formation**

Le recueil des cours de ce module est joint en annexe.

#### **ACTIVITE A1**

#### **Chapitre 2 Généralités sur les fonctions - Notion de limites**

#### **I. Fonctions usuelles**

*1.* Fonctions en escalier

#### **Définition 1**

Une fonction en escalier est une fonction constante par intervalles

#### **Exemple 1**

La fonction définie sur [-8 ; +∝[ par  $f(x) = \{$ 

$$
\begin{cases}\n-2 \n\quad si -8 < x < -2 \\
6 \n\quad si -2 < x < 0 \\
3 \n\quad si \n\quad 0 < x < 4 \\
1 \n\quad si \n\quad 4 < x\n\end{cases}
$$

est une fonction en escalier.

*2.* Fonctions affines

#### **Définition 2**

Soient *a* et *b* sont deux réels donnés. La fonction définie sur Ρ par *f* (*x*) = *ax* + *b* est appelée **fonction affine**. Sa représentation graphique est la droite d'équation  $y = ax + b$ , où :

- le réel a est le coefficient directeur de cette droite.
- le réel *b* est l'ordonnée à l'origine.

Une fonction affine est dérivable sur Ρ de dérivée *f* '(*x*) = *a*.

#### **Exemple 2**

Le graphique ci-contre représente les droites d'équation :

 $d_1 : y = x + 1$  $d_2 : y = 2$  $d_3: y = -3x - 2$  $d_4$  :  $x = -1$  $d_5: y = \frac{3}{4}$ 4 *x* − 3

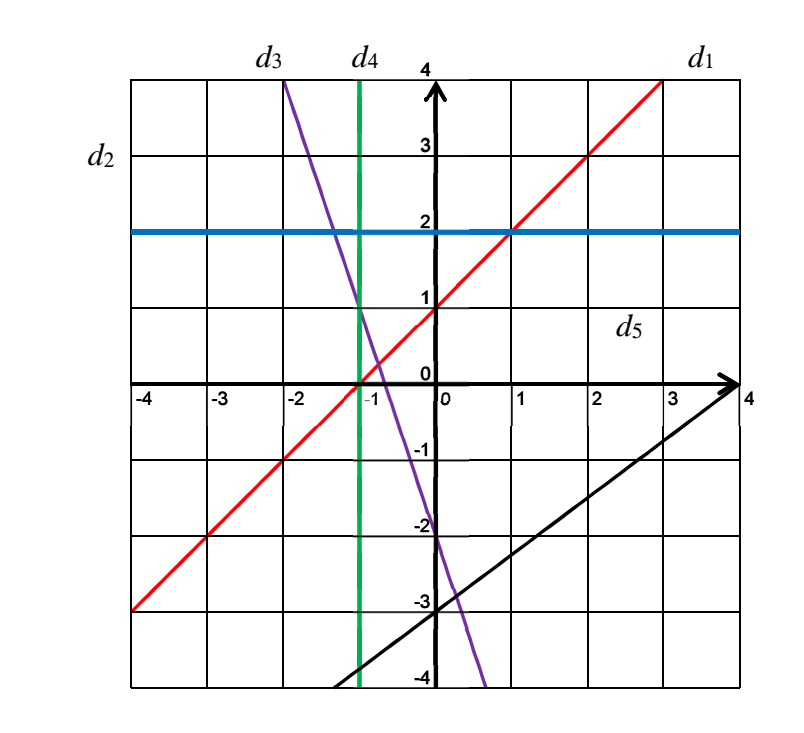

#### **Définition 3**

La fonction logarithme népérien, notée ln, est la fonction définie pour tout *x* ∈  $]0; +\infty[$ , telle que  $ln(1) = 0$  et sa dérivée est la fonction inverse.

Si 
$$
f(x) = \ln(x)
$$
 alors  $f'(x) = \frac{1}{x}$ .

#### **Propriété 1**

Soient a et b deux réels strictement positifs et *n* est un entier naturel, alors :

-  $\ln (ab) = \ln (a) + \ln(b)$ 

- 
$$
\ln\left(\frac{1}{a}\right) = -\ln(a)
$$
  
-  $\ln\left(\frac{a}{b}\right) = \ln(a) - \ln(b)$ 

- 
$$
\ln (a^n) = n \ln (a)
$$

- 
$$
\ln (\sqrt{a}) = \frac{1}{2} \ln (a)
$$

$$
- \ln(e) = 1
$$

En résumé, le logarithme népérien a la particularité de transformer les produits en sommes, les quotients en différences et les puissances en multiplications.

**Tableau de variations et courbe** 

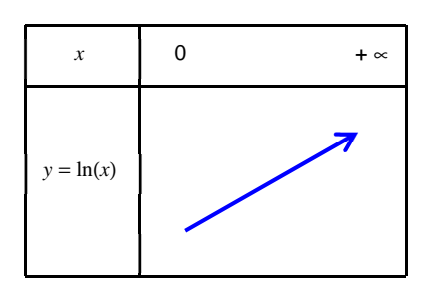

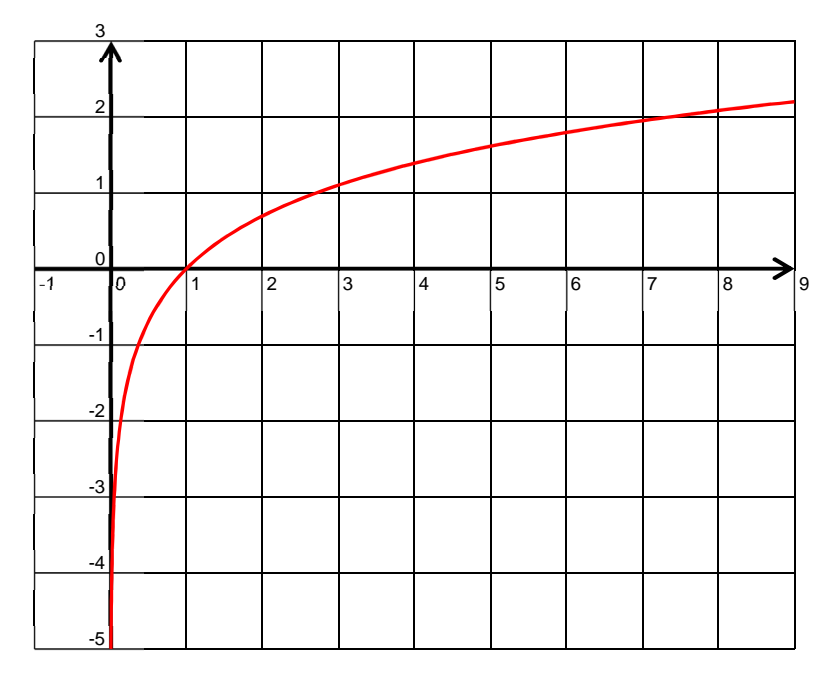

#### **Définition 4**

Soit *a* un réel strictement positif différent de 1. On définit la fonction « **logarithme de base a** » :

$$
\log_a(x) = \frac{\ln(x)}{\ln(a)}
$$

Si  $a = 10$ , on l'appelle **fonction logarithme décimal** et on la note log.

#### *4.* Fonction exponentielle

#### **Définition 5**

**La fonction exponentielle**, est la fonction définie sur P par  $f(x) = e^x$ , où  $e^x$  étant l'unique nombre réel positif telle que  $\ln(e^x) = x$ .

#### **Remarque 1**

La fonction exponentielle est la fonction réciproque de la fonction logarithme, ce qui signifie que graphiquement, les courbes sont symétriques par rapport à la première bissectrice (*y* = *x*) dans un repère orthonormal.

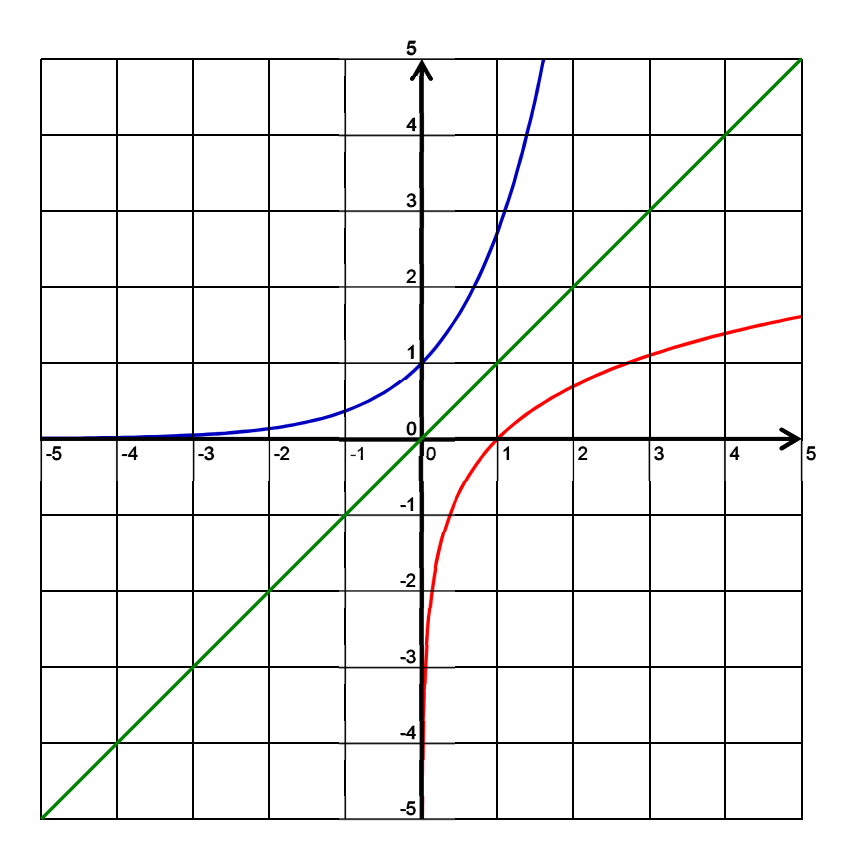

#### **Conséquences**

- $exp(x) > 0$
- $\exp(1) = e^1 = e \approx 2,718$
- $\ln(e^{x}) = x$
- $-e^{\ln x} = x$  pour  $x > 0$

#### **Propriété 2**

Soient *a* et *b* deux réels et *n* est un entier relatif, alors :

-  $e^{a+b}=e^a \times e^b$  $\frac{1}{2}$  $\frac{1}{e^a} = e^{-a}$  $\frac{e^a}{h}$  $\frac{e^{b}}{e^{b}} = e^{a-b}$ -  $(e^{a})^n = e^{an}$ 

En résumé l'exponentielle à la particularité de transformer les sommes en produits, les différences en quotients et les multiplications en puissances. (Inversement au logarithme !)

#### **Propriété 3**

```
La fonction exponentielle est dérivable sur P de dérivée (e^x) = e^x
```
#### **Tableau de variations et courbe**

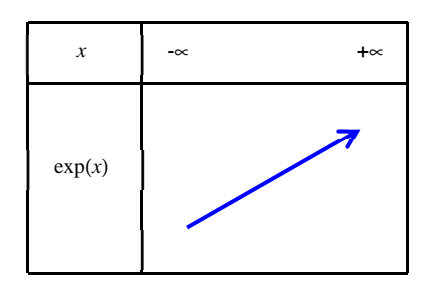

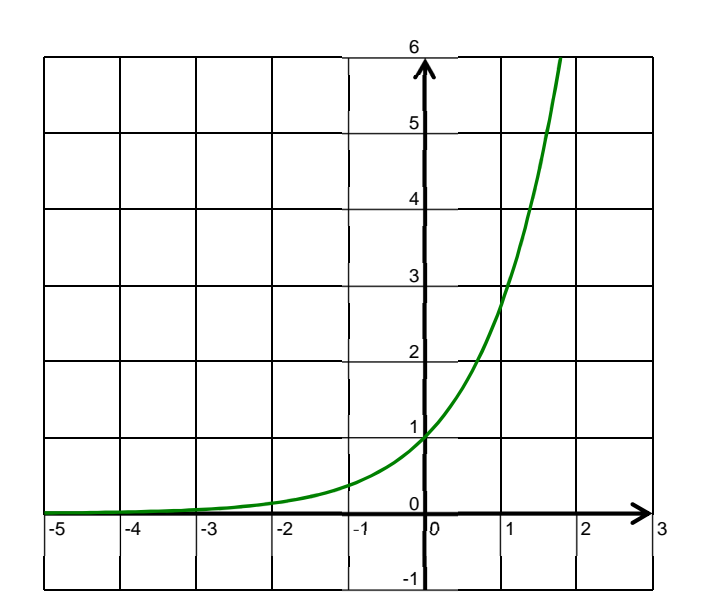

#### *5.* Fonction puissance

#### **Définition 6**

Soit α un nombre réel, la fonction puissance (d'exposant) α, notée *f*α , est la fonction qui, à tout nombre  $x \in P^*$  associe

 $f_{\alpha}(x) = x^{\alpha} = e^{\alpha \ln x}$ 

#### **Exemple 3**

Pour  $\alpha = \frac{1}{2}$ 2  $f_{1/2}(x) = x^{1/2} = e^{1/2\ln x} = \sqrt{x}$ 

#### **Propriété 4**

Pour tout  $\alpha$ , la fonction  $f_{\alpha}$  est dérivable sur  $P_{+}^{*}$  de dérivée  $f'_{\alpha}(x) = \alpha x^{\alpha-1}$ 

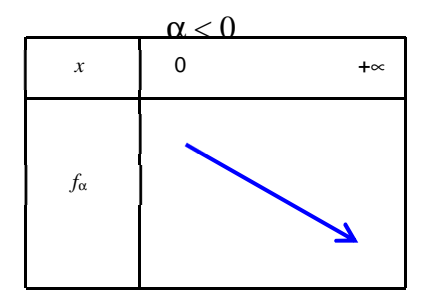

**Tableau de variation et courbe** (pour  $\alpha = 0$ , la fonction est constante égale à 1 sur  $P_{+}^{*}$ )

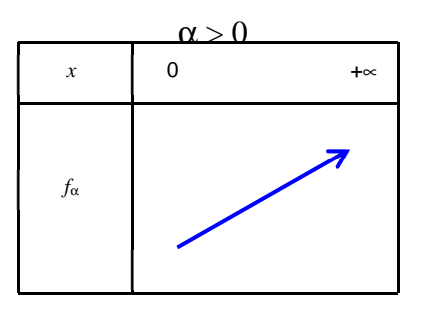

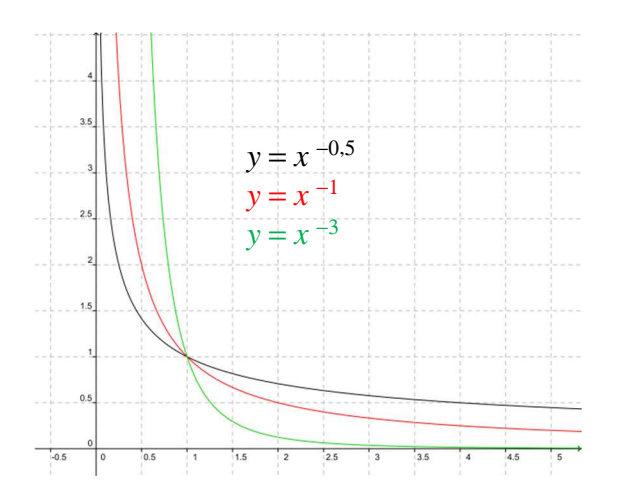

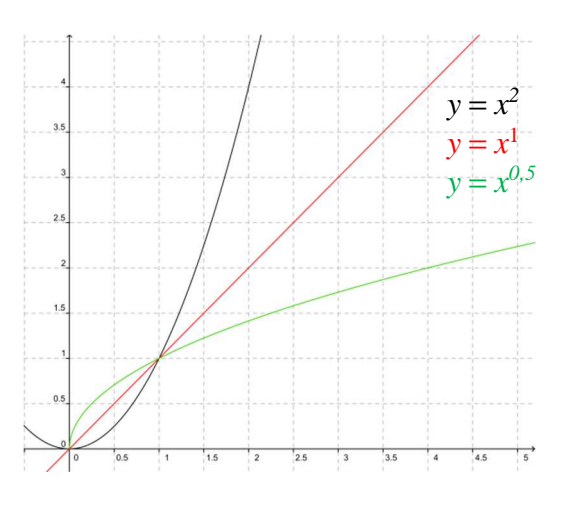

#### **II. Notion de limites**

*1.* Interprétation graphique

#### **• Limite en un point**

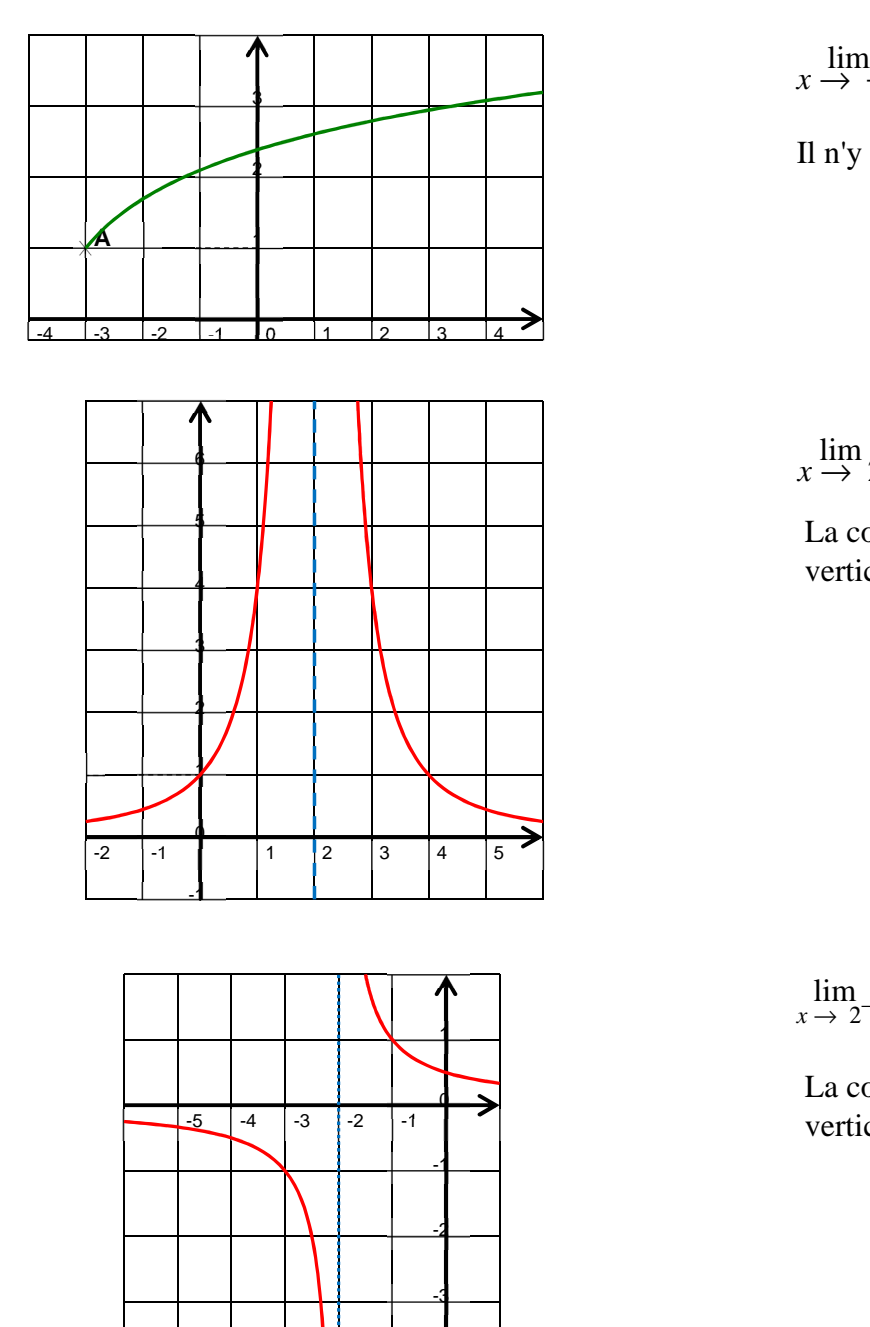

$$
\lim_{x \to -3} f(x) = 1
$$

Il n'y a pas d'asymptote.

lim  $x \stackrel{\text{mm}}{\rightarrow} 2$  $f(x) = +\infty$ 

La courbe admet une asymptote verticale d'équation  $x = 2$ .

 $\lim_{x \to 2^{-}} f(x) = -\infty$ 

La courbe admet une asymptote verticale d'équation  $x = -2$ .

-5

-4

#### **• Limite en +**∝

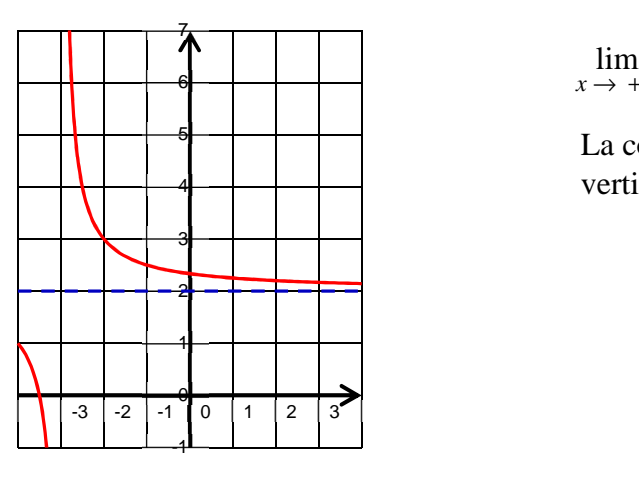

$$
\lim_{x \to +\infty} f(x) = 2
$$

La courbe admet une asymptote verticale d'équation *y* = 2.

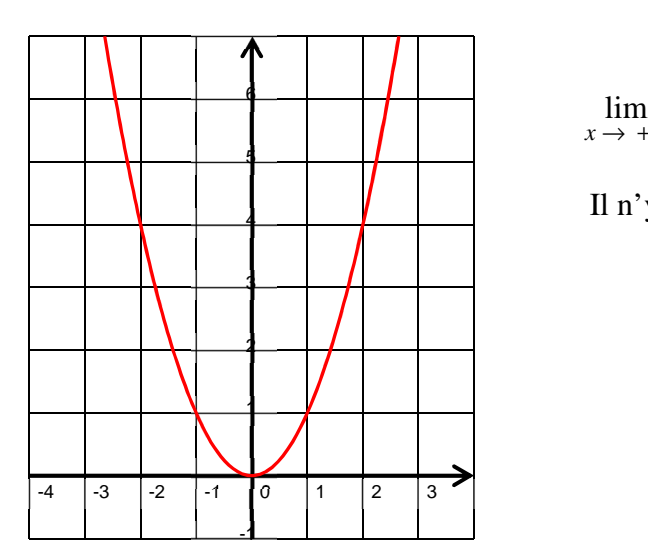

$$
\lim_{x \to +\infty} f(x) = +\infty
$$

Il n'y a pas d'asymptote.

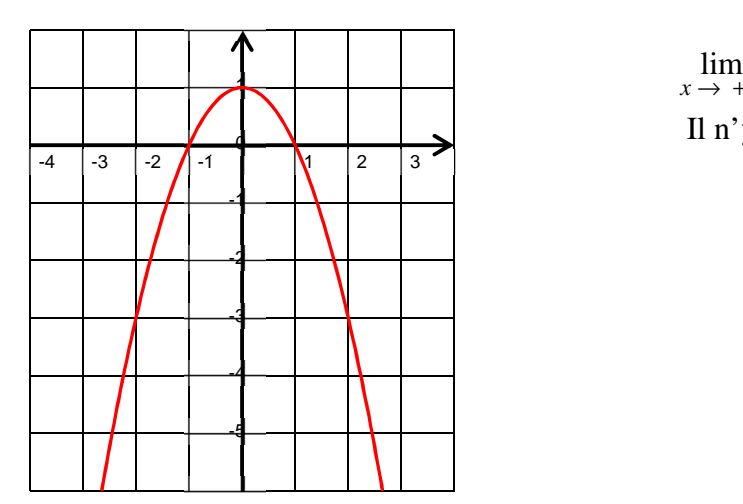

 $\lim_{x \to +\infty} f(x) = -\infty$ Il n'y a pas d'asymptote.

#### • **Limite en -** ∝

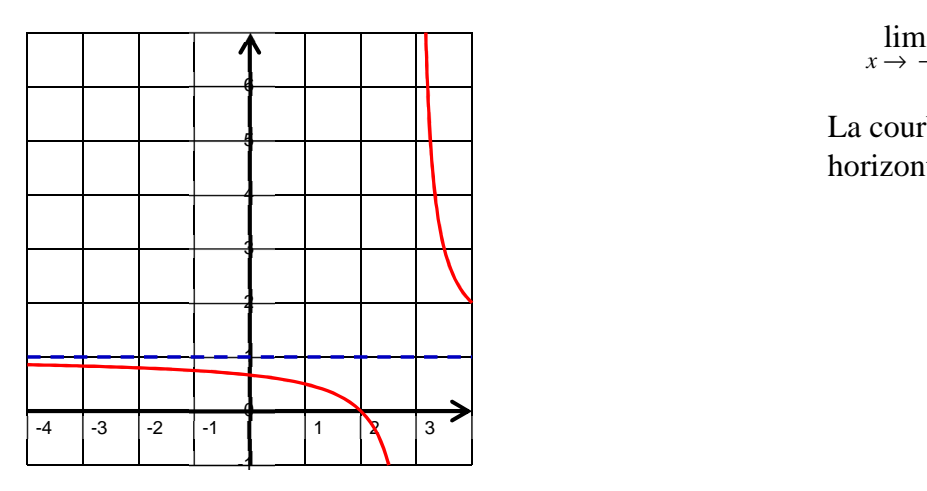

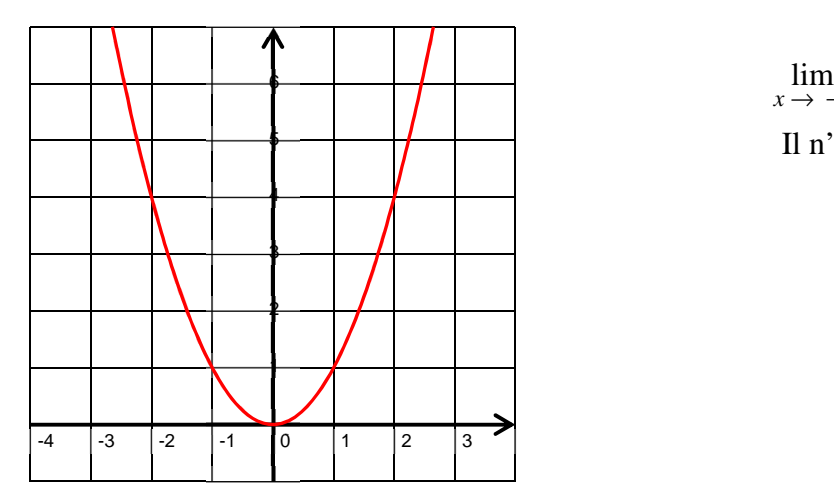

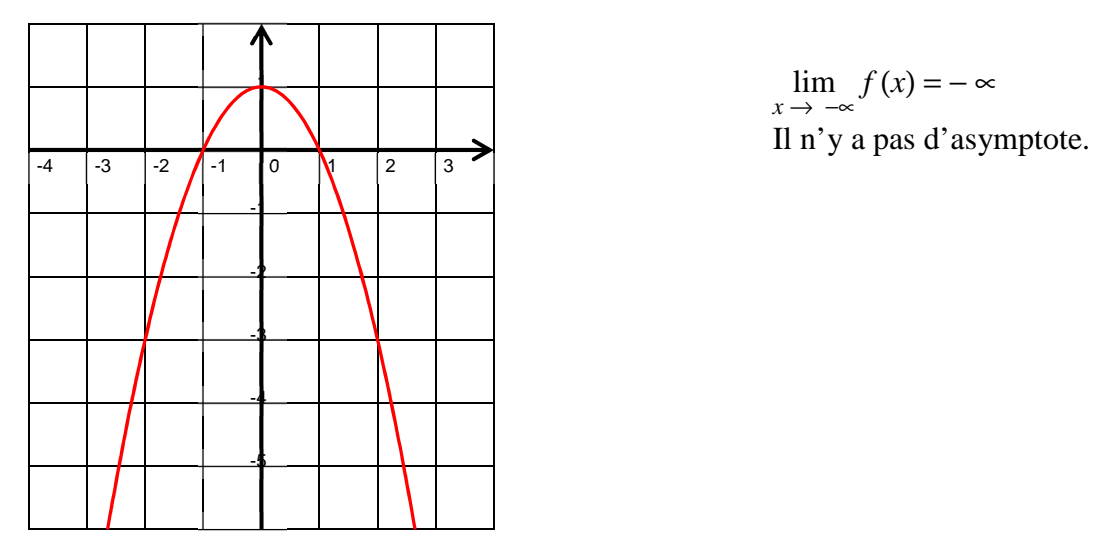

$$
\lim_{x \to -\zeta} f(x) = 1
$$

La courbe admet une asymptote horizontale d'équation  $y = 1$ 

 $\lim_{x \to -\zeta} f(x) = +\infty$ Il n'y a pas d'asymptote.

 $\lim_{x \to -\infty} f(x) = -\infty$ 

#### **Définition 7**

Soit f une fonction et d la droite d'équation  $y = ax + b$  tel que :

$$
\lim_{x \to \pm \zeta} [f(x) - (ax + b)] = 0
$$

On dit alors que la droite d est une asymptote à la courbe représentative  $c_f$  en  $\pm \infty$ .

#### **Exemple 5**

Soit *f* la fonction sur  $P^*$  par  $f(x) = \frac{1}{x}$ *x*  $+\frac{1}{6}$ 2*x* + 1.

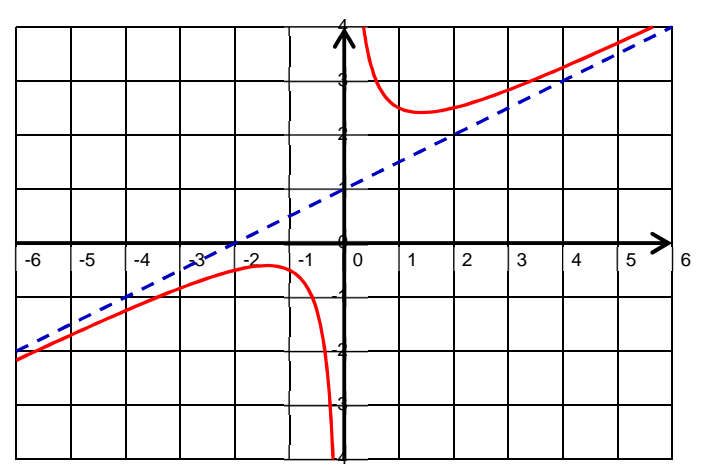

$$
\lim_{x \to +\zeta} [f(x) - (0.5x + 1)] = \lim_{x \to +\zeta} \frac{1}{x} = 0.
$$

La courbe admet une asymptote oblique d'équation  $y = 0, 5x + 1$ 

#### *2.* Limite des fonctions usuelles

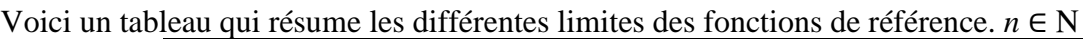

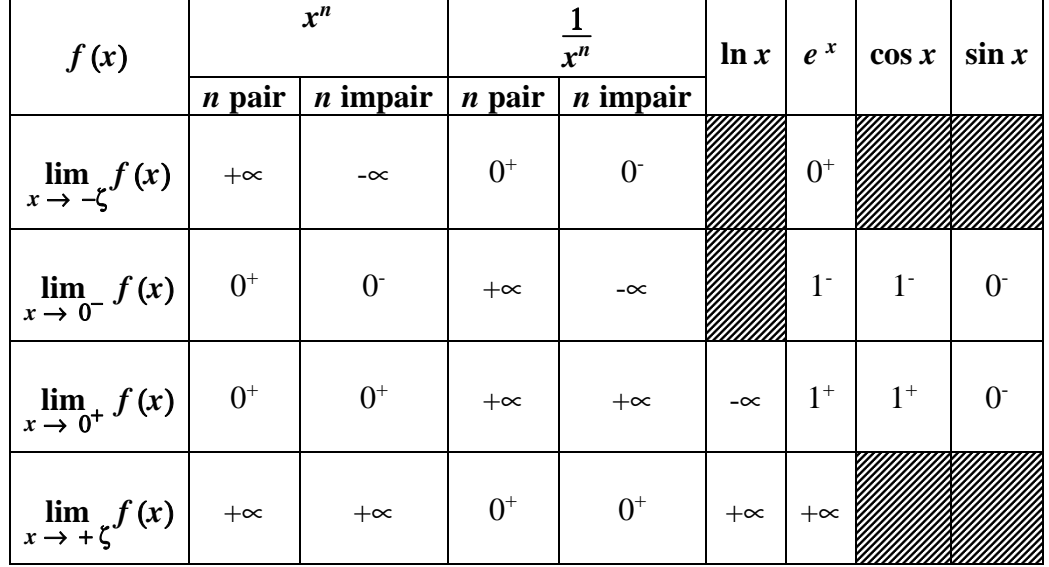

#### *3.* Opérations sur les Limites

La notation **FI** désigne une **Forme Indéterminée**, c'est-à-dire qu'on ne sait pas calculer par une opération élémentaire. La notation « **\*** » signifie qu'il faut appliquer **« la règle des signes »**

#### • **Limite d'une somme**

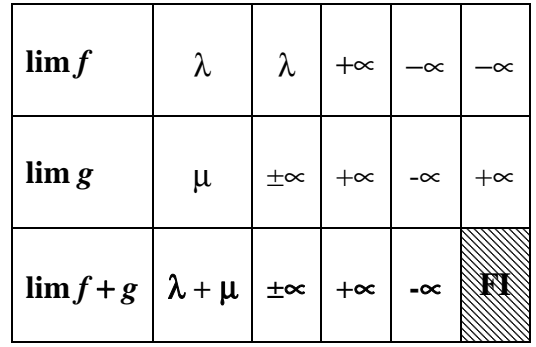

#### • **Limite d'un produit**

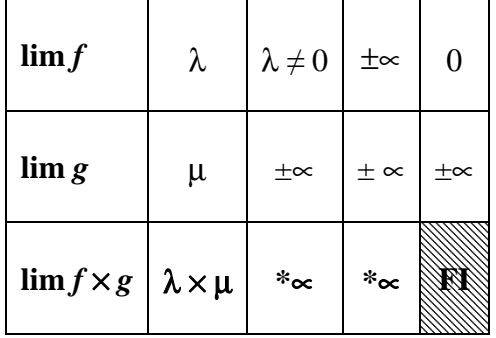

#### • **Limite d'un quotient**

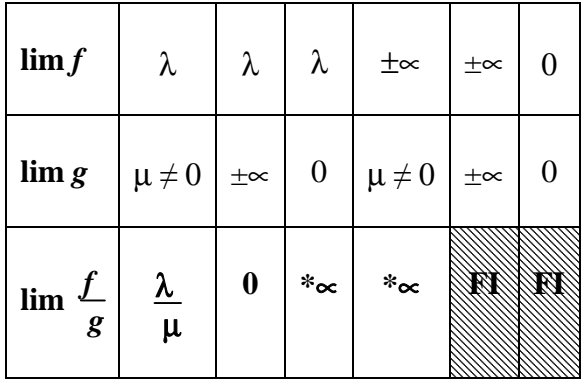

#### **Propriété 5**

Soient deux fonctions : *f* définie de *I* dans *J* et *g* de *J* dans Ρ. Si  $\mathcal{L}$  $\overline{ }$ ∤  $\int \lim_{x \to a}$  $\int$  lim  $f(x) = b$  $\lim_{x \to b} g(x) = c \quad \text{alors} \quad \lim_{x \to a} g \circ f(x) = \lim_{x \to a} g(f(x)) = c$ 

#### **Exemple 6**

Calculer la limite de la fonction  $e^{(-x+3)}$  en - ∝  $\lim_{x \to -\zeta}$  - *x* + 3 = +∝ et  $\lim_{x \to +\zeta} e^{x}$  = +∝ donc  $\lim_{x \to -\zeta} e^{(-x+3)}$  = +∝.

#### *5.* Calcul de limites dans les cas de formes indéterminées

En présence d'une forme indéterminée, toutes les situations sont a priori possibles : existence d'une limite finie, nulle ou non, existence d'une limite infinie, absence de limite. Seule une étude permet de lever l'indétermination.

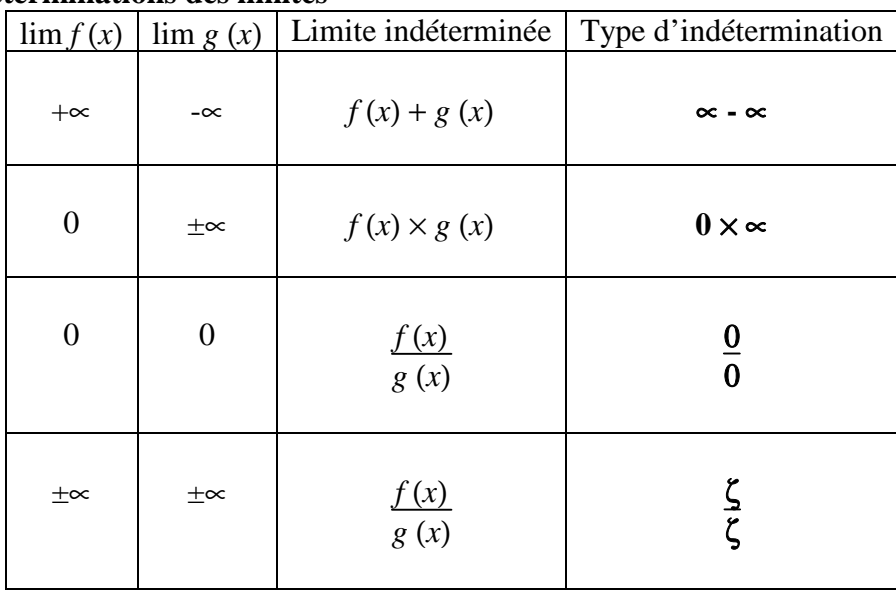

#### **Tableau des indéterminations des limites**

**Exemple 7** Indétermination du type «  $\infty$  –  $\infty$  »  $f(x) = 3x^2 - x$ 

• 
$$
\lim_{x \to +\zeta} 3x^2 = +\infty
$$
  
\n•  $\lim_{x \to +\zeta} -x = -\infty$   
\n  
\n $\lim_{x \to +\zeta} 3x^2 - x$  est une **forme indéterminée du type « ~ - ~ \***

$$
\overrightarrow{\hspace{1cm}}
$$
 Mettre en facteur le terme de plus haut degré :  $x^2$ 

$$
f(x) = 3x^2 - x = x^2(3 - \frac{1}{x})
$$

• 
$$
\lim_{x \to +\zeta} x^2 = +\infty
$$
  
\n•  $\lim_{x \to +\zeta} 3 - \frac{1}{x} = 3$   
\n $\lim_{x \to +\zeta} f(x) = +\infty$ 

#### **Remarque 2**

Le comportement d'une fonction polynomiale en ±∝ est dictée par le comportement de son terme de plus en degré en ±∝.

**Example 8** Indétermination du type 
$$
\ll \frac{5}{5}
$$
  $f(x) = \frac{x^2 + 2x + 1}{2x^2 - 3}$   
\n•  $\lim_{x \to +\zeta} x^2 + 2x + 1 = +\infty$   
\n•  $\lim_{x \to +\zeta} 2x^2 - 3 = -\infty$   
\n**9**  $\lim_{x \to +\zeta} \frac{x^2 + 2x + 1}{2x^2 - 3}$  est une forme indéterminée du type  $\ll \frac{5}{5}$ 

**On factorise par la puissance de** *x* **maximale et on simplifie.**   $\overline{\mathcal{N}}$ 

$$
f(x) = \frac{x^2 + 2x + 1}{2x^2 - 3} = \frac{x^2(1 + \frac{2}{x} + \frac{1}{x^2})}{x^2(2 - \frac{3}{x^2})} = \frac{1 + \frac{2}{x} + \frac{1}{x^2}}{2 - \frac{3}{x^2}}
$$
  
\n• 
$$
\lim_{x \to +\zeta} 1 + \frac{2}{x} + \frac{1}{x^2} = +\infty
$$
  
\n• 
$$
\lim_{x \to +\zeta} 2 - \frac{3}{x^2} = 2
$$
  
\n  
\n
$$
\lim_{x \to +\zeta} f(x) = +\infty
$$

#### **Remarque 3**

Le comportement d'une fraction rationnelle en ±∝ est dicté par le comportement du quotient des deux termes de plus haut degré en ±∝.

**Exemple 9** Indétermination du type «  $0 \times \infty$  »  $f(x) = \frac{1}{x^2 + 1}$ *x*

•  $\lim_{x \to +\zeta} \frac{1}{x}$ *x*  $= 0$  $\left\{\n \begin{array}{c}\n \lim_{x \to +\zeta} \end{array}\n\right.$ 1  $\frac{1}{x}$  (*x*<sup>2</sup> + 1) est une **forme indéterminée du type « 0×∝ »**  $\lim_{x \to +\zeta} x^2 + 1 = +\infty$ **On développe :**  $f(x) = \frac{1}{x}$  $\frac{1}{x}(x^2 + 1) = x + \frac{1}{x}$ *x*  $\cdot$   $\lim_{x \to +\zeta} x = +\infty$  $\lim_{x \to +\zeta} f(x) = +\infty$ •  $\lim_{x \to +\zeta} \frac{1}{x}$ *x*  $= 0$ **Exemple 10** Indétermination du type «  $\frac{0}{2}$ 0 **»**  $f(x) = \frac{x^2 - 1}{1}$ *x* − 1 •  $\lim_{x \to 1} x^2 - 1 = 0$  $\lim_{x \to 1} \frac{x^2 - 1}{x - 1}$ *x* − 1 est une **forme indéterminée du type «** <sup>0</sup> 0  **»**  •  $\lim_{x \to 1} x - 1 = 0$ **On factorise:**  $f(x) = \frac{x^2 - 1}{1}$ *x* − 1  $=\frac{(x-1)(x+1)}{1}$ *x* − 1  $f(x) = x + 1$  donc  $\lim_{x \to -1} f(x) = 2$ 

#### *6.* Théorème des gendarmes

**Théorème des gendarmes**  Soit *f*, *g* et *h* définies sur P telle que  $f(x) < g(x) < h(x)$  avec  $\lim_{x \to +\zeta} f(x) = \lim_{x \to +\zeta} h(x) = \lambda$ . Alors :  $\lim_{x \to +\zeta} g(x) = \lambda$ 

*7.* Croissance comparée de l'exponentielle, du logarithme et des fonctions puissances

#### **Propriété 6**

Pour tout nombre réel  $\alpha$  strictement positif :

• 
$$
\lim_{x \to +\zeta} \frac{\ln x}{x^{\alpha}} = 0
$$
   
•  $\lim_{x \to +\zeta} \frac{e^{x}}{x^{\alpha}} = 0$ 

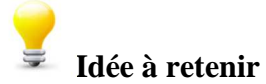

Au voisinage de +∝, les fonctions ln, puissance et exponentielle prennent des valeurs qui se classent dans cet ordre de la plus petite à la plus grande.

**Chapitre 3 Etude de fonctions** 

#### **I. Dérivation**

*1.* Nombre dérivé

#### **Quelques rappels**

#### • Déterminer l'équation d'une droite  $y = ax + b$

On choisit deux points *A* et *B* sur la droite de façon à avoir des coordonnées simples. On repère leurs coordonnées respectives :

$$
A(x_A; y_A) \t{et} B(x_B; y_B)
$$

Le coefficient directeur *a* s'obtient par :  $a = \frac{y_A - y_B}{a_B}$  $x_A - x_B$ 

**L'ordonnée à l'origine** *b* s'obtient en écrivant que les coordonnées de *A* ou de *B* vérifient l'équation ce qui entraine :

$$
b = y_A - ax_A
$$
 ou 
$$
b = y_B - ax_B
$$

#### • **Tangente à une courbe en un point**

La courbe c est la courbe représentative d'une fonction *f* définie sur un intervalle *I*. *A* est le point de la courbe c d'abscisse *xA*.

- Au voisinage du point A, on peut approcher la courbe c par une droite. Cette droite est la tangente T en A à la courbe *c*.

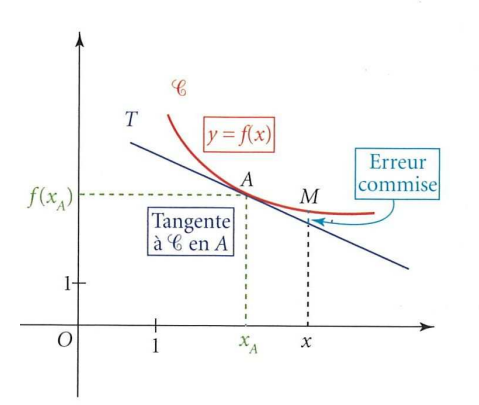

#### • **Nombre dérivé**

La courbe c est la courbe représentative d'une fonction *f* définie sur un intervalle *I*. Soit *xA* un nombre de l'intervalle *I* et *A* le point de c d'abscisse *xA*. La droite *T* est la tangente en *A* à la courbe c.

- On appelle **nombre dérivé de la fonction** *f* **en**  $x_A$  le coefficient directeur de la tangente  $T$  à c en son point d'abscisse  $x_A$ .
- On note ce nombre  $f'(x_A)$ .

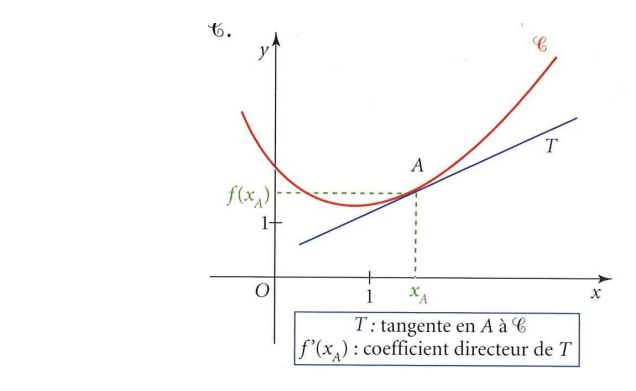

#### **Définition 1**

Soit *f* une fonction dérivable en tout point x d'un intervalle *I*, alors la fonction qui à *x* associe le nombre dérivée *f* '(*x*) est appelé fonction dérivée de *f* sur *I.*

#### **Tableau de dérivation**

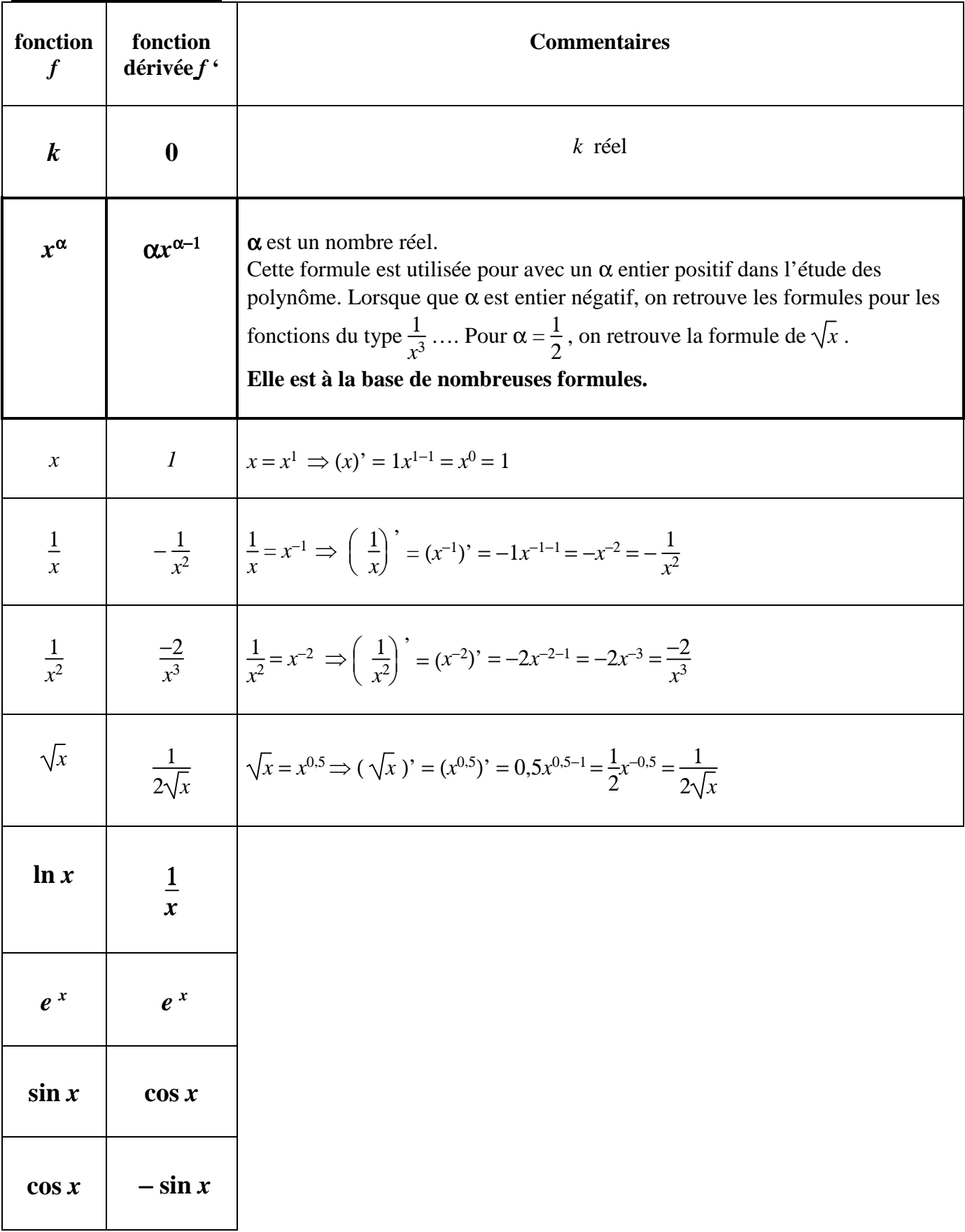

**Exemple 1** *Calcul de dérivées*

- $f(x) = \pi$   $f'(x) = 0$ -  $f(x) = x^{2/3}$ 2 3  $x^{-1/3}$ -  $f(x) = x^6$   $f'(x) = 6x^5$
- $f(x) = \frac{1}{x^{201}}$   $f'(x) = \frac{-201}{x^{202}}$ x 202

#### *3.* Opérations sur les fonctions dérivées

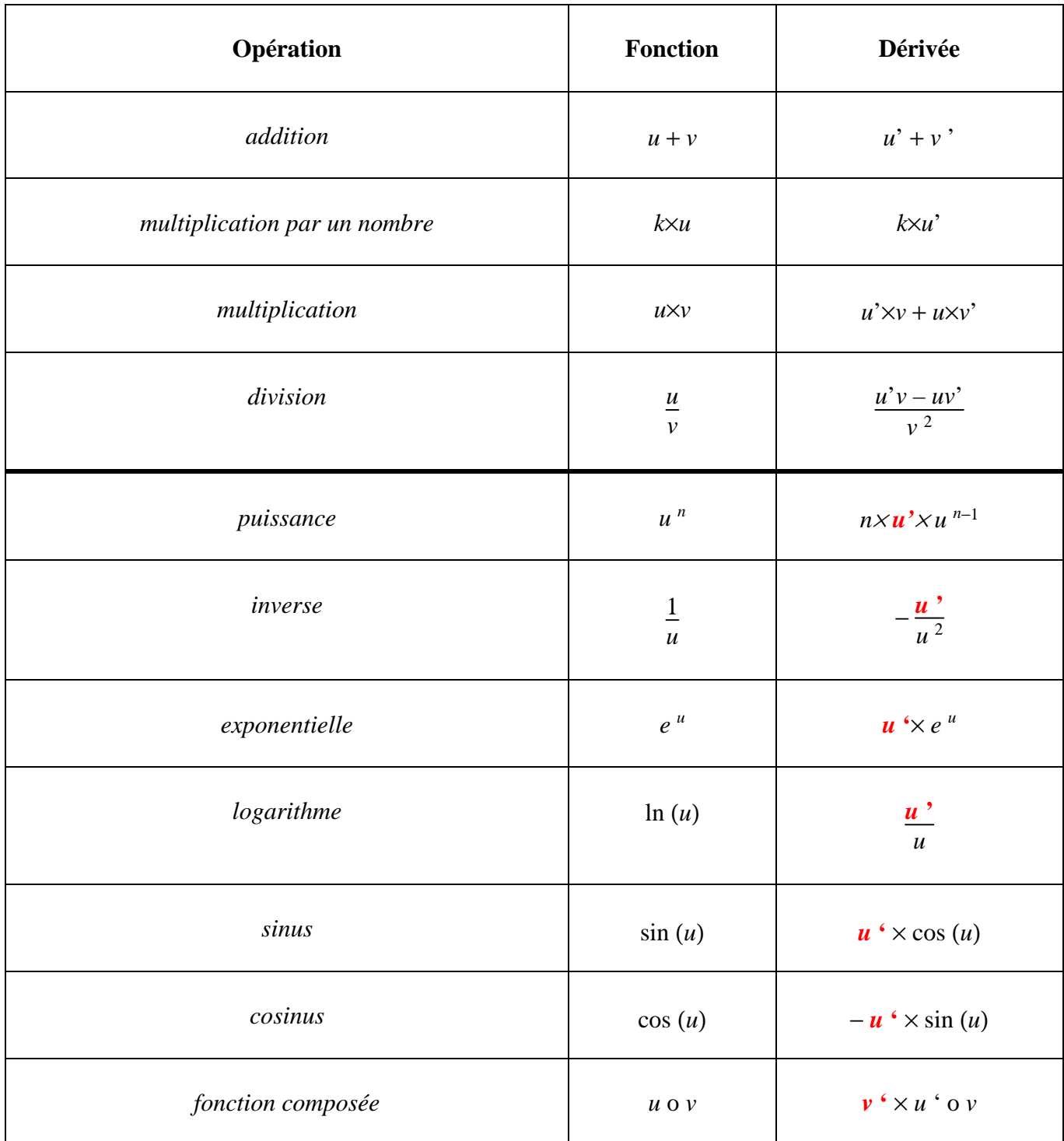

**Example 2** Calculate derivatives  
\n
$$
f(x) = x^3 + x + 3
$$
\n
$$
f'(x) = 3x^2 + 1
$$
\n
$$
f'(x) = 3(x^2 + 4)
$$
\n
$$
f'(x) = 6x
$$

- 
$$
f(x) = (-2x+3)(5x-3)
$$
  $f'(x) = -20x+21$ 

- 
$$
f(x) = (2x-7)^2
$$
  $f'(x) = 4(2x-7)$ 

- 
$$
f(x) = \frac{3x-4}{x^2+3}
$$
  $f'(x) = \frac{-3x^2+8x+9}{(x^2+3)^2}$ 

- 
$$
f(x) = \frac{1}{-3x+1}
$$
  $f'(x) = \frac{3}{(-3x+1)^2}$ 

- $f(x) = e^{3x+1}$  $f'(x) = 3e^{3x} + 1$
- $-f(x) = \ln(-2x + 5)$  $-2$  $-2x + 5$
- $f(x) = \cos(2x + 1)$   $f'(x) = -2\sin(2x + 1)$ 
	- *4.* Equation de la tangente

#### **Propriété 1**

Soit *f* une fonction numérique définie sur un intervalle *I* et dérivable en  $a \in I$ . La tangente  $T_a$  en a à la courbe  $c_f$  a pour coefficient directeur  $f'(a)$ .

#### **Méthode de détermination de l'équation de la tangente**

La tangente a pour équation  $y = f'(a)x + b$ . Elle passe par le point de coordonnées  $(a; f(a))$ . Ces coordonnées vérifient l'équation de *T* donc :  $f(a) = f'(a) \times a + b \implies b = f(a) - f'(a) \times a$ 

#### **Exemple 3**

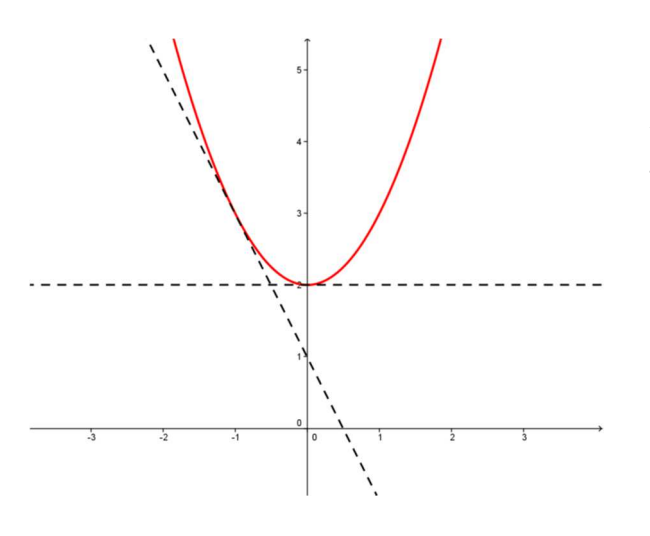

Soit  $f(x) = x^2 + 2$ . Les équations des tangentes en 0 et en −1 sont :  $y = 2$  et  $y =$  $-2x + 1$ .

#### **II. Etude des variations d'une fonction**

#### *1.* Lien entre dérivation et sens de variation

L'idée est qu'il y a un lien entre le signe du coefficient directeur de la tangente de la courbe cb et le sens de variation de la fonction *f*. [geogebra]

**Propriété 2**  On suppose que *f* est dérivable sur *I*. • f est croissante sur  $I \implies f'(x) > 0$  pour tout  $x \in I$ • f est décroissante sur  $I \Rightarrow f'(x) < 0$  pour tout  $x \in I$ • f est constante sur  $I \implies f'(x) = 0$  pour tout  $x \in I$ 

#### ⇒ **Il est donc possible de déterminer les variations d'une fonction à partir du signe de sa dérivée.**

#### **Etude d'une fonction polynomiale**

Soit  $f(x) = 2x^3 - 3x^2 - 12x - 1$ -  $f'(x) = 6x^2 - 6x - 12 = 6(x^2 - x - 2)$ 

- On détermine le signe de f '(x) en cherchant ses racines. On obtient −1 et 2.

- On peut déterminer le signe de la dérivée et en déduire le tableau de variations de la fonction f . On complète le tableau en calculant les limites de f .

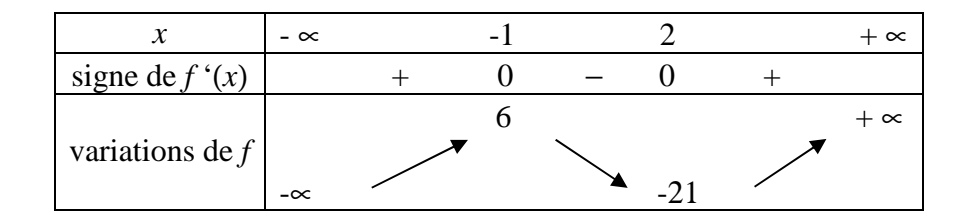

#### **Etude d'une fonction logarithme**

Soit  $g(x) = 2x^2 + 1 - \ln x$ 

- Domaine de définition :  $P^*$
- Domaine de dérivation :  $P_{+}$

$$
-g'(x)=4x-\frac{1}{x}
$$

- On détermine le signe de g'. Pour cela, on réduit on même dénominateur :

$$
g'(x) = 4x - \frac{1}{x} = \frac{4x^2 - 1}{x} = \frac{(2x + 1)(2x - 1)}{x}
$$

- On peut déterminer le signe de la dérivée et en déduire le tableau de variations de la fonction g . On complète le tableau en calculant les limites de g.

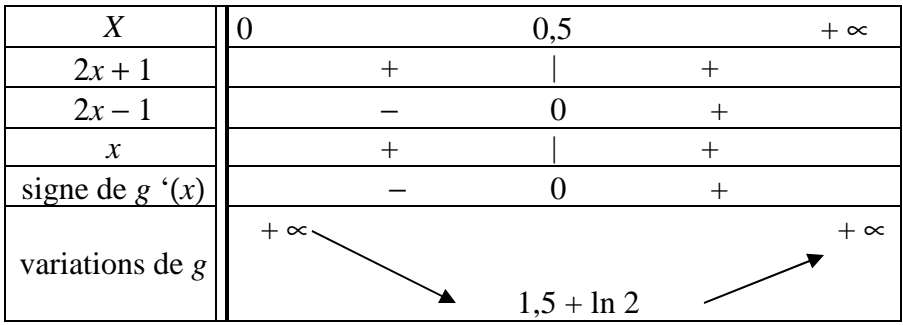

#### **Etude d'une fonction exponentielle**

Soit  $h(x) = (x+2)e^{-x}$ 

- $h'(x) = (-x-1)e^{-x}$
- On peut déterminer le signe de la dérivée et en déduire le tableau de variations de la fonction h. On complète le tableau en calculant les limites de h.

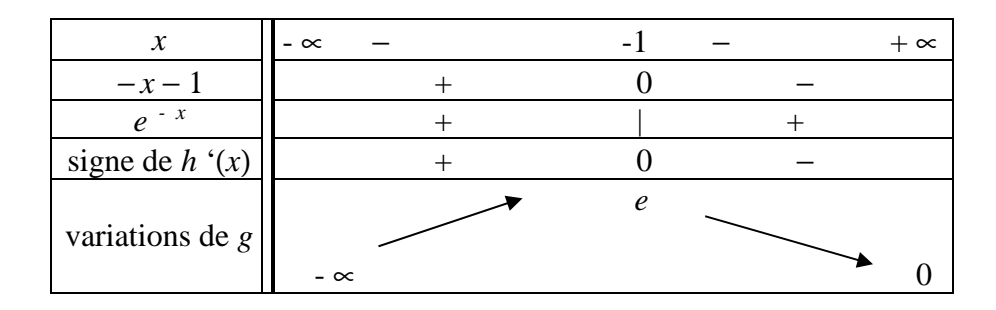

#### *2.* Extremum d'une fonction

#### **Propriété 3**

Soit *f* une fonction dérivable sur un intervalle *I*. Si *f* admet un extremum (minimum ou maximum) en a distinct des extrémités de *I*, alors *f*  $f(a) = 0.$ 

#### **Remarque 1**

Attention, la réciproque n'est pas vraie : *f* '(*a*) = 0 n'implique pas forcément qu'il existe un extremum en a.

La fonction  $f(x) = 2x^3 - 3x^2 - 12x - 1$  admet pour dérivée  $f'(x) = 6(x^2 - x - 2)$ .

minimum ni maximum. Ici  $f'(-1) = 0$  et  $f'(2) = 0$  mais  $f$  n'admet ni En revanche la fonction *f* admet un **minimum local** en  $x = 2$  et un **maximum local** en  $x = -1$ 

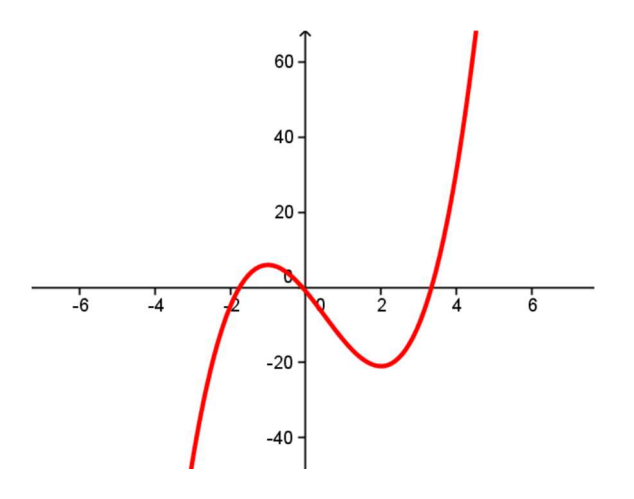

#### **Théorème des valeurs intermédiaires (TVI)**

Soit *f* une fonction **continue**, **dérivable** et **strictement croissante** (resp. décroissante) sur un intervalle [*a* ; *b*].

Pour tout  $c \in f(a)$  ;  $f(b)$  , (resp.  $c \in f(b)$  ;  $f(a)$  ), l'équation  $f(x) = c$  admet **une unique solution** sur l'intervalle [*a* ; *b*].

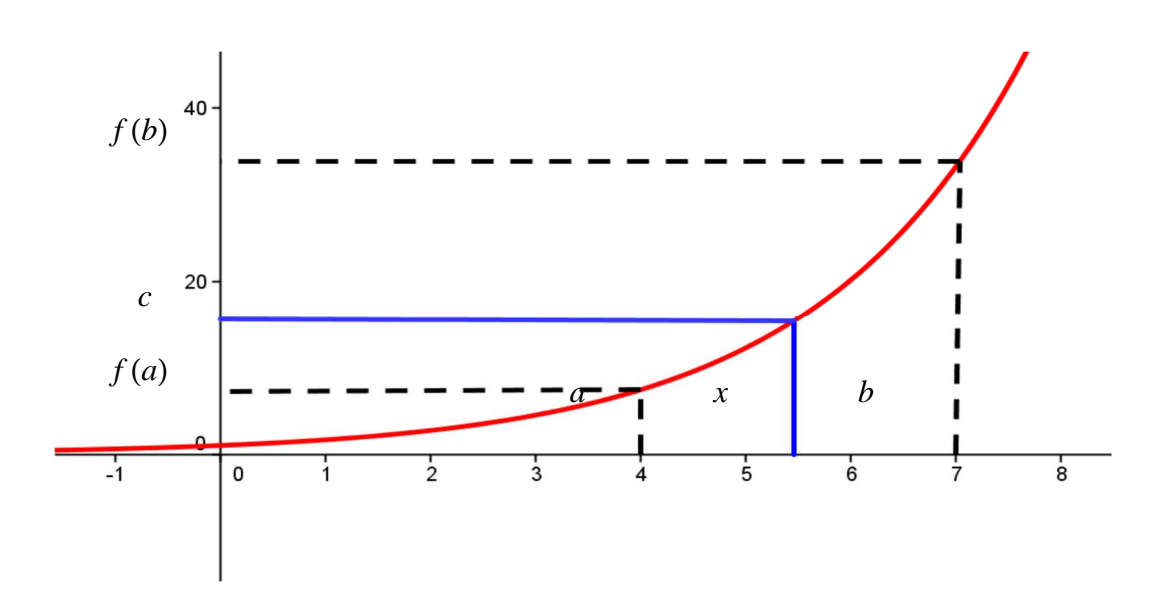

#### **Exemple 4**

Soit  $f(x) = x^3 + x + 1 = 0$ . Résoudre l'équation  $f(x) = 0$  à 10<sup>-1</sup> près

- La fonction f est continue sur Ρ (fonction polynomiale)
- Calcul de la dérivée :  $f'(x) = 3x^2 + 1$
- Variation de la fonction  $f$  : f ' est strictement positive sur P, on en déduit que f est strictement croissante sur P
- D'après le théorème des valeurs intermédiaires :  $0 \in \left[ f(-1)$ ;  $f(1) = \right]$  = 1; 3. L'équation  $f(x) = 0$  admet une unique solution dans [-1; 1]
- A l'aide de la calculatrice, on cherche la valeur de x tel que  $f(x) = 0$  à 10<sup>-1</sup> près  $f(-0,7) = -0,043$  et  $f(-0,6) = 0,184$ La racine vaut  $x = -0.7$

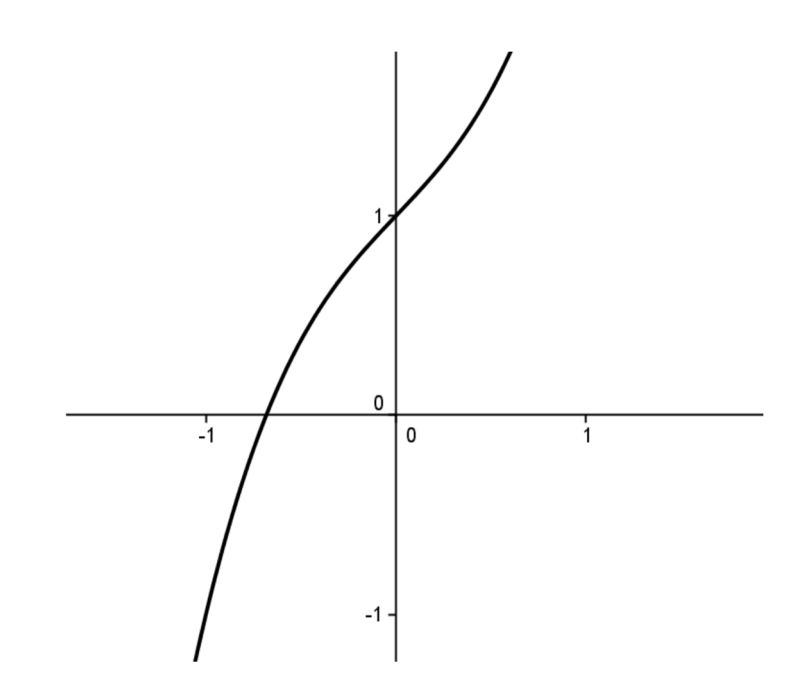

#### **III. Fonctions trigonométriques inverses**

*1.* Rappel sur les fonctions sinus et cosinus

#### **Définition 2**

Soit c un cercle de centre *O* et de rayon 1.

Soit *x* un réel, il lui correspond un unique point *M* de c tel que *x* soit une mesure en radians

de l'angle  $(\stackrel{9}{\partial A},\stackrel{9}{\partial M}).$ 

- Le cosinus de x, noté cos x, est l'abscisse de M dans le repère  $(0, \begin{smallmatrix} 0 & 0 \\ 1 & 0 \end{smallmatrix})$
- Le sinus de x, noté sin x, est l'ordonnée de M dans le repère  $(0, \begin{matrix} 0 & 0 \\ 0 & 1 \end{matrix})$

#### **Propriété 4**

- $\cos^2 x + \sin^2 x = 1$
- $-1 < \cos x < 1$  et  $-1 < \sin x < 1$

#### • **Valeurs remarquables**

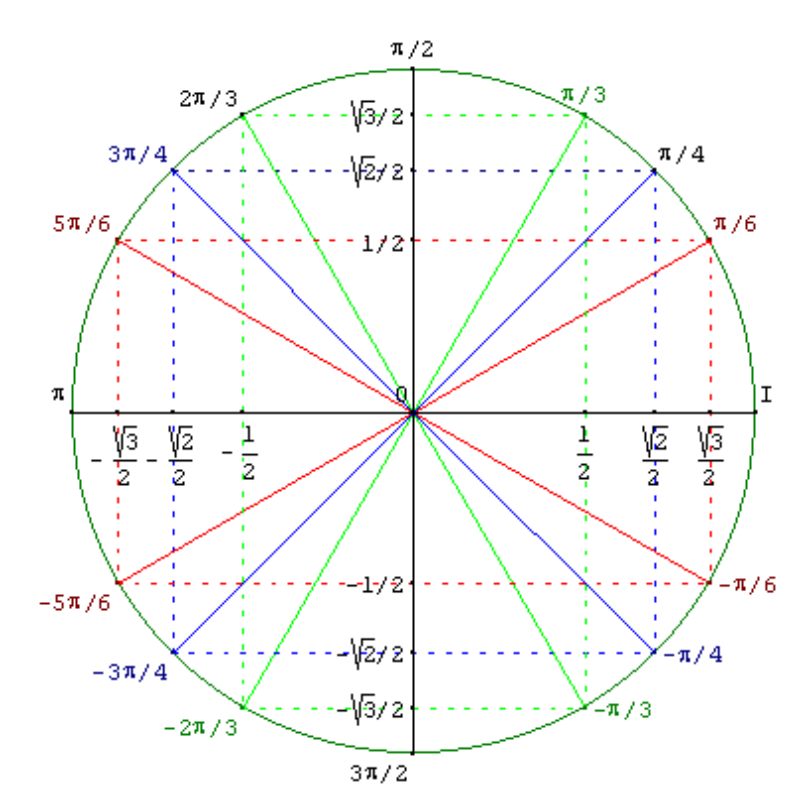

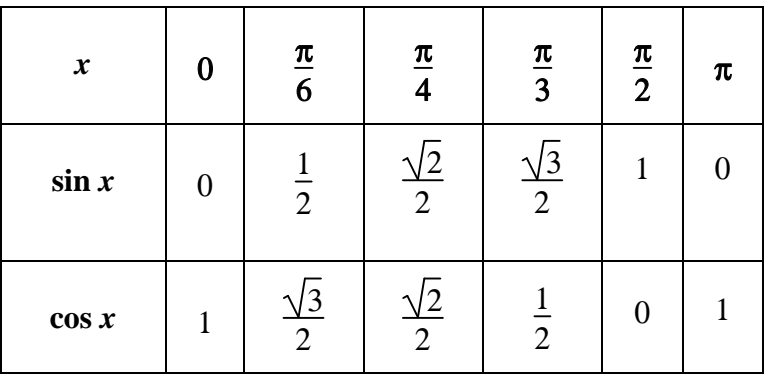

#### • **Fonction sinus**

- Parité : sin(−x) = − sin(x) ⇒ **IMPAIRE**
- $Périodicité : sin(x + 2π) = sin(x) ⇒ Périodique de période 2π$
- $-$  *Dérivée* :  $(\sin(u))^{\prime} = u^{\prime} \times \cos(u)$
- Graphique :

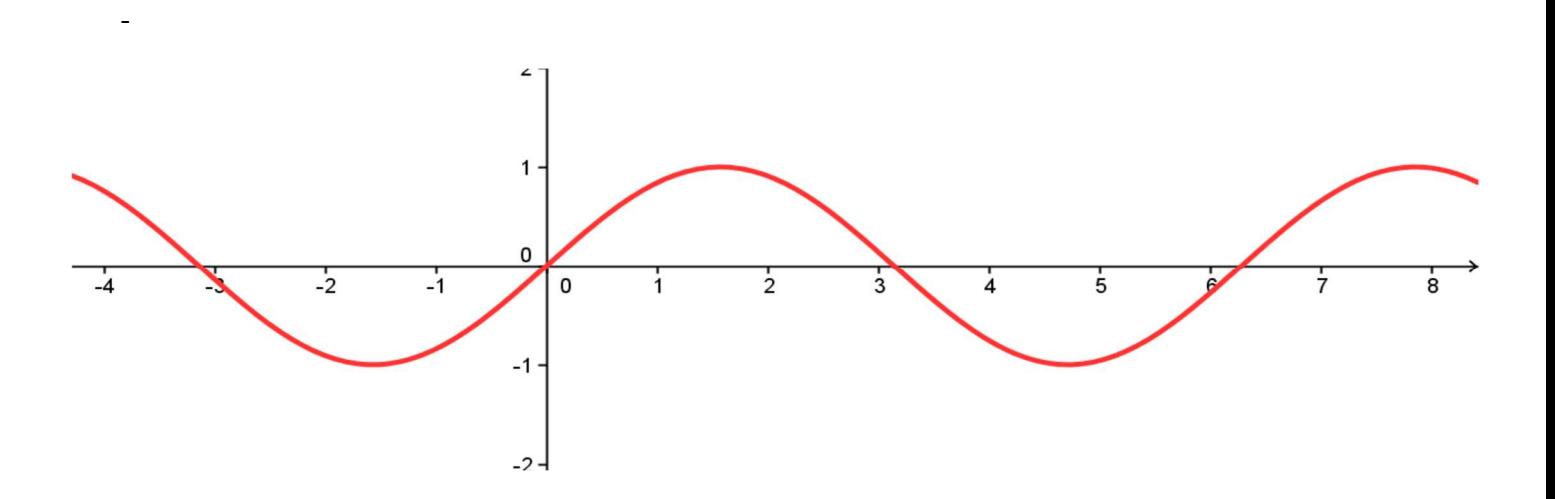

#### • **Fonction cosinus**

- Parité : cos(−x) = − cos(x) ⇒ **PAIRE**
- $Périodicité : cos(x + 2π) = cos(x) ⇒ Périodique de période 2π$
- Dérivée : (**cos**(**u**))**'** = − **u'** × **sin**(**u**)
- Graphique :

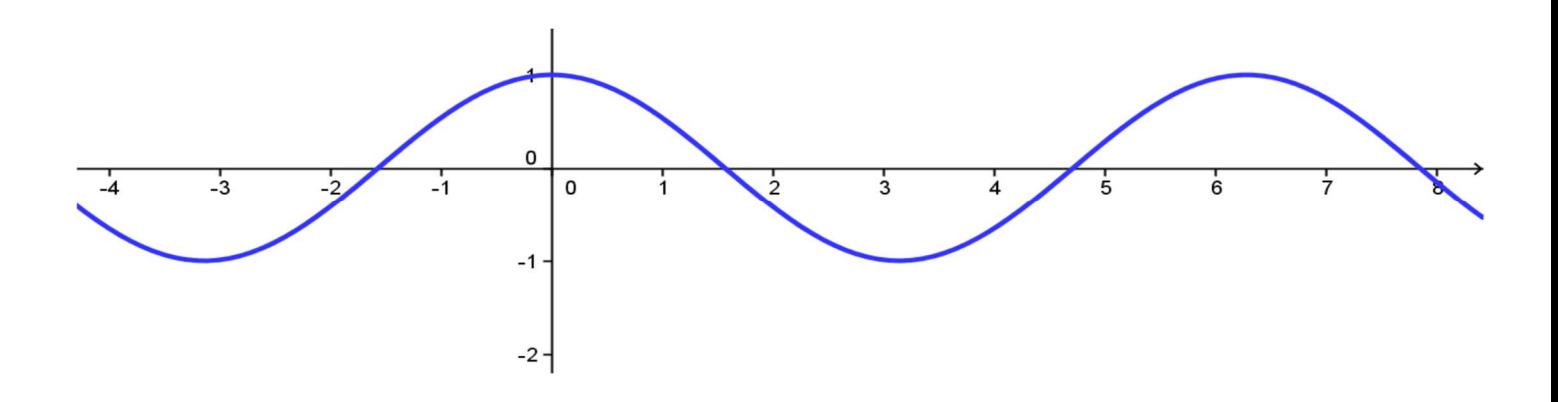

*2.* Fonction Arcsinus

#### • **Construction**

$$
f: [-\frac{\pi}{2}; \frac{\pi}{2}] \longrightarrow [-1; 1]
$$
  
Considerons la fonction *f* définie par :  

$$
x \longrightarrow \sin(x)
$$

La fonction *f* est une fonction strictement croissante et dérivable. On peut en déduire que pour tout réel *a* de [-1 ; 1], il existe un unique réel *b* ∈ [- $\frac{\pi}{2}$ 2  $\frac{\pi}{2}$ 2  $\exists$  vérifiant :  $sin(b) = a$ . On définit ainsi  $b = Arcsin(a)$ 

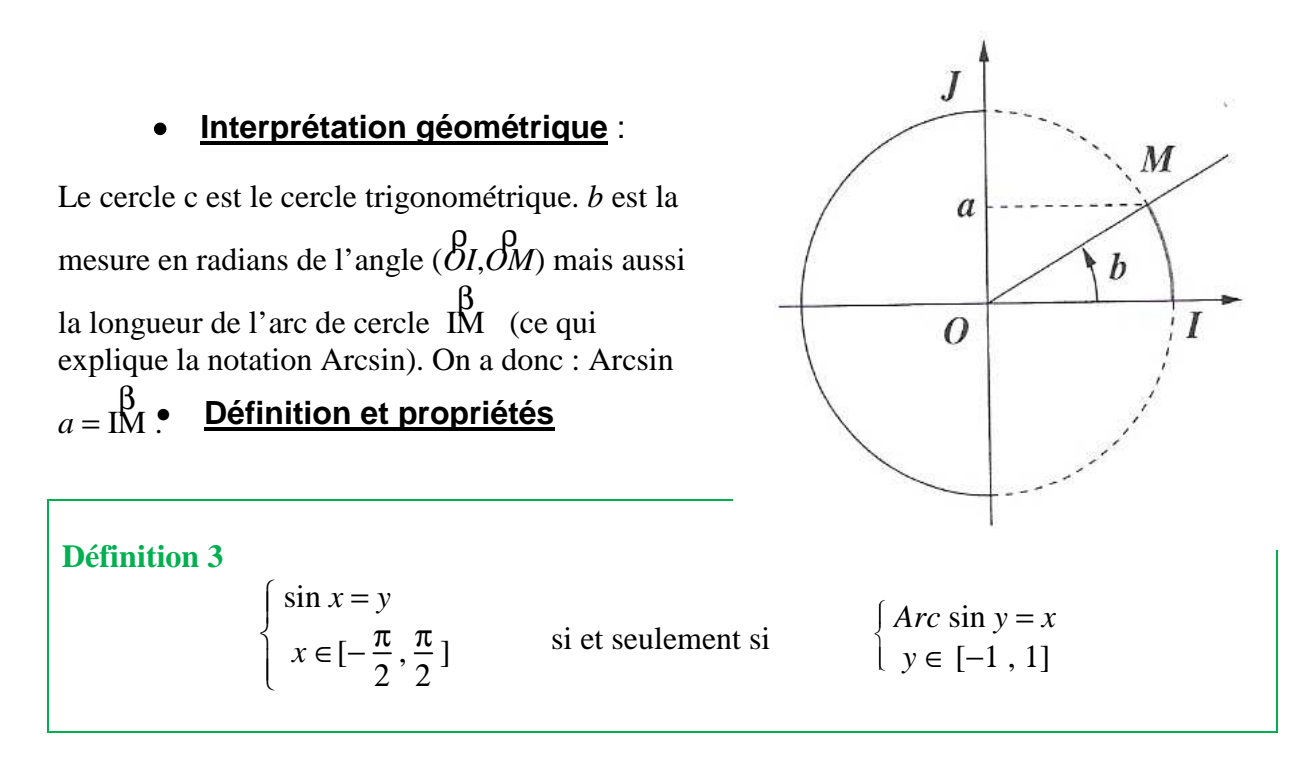

La fonction *Arc sinus* est dérivable et croissante. Sa représentation graphique s'obtient à partir de celle de *f* par symétrique orthogonale par rapport à la droite d'équation  $y = x$ .

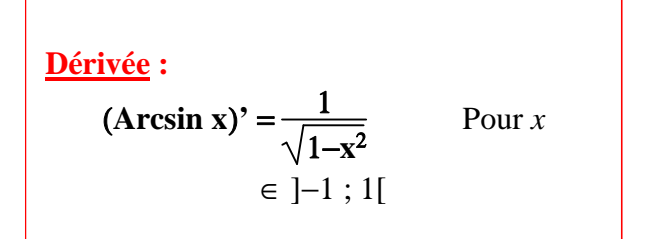

• **Tableau de variation** 

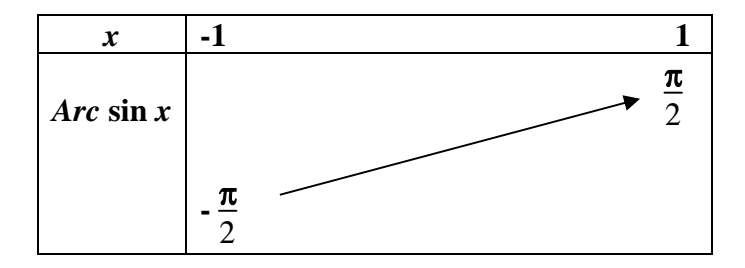

#### • **Représentation graphique**

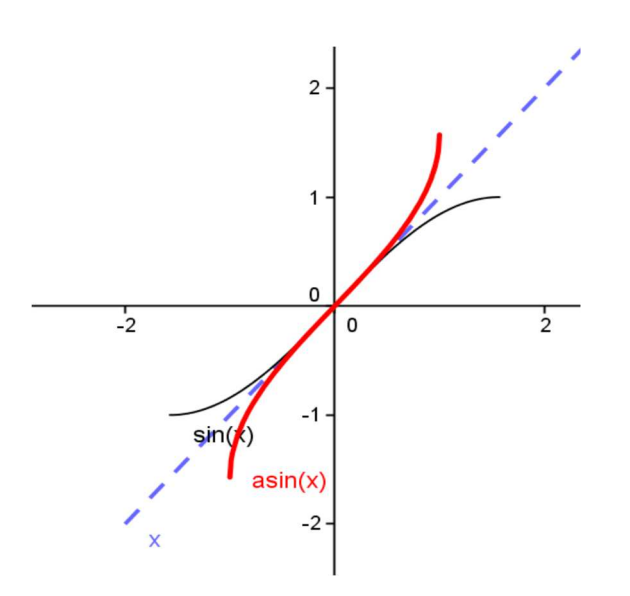

*3.* Fonction arc cosinus

#### • **Construction**

$$
f: [0 : \pi] \longrightarrow [-1 : 1]
$$

Considérons la fonction *f* définie par : La fonction  $f$  est une fonction strictement décroissante et dérivable. On peut en déduire que pour tout réel *a* de [−1 ; 1], il existe un unique réel  $b \in [0; \pi]$  vérifiant : cos  $(b) = a$ . On définit ainsi :  $b = Arccos(a)$  $\cdots$   $\longrightarrow$  $\cos(x)$ 

#### • **Interprétation géométrique** :

Soit c le cercle trigonométrique.

Comme précédemment : Arccos *a* = β IM

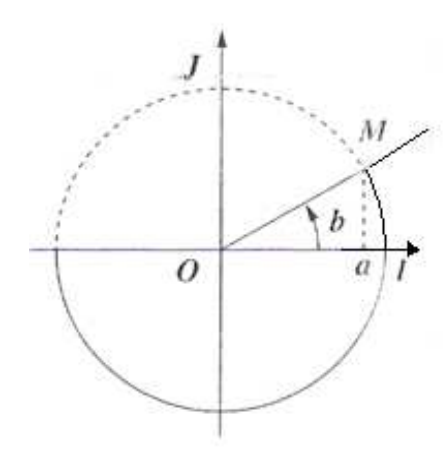

#### • **Définition et propriétés**

#### **Définition 4**   $\bigcup$ ₹  $\int \cos x = y$ *x*∈[0 , π] si et seulement si  $\int$  Arccos *y* = *x y* ∈ [−1 , 1]

La fonction *Arc cosinus* est dérivable et décroissante. Sa représentation graphique s'obtient à partir de celle de  $f$  par symétrique orthogonale par rapport à la droite d'équation  $y = x$ .

**Dérivée** :  $(Arccos x)' = \frac{-1}{\sqrt{2\pi}}$  $1-x^2$ 

#### • **Tableau de variation**

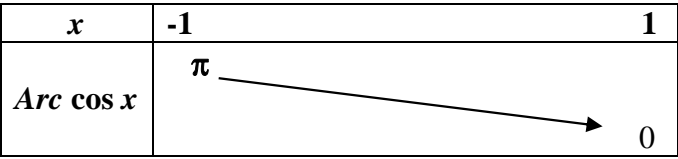

• **Représentation graphique**

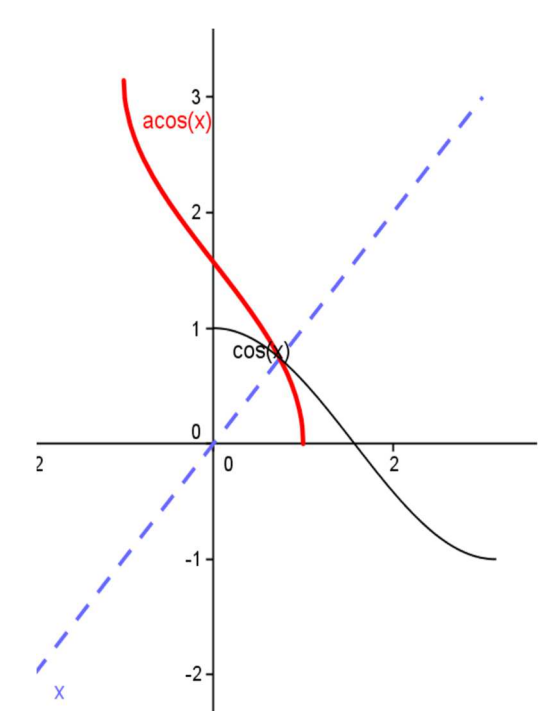

#### *4.* Fonction Arc tangente

#### • **Définition et propriétés**

**Définition 5**  
Considerons la fonction f définie par :  

$$
f: [0; \pi] \longrightarrow [-1; 1]
$$
  
 $x \longrightarrow \tan(x)$ 

Cette fonction est dérivable et strictement croissante, elle admet donc une fonction réciproque notée *Arc* tan.

$$
\begin{cases}\n\tan x = y \\
x \in ]-\frac{\pi}{2}, \frac{\pi}{2}[ \\
\end{cases}
$$
\nsi et seulement si

\n
$$
\begin{cases}\n\text{Arctan } y = x \\
y \in P\n\end{cases}
$$

**Dérivée** :

$$
(\text{Arctan } x)' = \frac{1}{1+x^2}
$$

• **Tableau de variation** 

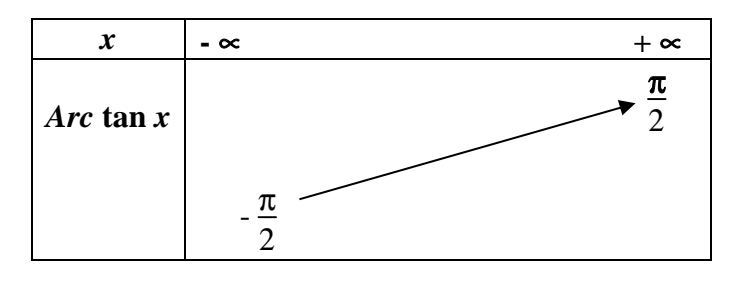

• **Représentation graphique** 

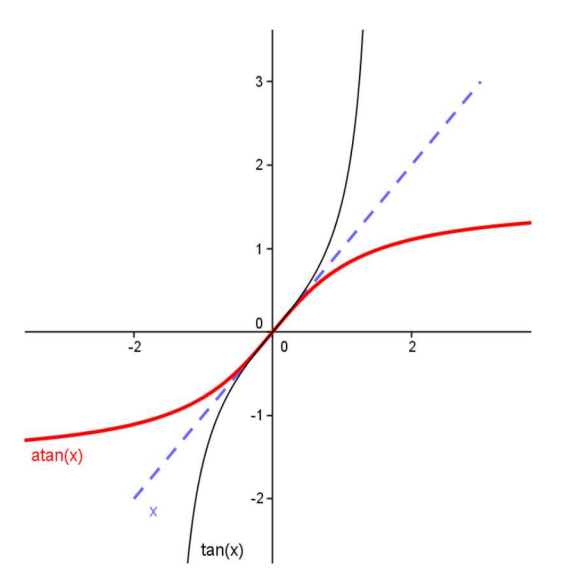

#### **ACTIVITES B4 & B5**

#### **Chapitre 4 Calcul intégral**

**1-1.1.1.** *« En mathématiques, on ne comprend pas les choses, on s'y habitue. » John Von Neumann Mathématicien américain d'origine hongroise*

### **I. Primitives**

*1.* Définition

#### **Définition 1**

Soit *f* une fonction définie sur un intervalle *I*. On appelle **primitive de** *f* **sur** *I* toute fonction *F* définie et dérivable sur *I* vérifiant :

$$
F'(x) = f(x)
$$

#### **Exemple 1**

Considérons la fonction *f* définie sur P par  $f(x) = 3x^2$ .

- La fonction F définie sur P par  $F(x) = x^3$  est une primitive de f sur P puisque  $F'(x) = f(x)$ .
- La fonction G définie sur P par  $G(x) = x^3 + 2$  est une primitive de f sur P puisque  $G'(x) = f(x)$ .

#### **Application**

Soit  $f(x) = \frac{x}{\sqrt{2}}$  $x^2 + 3$ . Montrer que la fonction *F* définie sur P par  $F(x) = \sqrt{x^2 + 3} + \pi$  est une primitive de *f* .

#### **Propriété 1**

Soit *f* une fonction dérivable sur un intervalle *I* de P, *k* un réel,  $x_0 \in I$  et  $y_0 \in P$  fixés.

- **Toute fonction f dérivable sur I possède des primitives sur I.**
- **Si f admet une primitive F sur I :**

Les primitives de *f* sont les fonctions du type  $F(x) + k$ 

**Il existe une unique primitive F de f sur** *I* **telle que**  $F(x_0) = y_0$ **.** 

#### **Exemple 2**

Soit  $f(x) = x^3$ . Les fonctions  $F_0(x) = \frac{1}{4}$ 4  $x^4$ ;  $F_1(x) = \frac{1}{4}$ 4  $x^4 + 1$ ;  $F_2(x) = \frac{1}{4}$ 4  $x^4 + 2$ ; ...;  $F_k(x) = \frac{1}{4}$ 4  $x^4 + k$  avec  $k \in P$  sont

toutes des primitives de *f*. Cependant, **il n'existe qu'une unique primitive** *F* **de** *f* **vérifiant**  $F(0) = 1$ **: il** s'agit de  $F_1$ .

*2.* Primitives usuelles

#### **La lecture du tableau des primitives se fait en lisant celui des dérivées « à l'envers ».**

Les fonctions *f* suivantes sont définies, dérivables sur un intervalle *I*. L'entier *n* est un entier relatif différent de −1.

#### **Remarque**

Pour obtenir toutes les primitives d'une fonction *f* donnée, il suffit de rajouter une constante.

#### **Exercice 1**

Déterminer une primitive pour chacune des fonctions suivantes définies par :

- a)  $f(x) = x^5$
- b)  $g(x) = \sqrt{x}$
- c)  $h(x) = \frac{1}{x}$ x 4
- d)  $k(x) = 3$

Tableau des primitives

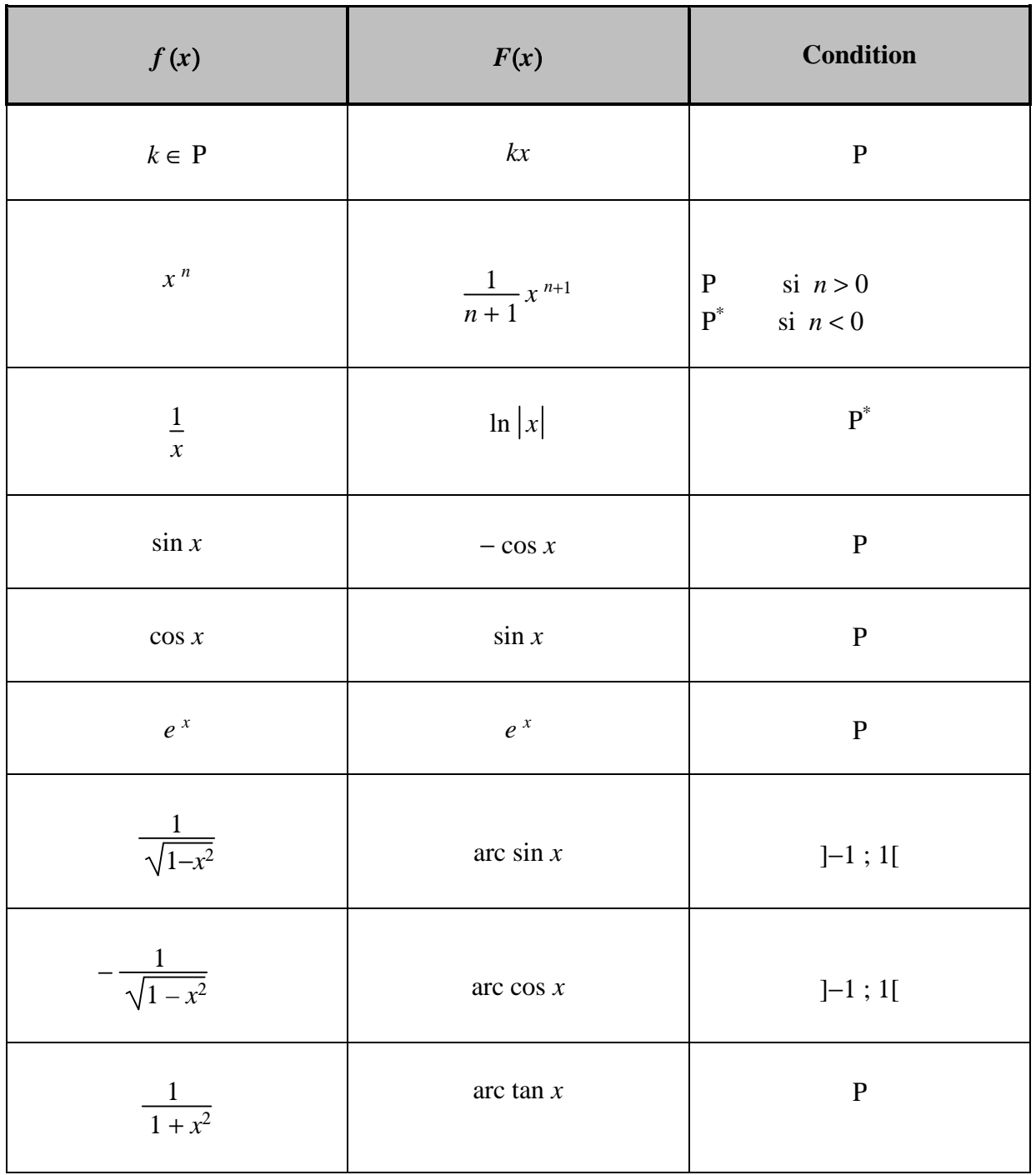
# *3.* Opérations sur les primitives

On note *u* et *v* les fonctions de primitives *U* et *V* sur un intervalle *I*.

#### **Rappel - Fonctions composés**

Soit une fonction composée du type *f* (*u*). Alors la dérivée est de la forme *u*' *f* '(*u*).

**Propriété 2 (Fonctions composés)**  Si la fonction *f* s'écrit sous la forme  $u'g(u)$ , une primitive de *f* est alors  $G(u)$ . *G* **étant une primitive de** *g.* 

#### **Exercice 2**

Donner une primitive de chacune des fonctions suivantes définies par :

- a)  $f(x) = 3\sin(2x + 1)$
- b)  $g(x) = \frac{3x}{2}$  $x^2 + 1$
- c)  $h(x) = \frac{5}{\sqrt{2}}$  $\frac{3}{1-x^2}$
- d)  $k(x) = \frac{2}{x^2}$  $x^2 + 1$

## **Tableau des opérations sur les primitives**

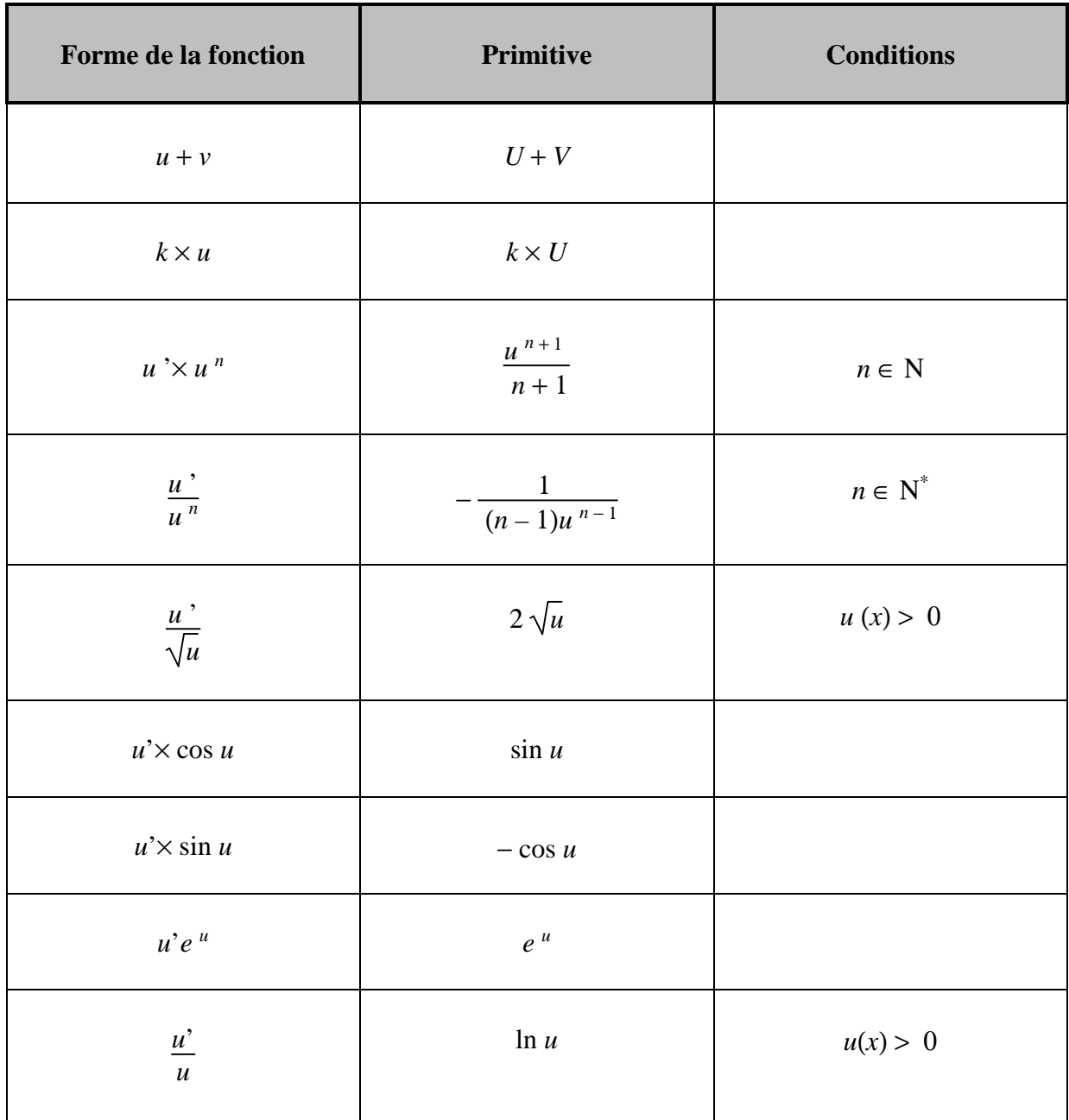

# **II. Intégrale d'une fonction**

# *1.* Définition

# **Définition 2**

Soit *f* définie, dérivable sur  $[a; b]$ . Soit *F* une primitive quelconque de *f*. Le nombre  $F(b) - F(a)$ , indépendant du choix de *F*, est appelé **intégrale de** *a* **à** *b* **de** *f*. Il est noté :

$$
\int_{a}^{b} f(x) dx = F(b) - F(a)
$$

# **Exercice 3**

Calculer les intégrales suivantes :

$$
I_1 = \int_0^1 e^{3t} dt
$$
  
\n
$$
I_2 = \int_1^{\sqrt{3}} \frac{1}{t^2 + 1} dt
$$
  
\n
$$
I_3 = \int_0^{\frac{\pi}{3}} \cos(2u + \frac{\pi}{3}) du
$$
  
\n
$$
I_4 = \int_0^1 x e^{x^2} dx
$$

# **Exercice 4**

Calculer *a*, *b* pour que  $x \mapsto (ax + b)e^{2x}$  soit une primitive de  $x \mapsto (x + 1)e^{2x}$ . En déduire $\int_1$ 1  $(x+1) e^{2x} dx$ .

# *2.* Linéarité de l'intégrale

# **Linéarité de l'intégrale**

$$
\int_a^b (\alpha f(x) + \beta g(x)) dx = \alpha \int_a^b f(x) dx + \beta \int_a^b g(x) dx
$$

#### **Exercice 5**

Calculer l'intégrale suivante :  $I = \int_{\Omega}$ 0  $\int_{0}^{1} e^{x} \cos^{2}x \, dx + \int_{0}^{1}$  $\mathbf{0}$  $e^x \sin^2 x \, dx$ 

# **Relation de Chasles**

$$
\int_{a}^{b} f(x) \, dx \; + \; \int_{b}^{c} f(x) \, dx \; = \; \int_{a}^{c} f(x) \, dx
$$

# **Exercice 6**

On considère la fonction *f* définie sur  $[-\pi, 2\pi]$  par :

$$
f(x) = \sin x \text{ si } x \in [0; 2\pi]
$$
  
Calculate 
$$
\begin{cases} f(x) = 1 & \text{ sinon} \\ I = \int_{-\pi}^{2\pi} f(x) dx. \end{cases}
$$

*2.* Positivité de l'intégrale

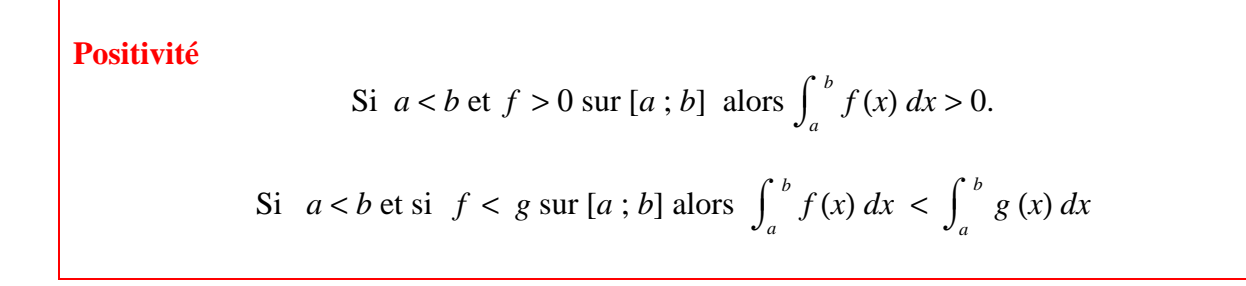

# *1.* Inégalité de la moyenne

Soit *f* une fonction définie et dérivable sur [*a* ; *b*] et deux réels *m* et *M* tels que :  $m < f(x) < M$ En intégrant et en utilisant la propriété de l'inégalité on obtient : *b b b*

$$
\int_a^b m\,dx < \int_a^b f(x)\,dx < \int_a^b M\,dx
$$

En calculant, il vient :

$$
m(b-a) < \int_{a}^{b} f(x) \, dx < M(b-a)
$$

On en déduit alors la propriété suivante :

# **Propriété 3**

Si  $a < b$  et si  $m < f(x) < M$ , alors :

$$
m(b-a) < \int_{a}^{b} f(x) \, dx < M(b-a)
$$

La double inégalité obtenue est appelée **« inégalité de la moyenne ».**

# *2.* Inégalité des accroissements finis

Une conséquence de l'inégalité de la moyenne est la propriété suivante :

**Propriété 4**  
\nSi 
$$
a < b
$$
 et si  $|f(x)| < k$  alors :  
\n
$$
\left| \int_{a}^{b} f(x) dx \right| < \int_{a}^{b} |f(x)| dx < k (b - a).
$$

On en déduit alors le théorème de l'inégalité des accroissements finis

**Inégalité des accroissements finis :**  Si *a* et *b* quelconques et si  $|f'(x)| < k$  alors  $|f(b) - f(a)| < k |b - a|$ 

# **III. Méthodes d'intégrations**

# *1.* Intégrations par parties

Soit *u* et *v* deux fonctions sur [*a* ; *b*] et telles que *u*' et *v*' soient aussi définies sur *I*.

**Formule d'intégration par parties (IPP)** 

$$
\int_{a}^{b} u'(x) v(x) dx = u(x)v(x) \frac{b}{a} - \int_{a}^{b} u(x) v'(x) dx
$$

# **Exercice 7**

Calculer les intégrales suivantes :

$$
I_1 = \int_1^2 x \ln x \, dx \qquad I_2 = \int_1^2 \ln x \, dx \qquad I_3 = \int_1^2 (3x + 1) \ln x \, dx
$$
  

$$
I_4 = \int_0^1 (2x + 1)e^x \, dx \qquad I_5 = \int_0^1 (x + 7)e^{-x} \, dx
$$

# *2.* Intégrations par changement de variable

# • Changement de variable du type  $u = x + a$

Si *f* dérivable sur 
$$
[a + \alpha; b + \alpha]
$$
:  

$$
\int_{a}^{b} f(x + \alpha) dx = \int_{a + \alpha}^{b + \alpha} f(u) du
$$

#### **Exercice 8**

Calculer l'intégrale *I* = J.  $\mathbf{I}$  $\int$  $-2$  $-1$  3  $\frac{3}{x^2 + 4x + 5}$  *dx* en posant *u* = *x* + 2.

#### • Changement de variable du type  $u = \alpha x$

Si *f* dérivable sur  $[\alpha a; \alpha b]$ :

$$
\int_{a}^{b} f(\alpha x) dx = \frac{1}{\alpha} \int_{\alpha a}^{\alpha b} f(u) du
$$

# **Exercice 9**

Calculate 
$$
I = \int_{\frac{1}{3}}^{\frac{e}{3}} \frac{\ln(3x)}{3x} dx
$$
 en posant  $u = 3x$ .

# *3.* Intégration des fonctions rationnelles

Soit  $f(x) = \frac{P(x)}{P(x)}$ *Q*(*x*) où *P* et *Q* sont deux fonctions polynômes. **a) deg P** < **deg Q**

Si  $f(x) = \frac{P(x)}{x}$ (*x* − *a*)(*x* – *b*)(*x* – *c*)  $(a, b, c, \ldots)$  distincts deux à deux). On montre que  $f(x)$  peut s'écrire sous la forme :

$$
f(x) = \frac{\alpha}{(x-a)} + \frac{\beta}{(x-b)} + \frac{\gamma}{(x-c)} + \dots
$$

Le calcul de l'intégrale devient « réalisable ».

#### **Exercice 10**

Calculer *I* =  $\int$  $\overline{1}$  $\int$ 0 1  $3x-1$  $(x-2)(x-3)$ *dx*

#### **b) deg P** < **deg Q**

On réalise la division euclidienne de *P* par *Q* puis on procède comme précédemment. **Exercice 11**

$$
Calculate \int_{2}^{3} \frac{x^3 - x + 1}{x^2 - 1} dx
$$

# **c) Conclusion**

**Dans la plupart des exercices pour lesquels vous aurez à faire une décomposition de ce type, l'énoncé donnera la forme du résultat à obtenir.** 

**Une telle décomposition est appelée décomposition en éléments simples.** 

# *4.* Intégrale d'une fonction paire, impaire ou périodique

# • **Intégrale d'une fonction paire**

Soit *f* une fonction paire dérivable sur  $[-a; a]$   $(a > 0)$ :

$$
\int_{-a}^{a} f(x) dx = 2 \int_{0}^{a} f(x) dx
$$

• **Intégrale d'une fonction impaire** 

Soit *f* une fonction impaire dérivable sur  $[-a : a]$   $(a > 0)$ :

$$
\int_{-a}^{a} f(x) \, dx = 0
$$

# • **Intégrale d'une fonction périodique**

Soit *f* une fonction de période *T* définie sur Ρ et un réel *a* :

$$
\int_{a}^{a+T} f(t) dt = \int_{0}^{T} f(t) dt = \int_{-\frac{T}{2}}^{\frac{T}{2}} f(t) dt
$$

# **IV. Applications du calcul intégral**

# *1.* Calcul d'aire

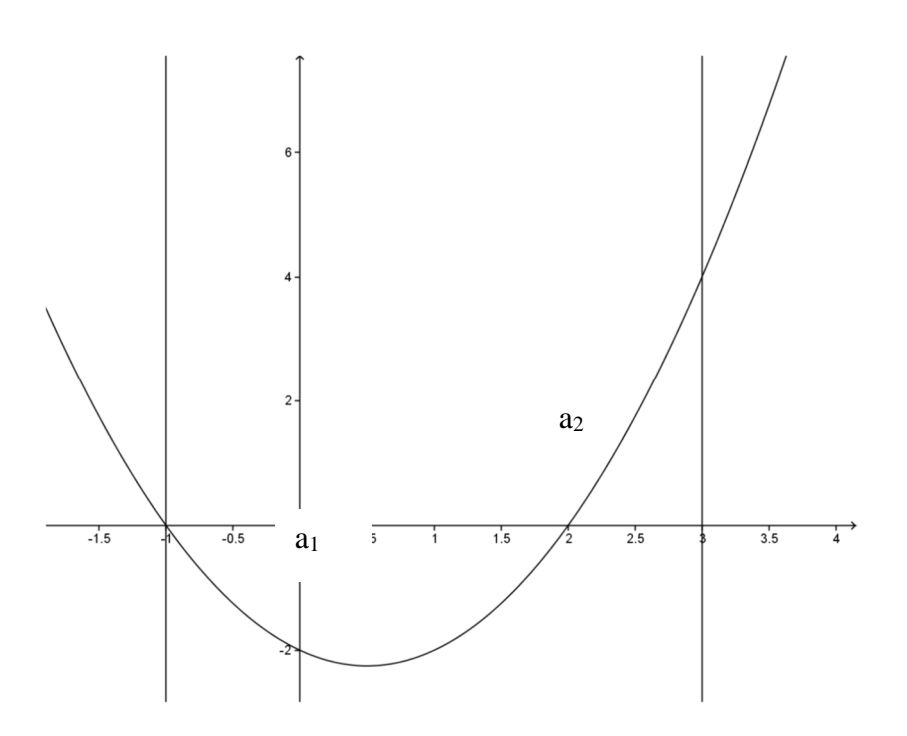

#### Calcul de l'aire comprise entre c, l'axe des abscisses et les droites  $x = a$  et  $x = b$

\nSi 
$$
f(x) > 0
$$
 sur  $[a; b]$  alors  $A = \int_{a}^{b} f(x) \, dx$ .\n

\n\nSi  $f(x) < 0$  sur  $[a; b]$  alors  $A = -\int_{a}^{b} f(x) \, dx$ .\n

#### **Exercice 12**

On considère la fonction *f* définie par  $f(x) = x^2 - x - 2$ .

On note a l'aire du domaine compris entre la courbe de *f* , l'axe des abscisses, et les droites d'équation *x*  $=-1$  et  $x = 3$ .

Calculer a.

#### **Aire comprise entre deux courbes**

Si 
$$
f(x) > g(x)
$$
 sur  $[a; b]$  alors  $A = \int_{a}^{b} [f(x) - g(x)] dx$ 

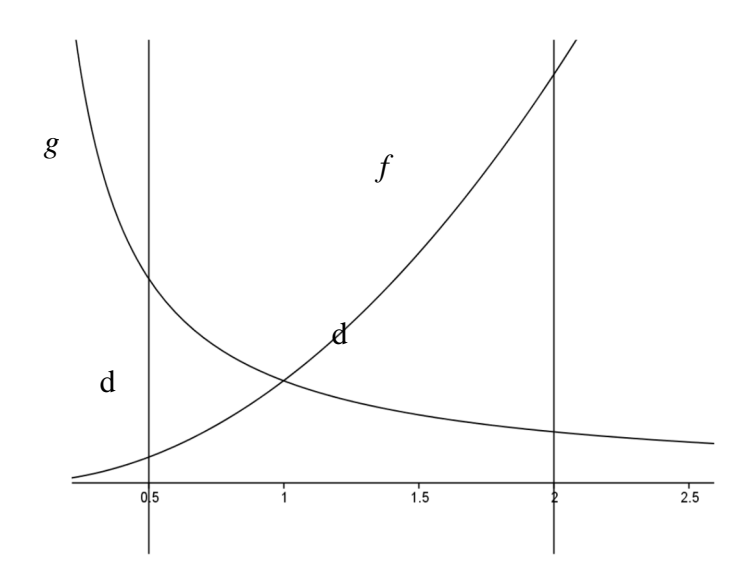

#### **Exercice 13**

Calculer l'aire du domaine d compris entre les deux courbes représentatives des fonctions *f* et *g* définies par :

 $f(x) = x^2$  et  $g(x) = \frac{1}{x}$ *x* pour *x* ∈ [0,5 ; 2]

# *2.* Calcul de volumes

**Solide de révolution autour de l'axe des abscisses** 

$$
v = \pi \int_a^b [f(x)]^2 dx.
$$

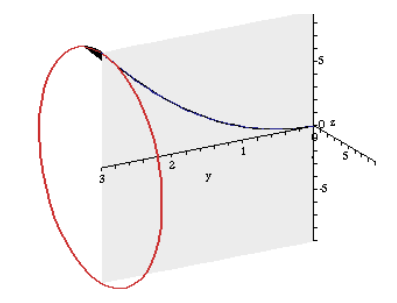

# **Exercice 14**

Le plan est rapporté à un repère orthonormé (0,  $\begin{matrix} 0 & 0 \\ 0 & i & j \end{matrix}$ ).

Soit la fonction *f* définie sur  $\left|0;\frac{5\pi}{2}\right|$  $\frac{5\pi}{3}$  par  $f(x) = 2 + \cos\left(\frac{1}{2}\right)$  $\left(x-\frac{\pi}{3}\right)$ 3 et c la courbe représentative.

Soit d le domaine plan limité par c, l'axe des abscisses et les droites  $x = 0$  et  $x = \frac{5\pi}{2}$ 3 .

Calculer la valeur exacte, en unités de volume, du volume engendré par la rotation de d autour de l'axe des abscisses.

*a*

*b f* (*x*) *dx*

# *3.* Valeur moyenne et valeur efficace

Soit *f* une fonction continue sur [*a* ; *b*].

- **Valeur moyenne sur [a ; b]**   $m = \frac{1}{1}$  $\frac{1}{b-a}$
- **Valeur efficace sur [a ; b]**   $f_e = \sqrt{\frac{1}{1-\epsilon}}$  $\overline{b-a}$   $\overline{b-a}$  $\int$ *a*  $\int_{a}^{b} [f(x)]^2 dx$

# **Exercice 15**

Soit la fonction f définie sur  $\ket{0;\frac{1}{50}}$  $\frac{1}{50}$  par  $f(t) = 5\sin\left(\frac{1}{50}\right)$  $\left(100\pi t + \frac{\pi}{6}\right)$ 6 . Calculer la valeur moyenne et la valeur efficace de *f*.

#### **ACTIVITES E9, E10, E11 ET E12**

SEQUENCE 1/4. STATISTIQUES A UNE ET A DEUX VARIABLES

**Chapitre 7** 

# **Statistiques à une et à deux variables**

*« Il existe trois sortes de mensonges : les mensonges, les affreux mensonges et les statistiques » Benjamin Disraeli* 

# **I. Statistiques à une variable**

Dans cette partie, nous travaillerons sur 3 séries statistiques afin d'illustrer les notions.

**• Série A** Notes obtenues à un contrôle dans une classe de 30 étudiants :

 $0 - 0 - 1 - 1 - 1 - 2 - 3 - 3 - 3 - 3 - 4 - 5 - 5 - 6 - 6 - 6 - 6 - 9 - 9 - 9 - 9 - 9 - 13 - 13 - 14 - 14 17 - 17 - 17$ 

• **Série B** Salaires en euros des employés d'une entreprise :

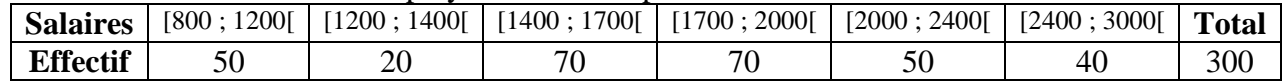

- **Série C** Proportions d'adhérents à un club sportif dans différentes sections
	- 7 % jouent à la Pétanque
	- 3 % jouent aux fléchettes
	- 2 % jouent au curling
	- 82 % jouent au football
	- 6 % pratiquent la lutte Gréco-romaine

#### *1.* Méthodes de représentation

#### **Vocabulaire**

La population est l'ensemble des individus sur lesquels portent l'étude statistique dont chaque élément est appelé **individu**.

**Un échantillon** est une partie de la population considérée.

**Le caractère (ou variable)** d'une série statistique est une propriété étudiée sur chaque individu :

- Lorsque le caractère ne prend que des valeurs (ou modalités) numériques, il est **quantitatif :**
	- **discret** s'il ne prend que des valeurs isolées.
	- **continu** dans le cas contraire. On effectue alors un regroupement des valeurs par **classes.**
- Sinon, on dit que le caractère est **qualitatif** : les modalités ne sont pas des nombres.

A chaque valeur (ou classe) est associée **un effectif** *n* : c'est le nombre d'individus associés à cette valeur. **Faire des statistiques**, c'est recueillir, organiser, synthétiser, représenter et exploiter des données, numériques ou non, dans le but de comparaison, de prévision, de constat…

Les plus gros consommateurs de statistiques sont les assurances, les médecins, les démographes, les économistes, les météorologues…

# **Définition 1**

On considère une série statistique *X* à caractère quantitatif dont les  $p$  valeurs sont données par  $x_1, x_2, ..., x_n$  d'effectifs associées  $n_1, n_2, ..., n_n$  avec  $n_1 + n_2 + ... + n_n = N$ .

- A chaque valeur (ou classe) est associée **une fréquence fi** , c'est la proportion d'individus associés à cette valeur.
- $f_i = \frac{n_i}{\Delta}$ **N** est un nombre compris entre 0 et 1, que l'on peut écrire sous forme de pourcentage.
- L'ensemble des fréquences de toutes les valeurs du caractère s'appelle **la distribution des fréquences** de la série statistique.

# **Exemple 1**

On peut représenter la **série A** par un tableau d'effectifs et le compléter par la distribution des fréquences

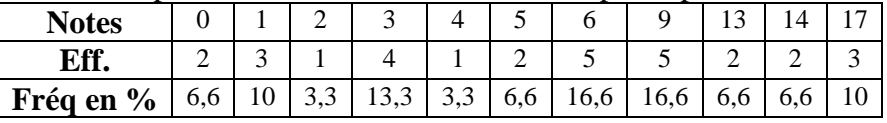

# **Remarque 1**

On peut vérifier que la somme des fréquences est égale à 1 ou à 100 si on les exprime en pourcentages (sans prendre en compte les possibles arrondis)

# **Exemple 2**

On peut aussi faire un regroupement par classe, ce qui rend l'étude moins précise, mais qui permet d'avoir une vision plus globale. Pour la **série A**, en regroupant par classes d'amplitude 5 points, on obtient :

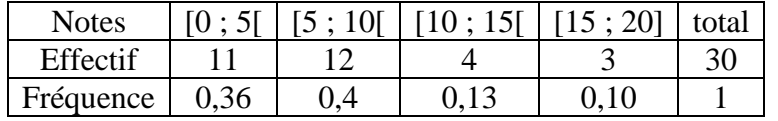

# **Définition 2**

Lorsque le caractère étudié est **quantitatif et discret**, on peut représenter la série statistique étudiée par **un diagramme en bâtons** : la hauteur de chaque bâton est alors proportionnelle à l'effectif (ou à la fréquence) associé à chaque valeur.

# **Exemple 3**

Voici le diagramme en bâtons représentant la **série A** 

#### **Effectifs**

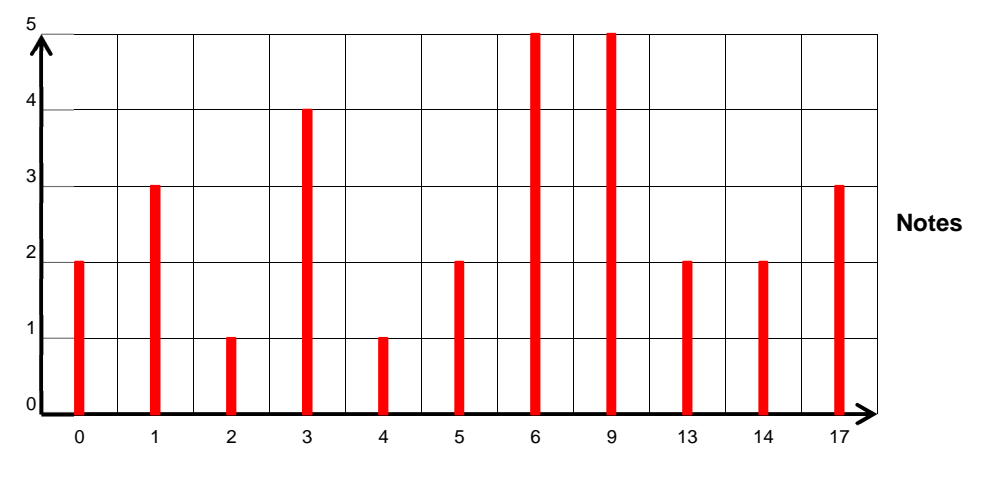

# **Définition 4**

Lorsque le caractère étudié est **quantitatif et continu**, et lorsque les modalités sont regroupées en classes, on peut représenter la série par **un histogramme** : l'aire de chaque rectangle est alors proportionnelle à l'effectif (ou à la fréquence) associée à chaque classe. Lorsque les classes ont la même **amplitude**, c'est la hauteur qui proportionnelle à l'effectif.

# **Exemple 4**

L'histogramme pour la **série B :** 

**Effectifs** 

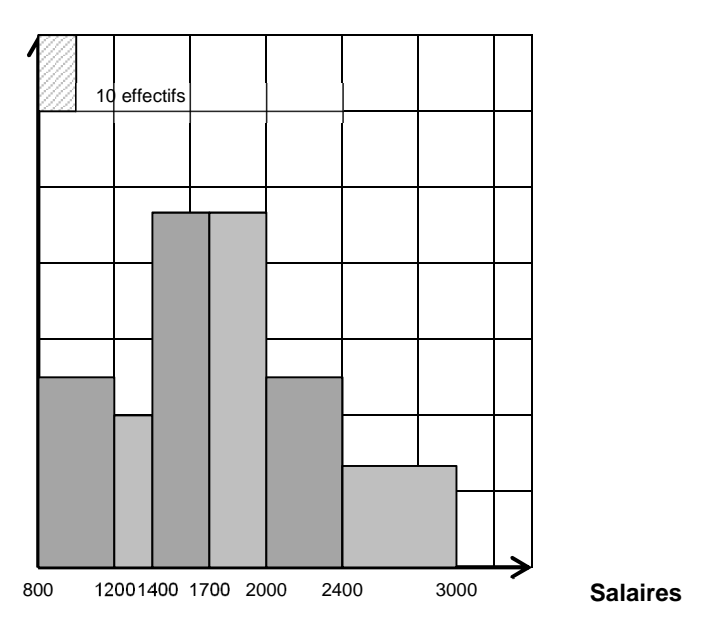

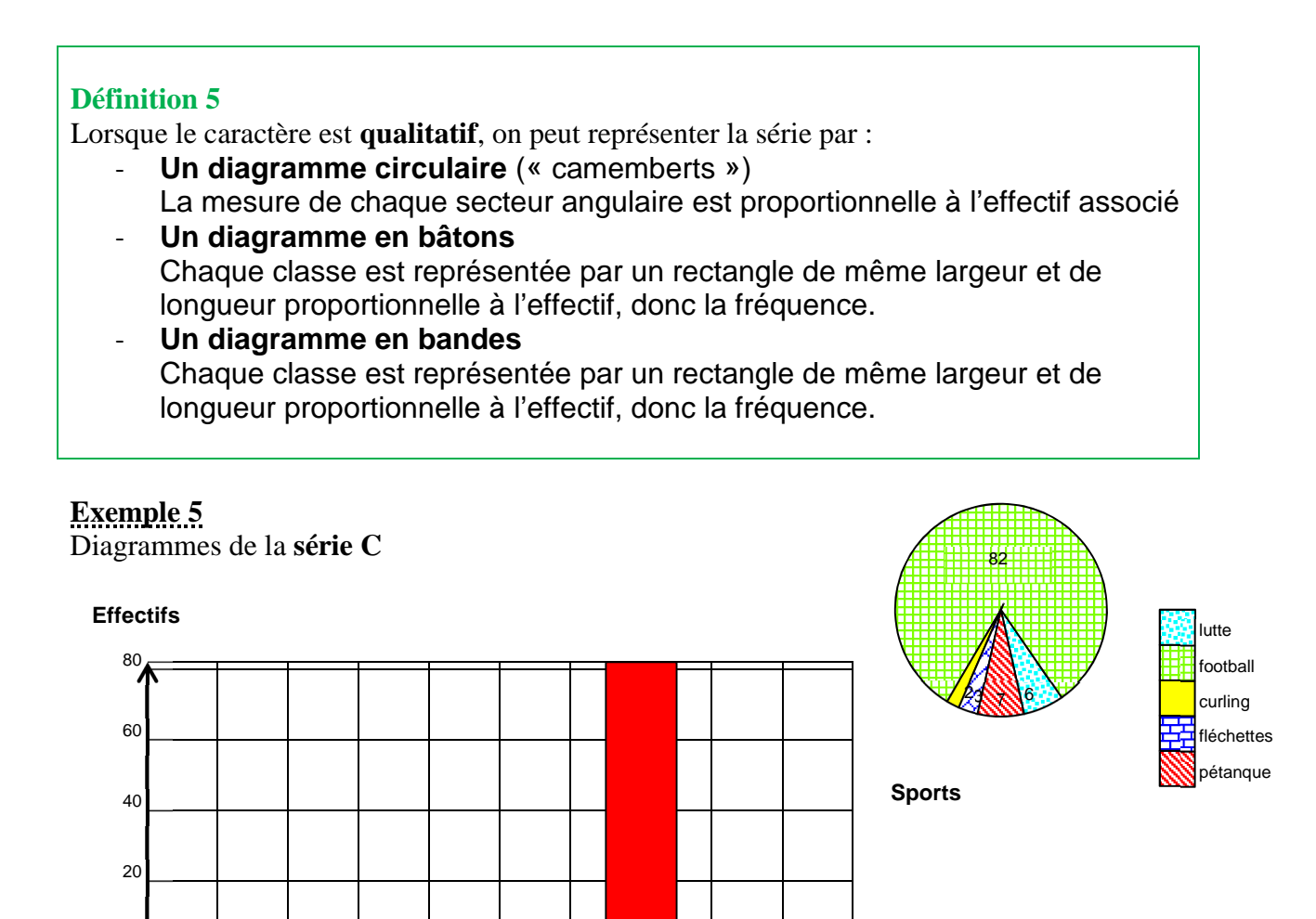

*2.* Caractéristiques de position

Pétanque Fléchettes Curling Football Lutte

L'objectif est de synthétiser davantage l'information pour les caractères quantitatifs en cherchant quelques nombres permettant de décrire au mieux la population observée.

#### **Définition 6**

 $\Omega$ 

Soit une série statistique à caractère quantitatif dont les *p* valeurs sont données par *x*1, *x*2, … ,  $x_p$  d'effectifs associées  $n_1, n_2, \ldots, n_p$  avec  $n_1 + n_2 + \ldots + n_p = N$ .

**La moyenne de cette série** est le nombre noté  $\bar{x}$  qui vaut :

$$
\overline{x} = \frac{n_1x_1 + n_2x_2 + \dots + n_px_p}{n_1 + n_2 + \dots + n_p} = \frac{1}{N} \sum_{i=1}^p n_i x_i
$$

# **Remarque 2**

Lorsque la série est regroupée en classes, on calcule la moyenne en prenant pour valeurs *x<sup>i</sup>* **le centre de chaque classe**.

# **Exemple 6**

Dans la **série A**, la moyenne du contrôle est égale à  $\bar{x} = \frac{211}{30}$ 30 ≈ 7.

Dans la **série B**, une estimation du salaire moyen est donnée par  $\bar{x} = \frac{5320}{3}$ 3  $\approx$  1773.

### **Définition 7**

Soit une série statistique ordonnée dont les *n* valeurs sont  $x_1 < x_2 < ... < x_n$ . **La médiane** est un nombre noté *Med* qui permet de diviser cette série en deux sous-groupes de même effectif.

- **Si n est impair**, Med est la valeur de cette série qui est situé au milieu, à

savoir la valeur dont le rang est  $\frac{n+1}{2}$ 2 .

- **Si n est pair**, Med est le centre de **l'intervalle médian**, qui est l'intervalle formé par les deux nombres situés « au milieu » de la série.

# **Exemple 7**

- La médiane de la série «  $2 3 6 9 10 11 13$  » est 9.
- La médiane de la série «  $2 3 6 9 10 11$  » est 7,5.
- La médiane de la série «  $2 3 6 6 10 11 13$  » est 6.

#### **Exemple 8**

On calcule la médiane de la série A.

Pour cela, on commence par remplir le tableau des effectifs cumulés croissants

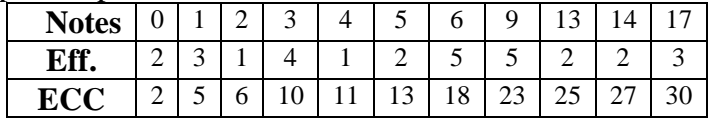

L'effectif étant de 30 notes, on choisit la moyenne entre la 15<sup>ème</sup> et 16<sup>ème</sup> note. On obtient :  $M = 6$ . **Ce qui signifie que la moitié des notes est inférieure ou égale à 6 et que l'autre moitié est supérieure ou égale à 6.** 

# **Exemple 9**

Dans le cas de répartition par classes, la médiane peut être évaluée soit graphiquement, soit par interpolation affine à l'aide d'un polygone des effectifs cumulés.

Répartition par classes de la **série A.** On crée le tableau des fréquences cumulées croissantes et celui des fréquences cumulées décroissantes.

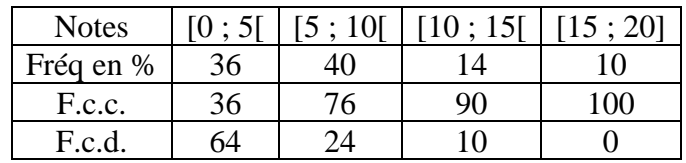

On place les points correspondants aux extrémités de chaque classe sur un graphique.

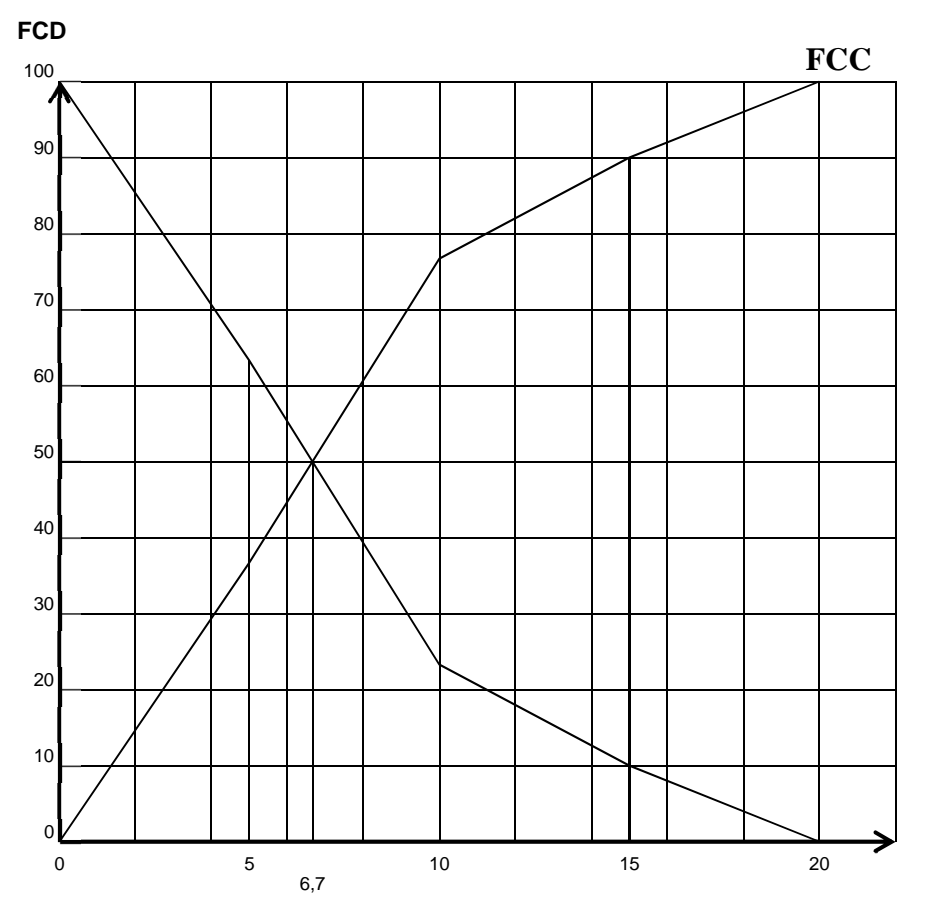

- On détermine le point du polygone d'ordonnée 50 %, soit 6,7.
- On peut aussi lire l'abscisse du point de concours des deux polygones, soit 6,7.

# **Définition 8**

Soit une série statistique.

- On appelle **quartiles** de la série un triplet de réels (Q1, Q2 , Q3) qui sépare la série en quatre groupes de même effectif.
- On appelle **déciles** de la série un 9\_uplet de réels (D1, D2, … , D9) qui sépare la série en dix groupes de même effectif.

### **Remarque 3**

Par définition, si *X* est une série statistique  $Q_2 = D_5 = Med$ .

# **Exemple 10**

Le calcul des valeurs des quartiles ou des déciles se fait en général à partir des graphiques des effectifs (ou des fréquences) cumulés croissantes, par interpolation linéaire.

Pour la **série A**, la calculatrice nous donne  $Q_1 = 3$ , *Med* = 6 et  $Q_3 = 9$ . Graphiquement, on trouve  $D_1 \approx 1.4$ et D<sub>9</sub> $\approx$  15.

*1.* Caractéristiques de dispersion

# **Définition 9**

Soit *X* une série statistique. On appelle **étendue de la série** le réel défini par :  $e(X) = \max(X) - \min(X)$ 

Il s'agit de la première mesure de la dispersion d'une série statistique. Son principal mérite a longtemps été d'exister, et de fournir une information sur la dispersion très simple à obtenir.

# **Exemple 13**

L'étendue de la **série A** est de  $17 - 0 = 17$ .

# **Définition 10**

On appelle **intervalle interquartile**, l'intervalle [ *Q*1 ; *Q*3 ]. L'amplitude de cet intervalle est appelé **l'écart interquartile**.

# **Exemple 14**

Dans la **série A**, l'intervalle interquartile est l'intervalle [3 ; 9] dont l'écart vaut  $10 - 7 = 3$ . Cet intervalle comprend donc la moitié des notes de la série située au centre de celle-ci.

# **Définition 11**

**La variance** d'une série statistique *X* est le nombre noté *V*(*X*) obtenu comme moyenne des carrés des écarts constatés par rapport à la moyenne de la série :

$$
V(X) = \frac{n_1(x_1 - \overline{x})^2 + n_2(x^2 - \overline{x})^2 + \ldots + n_p(x_p - \overline{x})^2}{n_1 + n_2 + \ldots + n_p} = \frac{1}{N} \sum_{i=1}^p n_i (x_i - \overline{x})^2 = \frac{1}{N} \sum_{i=1}^p n_i x_i^2 - \overline{x}^2
$$

 *« La variance est égale à la moyenne des carrés moins le carré de la moyenne »* 

# **Exemple 16**

L'écart-type de la **série B** vaut :  $\sigma(X) = \sqrt{273637} \approx 523$ .

# **Propriété 1**

La variance et l'écart-type présentent les propriétés suivantes

- La variance et l'écart-type sont des nombres positifs ou nuls.
- Une variance nulle ou un écart-type nul signifient que toutes les valeurs de la série sont égales à sa moyenne.
- **Plus la variance (ou l'écart-type) d'une série est grande, plus cette série est dispersée autour de sa moyenne.**

# **II. Statistiques à deux variables**

Dans cette partie, nous travaillerons sur la série statistique suivante afin d'illustrer les notions.

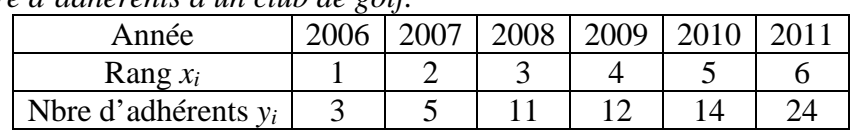

*Evolution du nombre d'adhérents à un club de golf.* 

Le but est d'étudier cette série statistique à deux variables (le rang et le nombre d'adhérents) afin de prévoir l'évolution du nombre d'adhérents pour les années suivantes.

*1.* Position du problème – Vocabulaire

La première étape consiste à réaliser un graphique qui traduise les deux séries statistiques ci-dessus.

# **Définition 13**

Soit *X* et *Y* deux variables statistiques numériques observés sur *n* individus.

Dans un repère orthogonal  $(0, i, j)$ , l'ensemble des *n* points de coordonnées  $(x_i; y_i)$  forme le **nuage de points associé à cette série statistique**.

Dans notre exemple, si on place le rang en abscisses, et le nombre d'adhérents en ordonnées, on peut représenter par un point chaque valeur. On obtient ainsi une succession de points dont les coordonnées  $(1; 3), (2; 5), \ldots, (6; 14)$  forment un nuage de points.

#### **Adhérents**

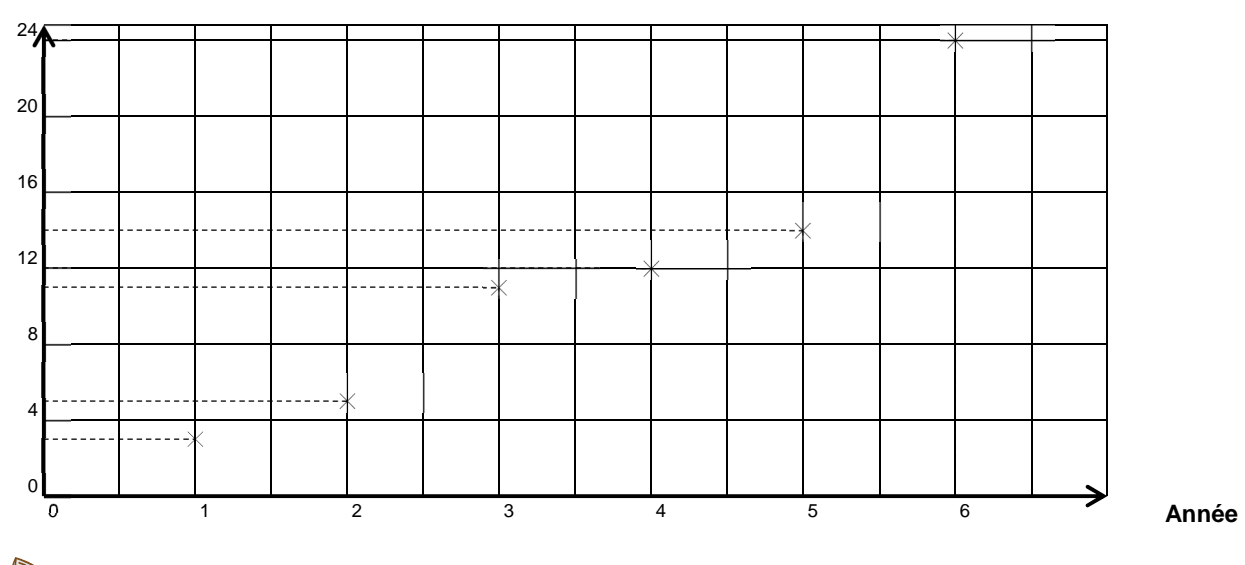

Le coin calculatrice

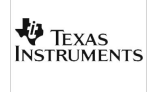

Touche STAT Menu EDIT Entrer les valeurs *xi* dans *L*<sup>1</sup> Entrer les valeurs y*i* dans *L*<sup>2</sup> Régler les valeurs du repère avec la touche WINDOWS Appuyer sur la touche TRACE

Menu STAT **CASIO** Entrer les valeurs *xi* dans *List1* Entrer les valeurs y*i* dans *List*2 Choisir GRPH Régler les paramètres avec SET Choisir GRPH1

#### *2.* Ajustements

Le nuage de points associé à une série statistique à deux variables donne donc immédiatement des informations de nature qualitatives.

Pour en tirer des informations plus quantitatives, il nous faut poser **le problème de l'ajustement**.

#### **Définition 14**

Soit une série statistique à deux variables *X* et *Y*, dont les valeurs sont des couples (*xi* ; *yi*). On appelle point moyen de la série le point *G* de coordonnées :

$$
x_G = \frac{x_1 + x_2 + \dots + x_n}{n}
$$

$$
y_G = \frac{y_1 + y_2 + \dots + y_n}{n}
$$

Dans notre exemple, on peut déterminer les coordonnées des points moyens suivants :

- G<sub>1</sub> des années de 2006 à 2008 : G<sub>1</sub> (2 ; 6,3)
- $G_2$  des années allant de 2009 à 2011 :  $G_2$  (5 ; 16,3)
- G point moyen du nuage de points tout entier :  $G(3,5;11,5)$

#### **Méthode de Mayer**

Cet ajustement consiste à déterminer la droite passant par deux points moyens du nuage de points.

La droite d'ajustement passant par  $G_1$  et  $G_2$  de notre exemple a pour équation  $y = ax + b$ . Comme les coordonnées de  $G_1$  et  $G_2$  sont respectivement (2 ; 6,3) et (5 ; 13,3), on obtient :

$$
y = \frac{10}{3}x - \frac{11}{30}
$$

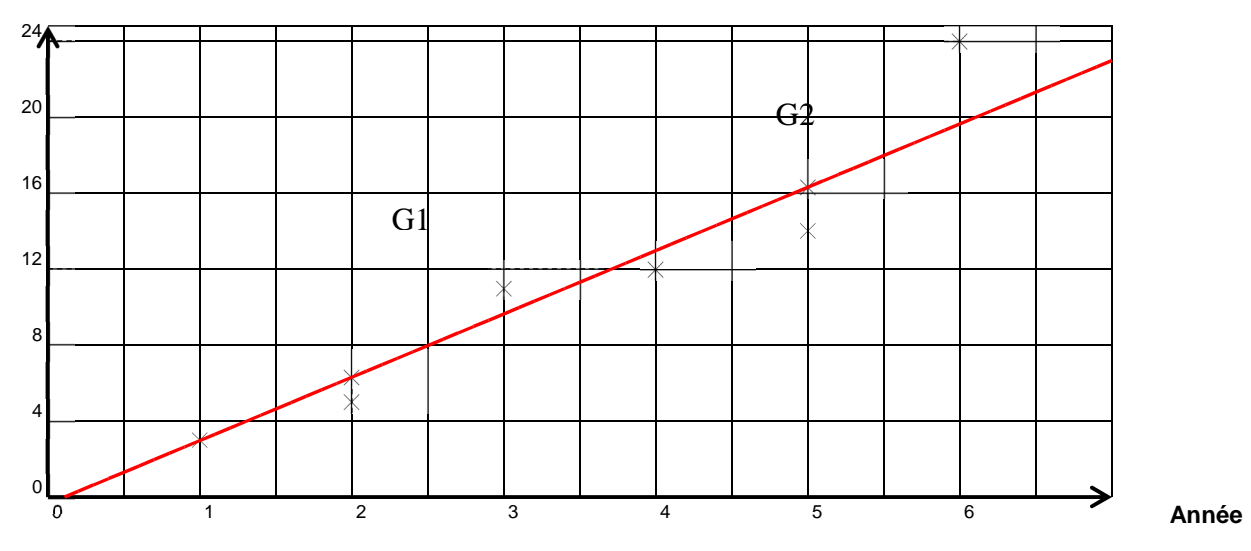

# **Méthode des moindres carrés**

Il s'agit d'obtenir une droite équidistante des points situés de part et d'autre d'elle-même. Pour réaliser ceci, on cherche à minimiser la somme des distances des points à la droite au carré. On considère une série statistique deux variables représentée par un nuage justifiant un ajustement affine.

# **Définition 15**

Dans le plan muni d'un repère orthonormal, on considère un nuage de *n* points de coordonnées

 $(x_i; y_i)$ .

La droite d d'équation  $y = ax + b$  est appelée **droite de régression de**  $y$  en  $x$  de la série statistique ssi la quantité suivante est minimale :

$$
\sum_{i=1}^{n} (M_i Q_i)^2 = \sum_{i=1}^{n} [y_i - (ax_i + b)]^2
$$

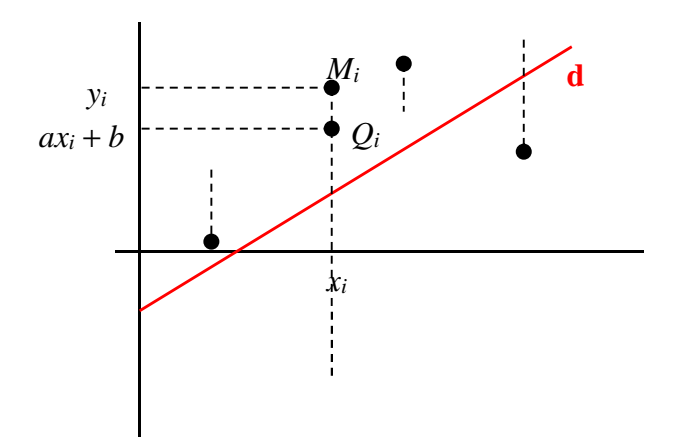

# **Remarque 4**

Il serait tout aussi judicieux de s'intéresser à la droite d' qui minimise la quantité  $\sum$ *i* = 1 *n*  $[x_i - (ay_i + b)]^2$ . Cette droite est appelée **droite de régression de x en y**.

#### **Définition 16**

On appelle covariance de la série statistique double de variables *x* et *y* le nombre réel

$$
cov(x, y) = \sigma_{xy} = \frac{1}{N} \sum_{i=1}^{p} (x_i - \overline{x})(y_i - \overline{y}) = \frac{1}{N} \sum_{i=1}^{p} x_i y_i - \overline{x}\overline{y}
$$

# **Remarque 5**

On a:  $cov(x, x) = V(x) = \sigma^2(x)$ .

i<br>I

# **Théorème 1**

La droite de régression d de *y* en *x* a pour équation  $y = ax + b$  où

$$
\begin{cases}\na = \frac{\text{cov}(x, y)}{\sigma^2(x)} \\
b = \overline{y} - a\overline{x}\n\end{cases}
$$

Les réels *a* et *b* sont donnés par la calculatrice.

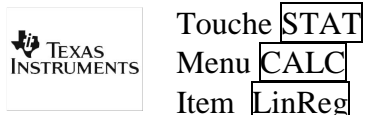

Menu CALC Item LinReg LinReg *L*1, *L*<sup>2</sup>

CASIO. Menu STAT Item CALC Régler les paramètres avec SET Item REG Choisir X

#### **Propriété 2**

Le point moyen *G* du nuage appartient toujours à la droite de régression de *y* en *x.* 

Dans notre exemple, l'équation de la droite d'ajustement d<sub>2</sub> de *y* en *x* obtenue par la méthode des moindres carrées est :

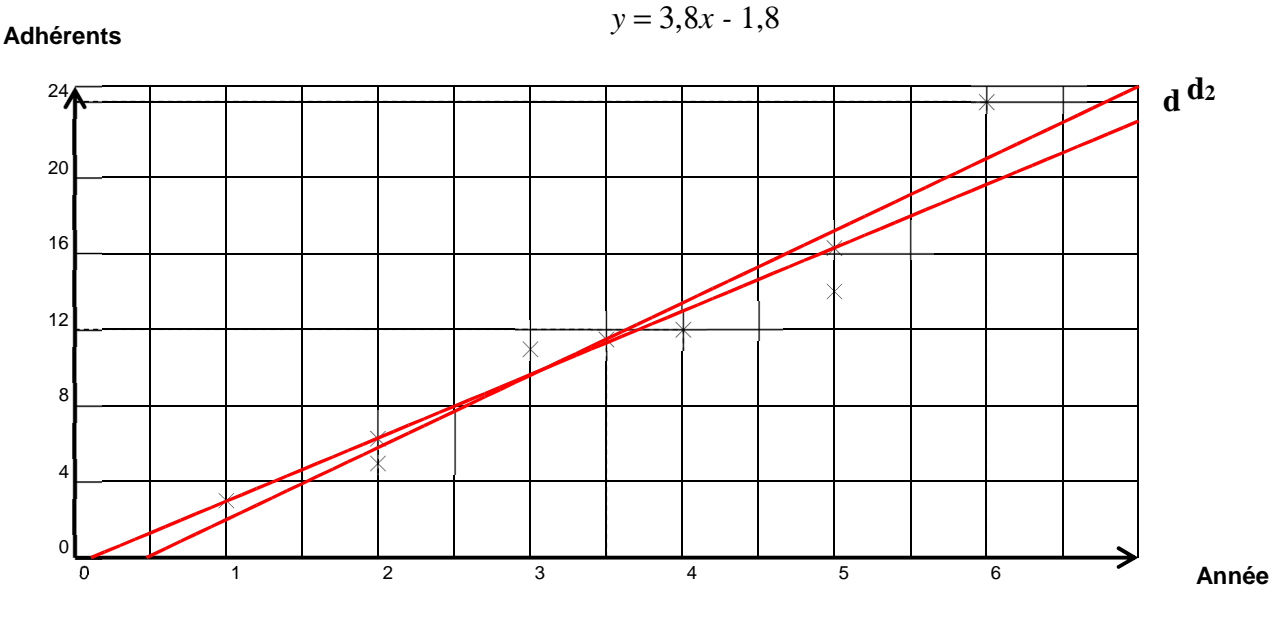

#### **Ajustement Exponentiel**

On remarque qu'un ajustement linéaire ne semble pas très approprié pour ce nuage de points à partir de 2011, on se propose de déterminer un ajustement plus juste.

Dans notre exemple, on pose  $z = \ln y$ . On obtient le tableau suivant en arrondissant les valeurs  $z_i$  au millième.

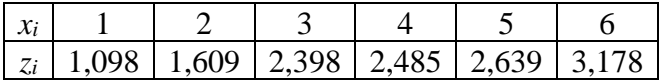

Par la même manipulation de la calculatrice, en modifiant les paramètres, on obtient une droite d'ajustement d<sub>3</sub> d'équation :  $z = 0.388x + 0.877$ .

Comme  $z = \ln y$ , on obtient alors :

 $ln y = 0,388x + 0,877$  $\exp(\ln y) = \exp(0,388x + 0,877) = \exp(0,388x) \times \exp(0,8777)$ On en déduit : *y* = 2,4exp(0,388*x*).

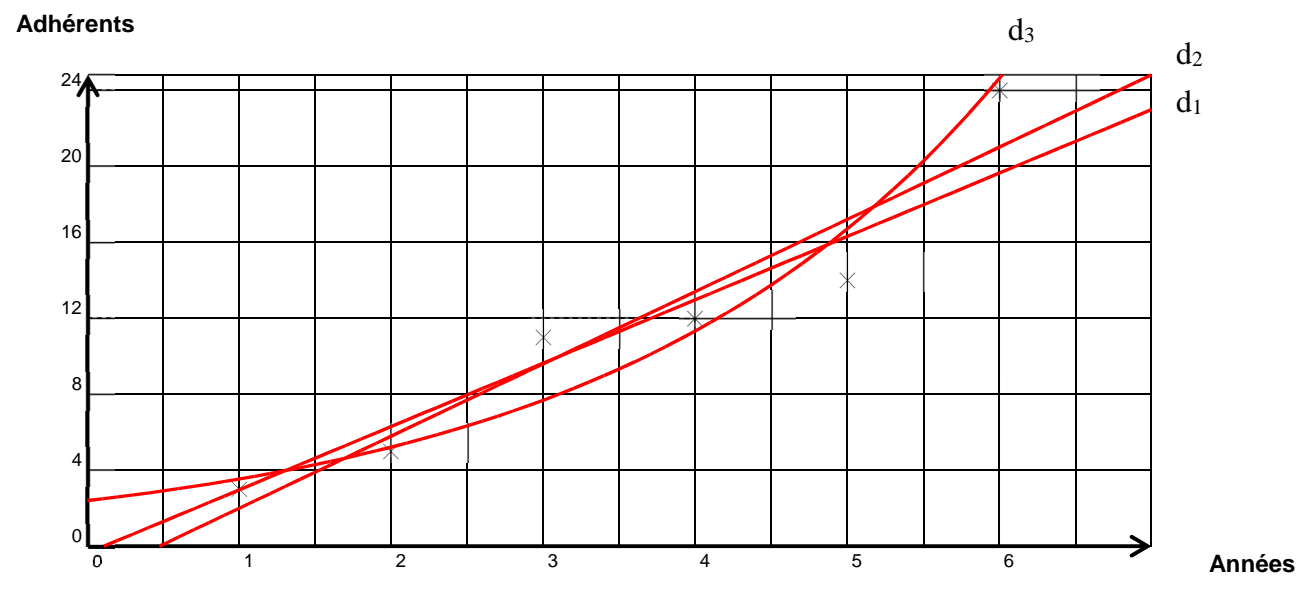

#### **Comparaison**

Grâce aux trois ajustements, on peut évaluer ce qui se passera pour l'année 2012, c'est-à-dire au rang 7

- La méthode de Mayer :  $y = \frac{10}{3}$ 3  $\times$  7 –  $\frac{11}{20}$ 30 ≈ 22,9 soit 23 adhérents
- La méthode des moindres carrés :  $y = 3.8 \times 7 1.8 \approx 24.8$  soit 24 adhérents
- Ajustement exponentiel :  $y = 2,4$ exp $(0,388 \times 7) \approx 36,2$  soit 32 adhérents

Le dernier ajustement semble le plus pertinent vu l'évolution en 2011.

*3.* Coefficient de corrélation linéaire

#### **Définition 17**

**Le coefficient de corrélation linéaire** d'une série statistique de variables *x* et *y* est le nombre *r* défini par :

$$
r = \frac{\sigma_{xy}}{\sigma(x) \times \sigma(y)}
$$

Ce coefficient sert à mesurer la qualité d'un ajustement.

#### **Interprétation graphique**

Plus le coefficient de régression linéaire est proche de 1 en valeur absolue, meilleur est l'ajustement linéaire. Lorsque *r* = ± 1, la droite de régression passe par tous les points du nuage, qui sont donc alignés.

Dans notre exemple, le coefficient de corrélation est donné par la calculatrice avec les coefficients des équations.

On trouve *r*<sup>2</sup> = 0,95 et *r*<sup>3</sup> = 0,96. Ce qui permet d'affirmer que **l'ajustement exponentiel est le plus fiable**.

#### **Propriété 4**

Le coefficient de corrélation linéaire *r* vérifie − 1 < *r* < 1.

#### **Chapitre 8 – Probabilités**

*« Nécessairement, le hasard a beaucoup de pouvoir sur nous puisque c'est par hasard que nous vivons » Léopold Sédar Senghor* 

# **I. Langage probabiliste**

*1.* Vocabulaire

#### **Définition 1**

 Chaque résultat possible et prévisible d'une **expérience aléatoire** est appelé **issue** (ou éventualité) liées à l'expérience aléatoire.

- L'ensemble formé par les issues est appelé **univers**, très souvent noté Ω.
- Un **événement** d'une expérience aléatoire est une partie quelconque de l'univers.
- Un événement ne comprenant qu'une seule issue est un **événement élémentaire**.
- L'événement qui ne contient aucune issue est **l'événement impossible, noté** ∅.
- L'événement composé de toutes les éventualités est appelé **événement certain**.

#### *2.* Opérations d'événements

On retrouve un vocabulaire et des notations ensemblistes :

- l'univers est l'ensemble
- l'issue est un élément de l'ensemble
- l'événement est une partie de l'ensemble

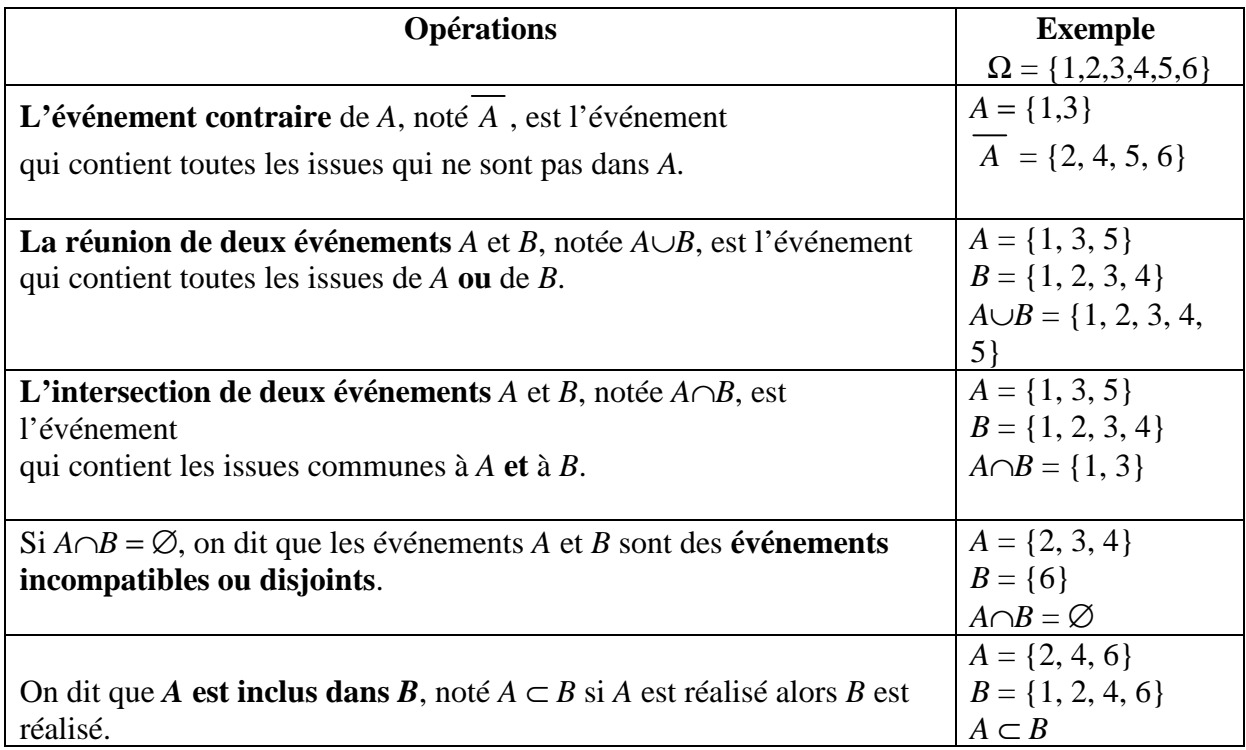

#### *1.* Représentation des événements

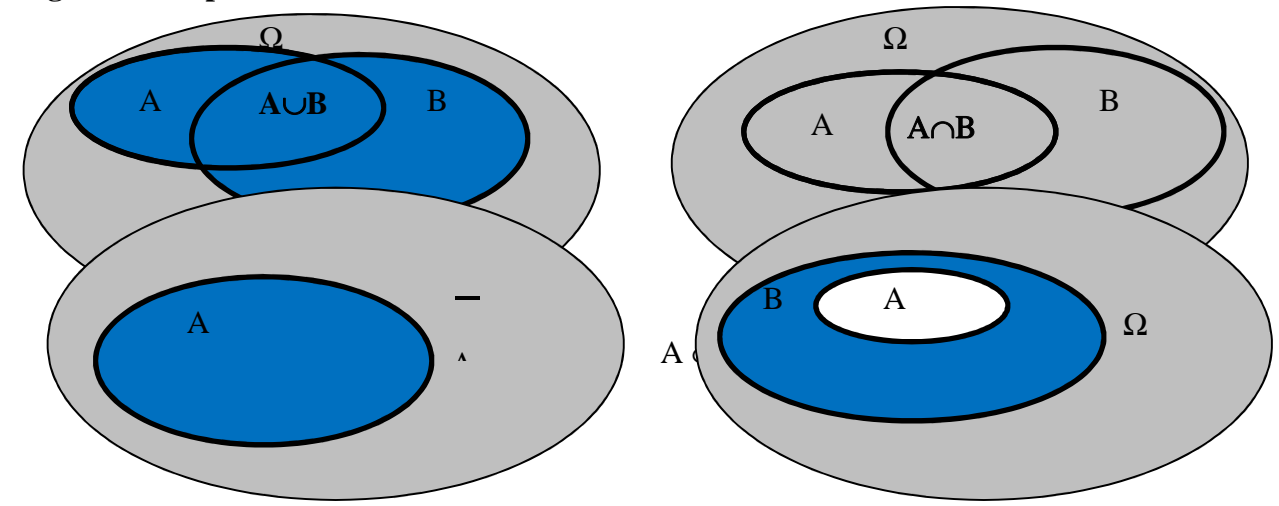

# **Diagrammes « patatoïdes »**

#### **Arbres**

On lance une pièce de monnaie trois de suite, on peut schématiser cette expérience par un arbre.

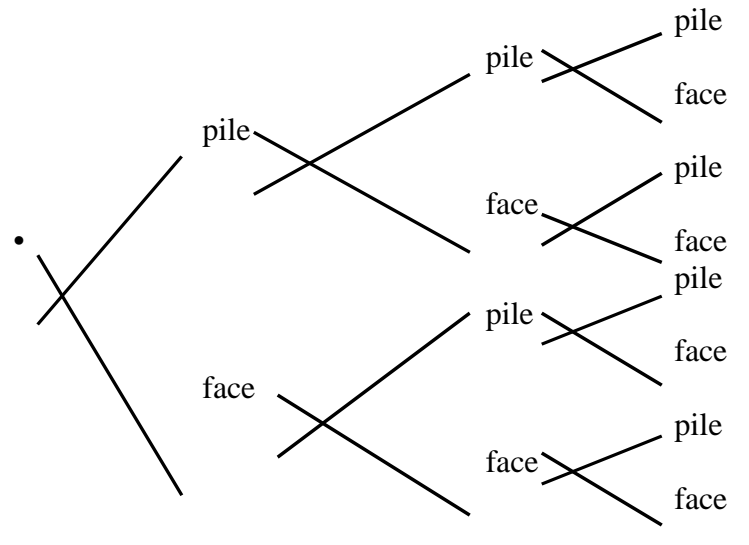

# **II. Notion d'équiprobabilité**

# **Définition 2**

Soit Ω un univers fini, et p(Ω) l'ensemble des parties de  $Ω$ .

Dans une épreuve, on appelle **probabilité définie sur** Ω, toute application *P* de p(Ω) dans [0 , 1] qui vérifie :

- $-P(\Omega) = 1$
- Si A et B sont des événements disjoints  $A \cap B = \emptyset$  alors  $P(A \cup B) = P(A) + P(B)$

**Propriété 1**

- **P**<sub>1</sub>  $P(\overline{A}) = 1 P(A)$
- $P_2$   $P(\emptyset) = 0$
- **P**<sub>3</sub>  $0 < P(A) < 1$
- **P**<sub>4</sub>  $P(A) = P(A \cap B) + P(A \cap \overline{B})$  **formule des probabilités totales**
- **P**<sub>5</sub>  $P(A \cup B) = P(A) + P(B) P(A \cap B)$
- $P_6$   $P(\overline{A} \cap \overline{B}) = P(\overline{A \cup B})$

# **Définition 3**

Soit  $Ω$  un univers fini.

On dit qu'il y a **équiprobabilité** quand tous les événements élémentaires ont la même probabilité.

Si  $\Omega = {\omega_1, \omega_2, \omega_3,..., \omega_n}$  alors  $P({\omega_i}) = \frac{1}{n}$ pour tout  $i \in [1, n]$ .

# **Propriété fondamentale**

Soit *A* un événement de  $\Omega$  dans une situation d'équiprobabilité, on a :

*P*(*A*) = *Nomb*re *de cas favorables Nomb*re*s de cas possibles*

# **Définition 4**

On suppose que  $P(B) \neq 0$ .

 On appelle **probabilité conditionnelle de A sachant B** (ou de A relativement à B) la probabilité que l'événement A se réalise sachant que B est réalisé.

 $\div$  Cette probabilité vaut *P<sub>B</sub>*(*A*) =  $\frac{P(A \cap B)}{P(B)}$ *P*(*B*)

# **Remarque 1**

Il existe une autre notation pour la probabilité conditionnelle *P*(*A*/*B*).

# **Exemple 1**

On considère l'expérience aléatoire consistant à lancer un dé à 6 faces, équilibré. On suppose que toutes les faces sont équiprobables, et on définit les événements :

*B* : « La face obtenue porte un numéro pair »

*A* : « La face obtenue porte un numéro multiple 3 »

Déterminons la probabilité d'obtenir un numéro multiple de 3 sachant qu'on a un numéro pair. *1 ère méthode* 

L'événement *A*/*B* correspond à l'événement « obtenir un numéro multiple de 3 » parmi les issues de *B*, c'est-à-dire parmi {2 ; 4 ; 6}. Il n'y a donc que l'issue « obtenir 6 » qui correspond.

Comme nous sommes en situation d'équiprobabilité, on obtient  $P_B(A) = \frac{1}{2}$ 3 .

*2 ème méthode* 

Par le calcul, on a 
$$
P(B) = \frac{3}{6}
$$
 et  $P(A \cap B) = \frac{1}{6}$  donc d'après la formule :  $P_B(A) = \frac{P(A \cap B)}{P(B)} = \frac{\frac{1}{6}}{\frac{1}{2}} = \frac{1}{3}$ .

**Propriété 2**  Pour tous événements *A* et *B* de probabilités non nulle, on a :  $P(A \cap B) = P(B)P_B(A) = P(A)P_A(B)$ 

### **Propriété 3**

Soit *S* un événement de probabilité non nulle, on a :

- $0 < P_S(A) < 1$
- $P_{\rm S}(\Omega) = 1$
- $-P_S(\emptyset) = 0$
- $P_S(\overline{A}) = 1 P_S(A)$
- $P_S(A \cup B) = P_S(A) + P_S(B) P_S(A \cap B)$
- Si A et B sont des événements disjoints, alors  $P_S(A \cup B) = P_S(A) + P_S(B)$
- $P_S(\overline{A} \cap \overline{B}) = P_S(A \cup B) = 1 P_S(A \cup B)$

# **Remarque 2**

On remarque ainsi que la probabilité conditionnelle relative à un événement *S* a les mêmes propriétés habituelles du calcul des probabilités.

#### **Formule des Probabilités Totales**

Pour tous *A* et *B* de probabilités non nulle

$$
P(A) = P(A/B)P(B) + P(A/B)P(B)
$$

# **Définition 5**

On dit que *A* et *B* sont des **événements indépendants** si et seulement si  $P(A \cap B) =$ *P*(*A*).*P*(*B*).

# **Exemple 2**

On considère le tirage au hasard d'une carte d'un jeu de 32 cartes. Etudions les événements suivant : *A* : « Tirer un 7 »

 $B:$  « Tirer un trèfle »

*C* : « Tirer un noir »

Etudions l'indépendance *A*, *B* et *C*.

$$
P(A) = \frac{4}{32} = \frac{1}{8}
$$
  
\n
$$
P(A \cap B) = \frac{1}{32}
$$
  
\n
$$
P(A \cap C) = \frac{2}{32}
$$
  
\n
$$
P(A \cap C) = \frac{2}{32}
$$
  
\n
$$
P(A \cap C) = \frac{8}{32}
$$
  
\n
$$
P(A)P(B) = \frac{1}{8} \times \frac{1}{4} = \frac{1}{32} = P(A \cap B)
$$
  
\n
$$
P(A)P(C) = \frac{1}{8} \times \frac{1}{2} = \frac{1}{16} = P(A \cap C)
$$
  
\n
$$
P(B)P(C) = \frac{1}{4} \times \frac{1}{2} = \frac{1}{8} \neq P(B \cap C)
$$
  
\n
$$
P(B)P(C) = \frac{1}{4} \times \frac{1}{2} = \frac{1}{8} \neq P(B \cap C)
$$
  
\n
$$
P(B)P(C) = \frac{1}{8} \times \frac{1}{8} = \frac{1}{8} \neq P(B \cap C)
$$
  
\n
$$
P(B)P(C) = \frac{1}{8} \times \frac{1}{8} = \frac{1}{8} \neq P(B \cap C)
$$
  
\n
$$
P(B)P(C) = \frac{1}{8} \times \frac{1}{8} = \frac{1}{8} \neq P(B \cap C)
$$
  
\n
$$
P(B)P(C) = \frac{1}{8} \times \frac{1}{8} = \frac{1}{8} \neq P(B \cap C)
$$
  
\n
$$
P(B)P(C) = \frac{1}{8} \times \frac{1}{8} = \frac{1}{8} \neq P(B \cap C)
$$
  
\n
$$
P(B)P(C) = \frac{1}{8} \times \frac{1}{8} = \frac{1}{8} \neq P(B \cap C)
$$
  
\n
$$
P(B)P(C) = \frac{1}{8} \neq \frac{1}{8} \neq \frac{1}{8} \neq \frac{1}{8} \neq \frac{1}{8} \neq \frac{1}{8} \neq \frac{1}{8} \neq \frac{1}{8} \neq \frac{1}{8} \neq \frac{1}{8} \neq \frac{1}{8} \ne
$$

# **Remarque 3**

Conséquence : Si *A* et *B* sont indépendants de probabilité non nulle alors

 $P_A(B) = P(B)$  et  $P_B(A) = P(A)$ 

# **Propriété 4**

Si *A* et *B* sont des événements indépendants alors *A* et  $\overline{B}$ ;  $\overline{A}$  et  $\overline{B}$  sont également des événements indépendants.

# **IV. Dénombrement**

Le problème du calcul de probabilités se réduit souvent à un problème de dénombrement (nombre des issues possibles, nombre de cas favorables…). Voici différentes méthode de dénombrement.

*1.* Utilisation de tableaux

# **Exercice corrigé 1**

Résultats d'un sondage effectué au début de l'année 2008 auprès de 1 000 personnes, à propos de la vie politique.

- 40 % des personnes interrogées déclarent être intéressées par la politique.
- 35 % des personnes interrogées ont moins de 25 ans et parmi celles-ci, 80 % déclarent être intéressées par la politique.
- 30 % des personnes interrogées ont plus de 50 ans et, parmi celles-ci, 85 % ne sont pas intéressées par la politique.

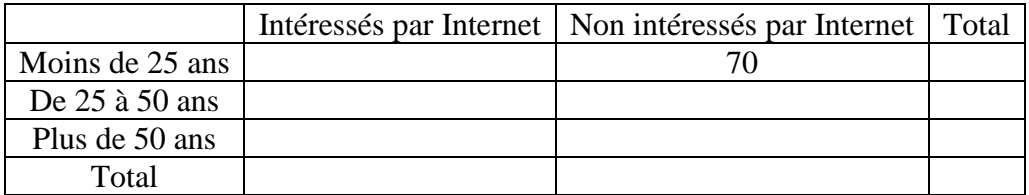

a) Reproduire et compléter le tableau suivant :

b) On choisi au hasard une personne parmi les 1 000 interrogées. On suppose que toutes les personnes ont la même probabilité d'être choisies. On considère les événements :

*A* : « La personne interrogée est intéressée par la politique »

- *B* : « La personne interrogée a moins de 25 ans »
	- Calculer les probabilités  $P(A)$  et  $P(B)$ .
	- Définir par une phrase l'événement contraire de B, puis calculer sa probabilité.
	- Définir par une phrase l'événement A∩B, puis calculer  $P(A\cap B)$ . En déduire  $P(A\cup B)$ .
	- On sait maintenant que la personne interrogée n'est pas intéressée par la politique. Quelle est la probabilité qu'elle ait moins de 50 ans ?

## **Solution**

a)

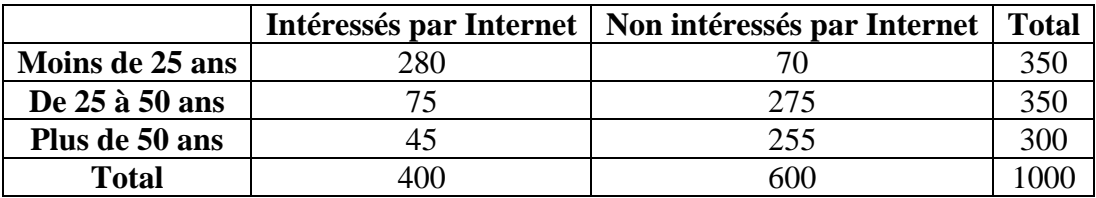

b)

$$
P(A) = \frac{400}{1000} = \frac{2}{5} = 0,4 \text{ et } P(B) = \frac{350}{1000} = \frac{7}{20} = 0,35
$$

- $\overline{B}$  : « La personne choisie à 25 ans ou plus » et  $P(\overline{B}) = 1 P(B) = 1 \frac{7}{2}$ 20  $=\frac{13}{20}$ 20  $= 0,65$
- A∩B : « la personne interrogée est intéressée par la politique **ET** a moins de 25 ans »

$$
P(A \cap B) = \frac{250}{1000} = \frac{1}{4} = 0.25
$$
  
\n
$$
P(A \cup B) = P(A) + P(B) - P(A \cap B) = \frac{400}{1000} + \frac{350}{1000} - \frac{250}{1000} = \frac{500}{1000} = \frac{1}{2} = 0.5
$$
  
\n
$$
P = \frac{70 + 275}{600} = \frac{345}{600} = \frac{23}{40} = 0.575
$$

# *2.* Utilisation d'arbres

# **Exercice corrigé 2**

Benjamin sait que le congélateur de la cuisine renferme quatre bâtons de crème glacée, de quatre parfums différents (vanille, chocolat, pistache, fraise).

Gourmand et insomniaque, il décide de se lever en pleine nuit, sans allumer la lumière, et de prendre, à tâtons et successivement, deux bâtons dans le congélateur.

Tous les choix sont équiprobables.

- 1. A l'aide d'un arbre, déterminer le nombre de couples différents de bâtons qu'il peut ainsi obtenir.
- 2. Ses parfums préférés sont vanille et fraise. Calculer les probabilités qu'il obtienne :
- le bâton à la vanille, puis le bâton au chocolat.
- les bâtons de ses parfums préférés dans un ordre quelconque.
- un seul de ses parfums préférés.
- aucun de ses parfums préférés.

**Solution**  1)

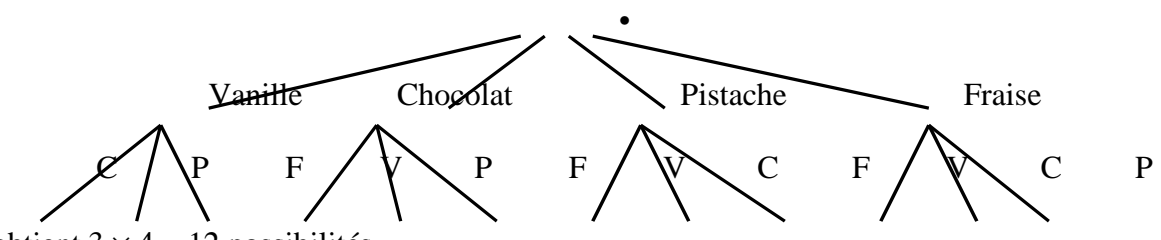

On obtient  $3 \times 4 = 12$  possibilités.

2) Toutes les situations étant équiprobables, on a :

 $P = \frac{1}{16}$ 12  $P = \frac{2}{16}$ 12  $=\frac{1}{6}$ 6  $P = \frac{8}{16}$ 12  $=\frac{2}{2}$ 3  $P = \frac{2}{16}$ 12  $=\frac{1}{6}$ 6

*1.* Permutations

# **Définition 6**

On réalise **une permutation** si on écrit tous les éléments d'un ensemble dans un ordre déterminé.

#### **Exercice corrigé 3**

On considère 4 pions de couleurs, respectivement verte (V), rouge (R), bleue (B) et noire (N). On souhaite aligner les pions les uns derrière les autres. De combien de manières différentes (par l'ordre des couleurs) peut-on le faire ?

#### **Solution**

Pour la première position, il y a 4 couleurs possibles. Pour la seconde, il n'y en a plus que 3. Pour la troisième position, il ne reste plus que deux possibilités de couleur et pour la dernière position, il ne restera qu'une couleur, la dernière. Un arbre permet de décrire complètement ce schéma. On obtient donc :  $4 \times 3 \times 2 \times 1 = 24$ 

## **Définition 7**

Soit  $n \in \mathbb{N}$ . On appelle **factorielle** *n* le nombre noté *n* ! qui vaut  $n! = n \times (n-1) \times ... \times 2 \times 1$ . Par convention  $0! = 1$ .

#### **Remarque 4**

Pour tout  $n \in N^*$ , on a  $(n + 1)! = (n + 1) \times n!$ 

#### **Propriété 5**

Le nombre de permutations de *n* éléments est *n* !

#### **« On dit aussi qu'il y a** *n* **! façons de ranger n objets dans** *n* **cases, de manière à placer tous les objets dans une et une seule case. »**

#### **Exemple 3**

Faire un emploi du temps consiste (grossièrement) à placer 16 blocs de 2 heures dans un planning hebdomadaire vierge, qui compte 16 créneaux de 2 heures. On peut ainsi déterminer le nombre d'emplois du temps différents que l'on peut constituer, soit :

 $16$  ! = 20922789890000  $\approx$  21000 milliards...

*3.* Combinaisons

# **Définition 8**

Soient *n* et *p* deux entiers naturels.

- On appelle **combinaison de p éléments parmi n** le fait de prélever p élément parmi n, de manière à constituer un groupe dans lequel l'ordre n'a pas d'importance.
- ce nombre de combinaisons vaut :

$$
\binom{n!}{p}
$$
 
$$
\begin{bmatrix} \frac{n!}{p!(n-p)!} & \text{si} & p < n \\ 0 & \text{sinon} & \end{bmatrix}
$$

# **Remarque 5**

Si l'on s'intéresse à la constitution d'un groupe ordonné, on parle d'**arrangement**, au lieu de combinaison.

On trouve encore l'ancienne notation de la combinaison  $C_n^p$ ...

# **Exemple 4**

On tire 5 cartes au hasard dans un jeu de 32, pour constituer une main (sans tenir compte de l'ordre d'arrivée des cartes).

- II y a  $\binom{32}{5}$  = 201376 mains possibles
- II y a  $\binom{4}{3}\times\binom{28}{2}$  = 4×378 = 1512 mains contenant 3 rois exactement

# **Propriété 6**

Soient *n* et *p* des entiers naturels tels que  $p < n$ , alors

- $\binom{n}{0} = \binom{n}{n} = 1$
- $\left( \begin{array}{c} n \\ p \end{array} \right) = \left( \begin{array}{c} n \\ n-p \end{array} \right)$  $\binom{n}{n-p}$  (symétrie)
- $\left( \begin{matrix} n \\ p \end{matrix} \right) + \left( \begin{matrix} n \\ p+1 \end{matrix} \right) = \left( \begin{matrix} n+1 \\ p+1 \end{matrix} \right)$ relation de Pascal

#### **Triangle de Pascal**

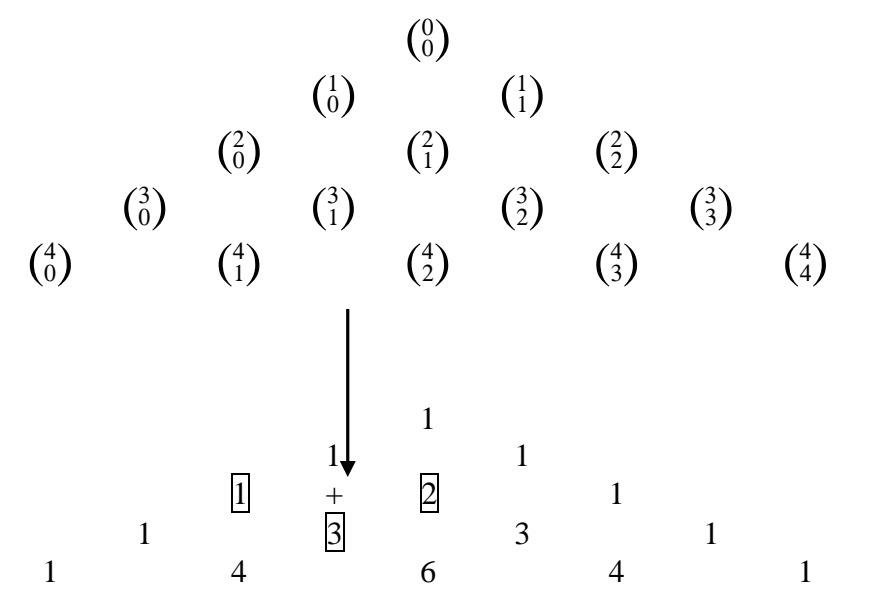

#### **Formule du Binôme de Newton**

Pour tous réels *a* et *b* et tout entier naturel *n*, on a

$$
(a+b)^n = \sum_{k=0}^n {n \choose k} a^k b^{n-k}
$$

# **Exemple 5**

Développons  $(x + 2)^4$ 

- 
$$
(x+2)^4 = \sum_{k=0}^4 {4 \choose k} x^k 2^{4-k}
$$

- Le triangle de Pascal nous donne les coefficients : pour  $n = 4$ , on obtient respectivement 1, 4, 6, 4 et 1.

- Ce qui donne :  $(x+2)^4 = 16 + 32x + 24x^2 + 8x^3 + x^4$ 

SEQUENCE 3/4. VARIABLES ALEATOIRES DISCRETES

# **Chapitre 9 Variables aléatoires discrètes**

# **I. Variable aléatoire discrète**

*1. Notion de variable aléatoire discrète* 

#### **Exemple 1**

Un jeu de hasard consiste à lancer un dé équilibré à 6 faces.

Le lanceur gagne le double de la somme de la valeur de la face obtenue si celle-ci est paire, sinon, il perd le double de la valeur indiquée par le dé.

On appelle *X* le gain, positif ou négatif, du joueur après un lancer.

L'ensemble des issues possibles est Ω = {1; 2; 3; 4; 5; 6}. *X* **défini ainsi une variable aléatoire réelle.**

*X* (1) = −2, *X* (2) = 4, *X* (3) = −6, *X* (4) = 8, *X* (5) = −10 et *X* (6) = 12

# **Définition 1**

Soit Ω un univers fini à *n* issues.  $\Omega = {\omega_1, \omega_2, ..., \omega_n}$  (*n* ∈ N) Une variable aléatoire est une application de  $\Omega$  dans P telle que  $X: \Omega \longmapsto P$  $\omega_k \mapsto x_i \quad \text{ot } k \in \{1, 2, \dots, n\}$ 

*xi* est appelé valeur de la variable aléatoire *X*.

#### **Remarque 1**

- La variable aléatoire  $X$  peut toujours être définie de manière à avoir :

$$
X_1 < X_2 < \ldots < X_n
$$
\n
$$
X_1 < X_2 < \ldots < X_n
$$

# **Notations**

L'ensemble des antécédents de  $x_i$  par  $X$  se note  $\{X = x_i\}$ . L'ensemble des antécédents des valeurs de *X* inférieur ou égal à un réel *x* se note { *X* < *x* }.

#### **Exemple 1** *(suite)*

• L'ensemble des antécédents de 4 par *X* se note  $\{X = 4\}$  est vaut  $\{2\}$
• L'ensemble des antécédents des valeurs de *X* inférieur ou égales à un réel 8 se note { *X* < 8 } est vaut { 1; 2 ; 3 ; 4 ; 5 }

*1. Loi d'une variable aléatoire* 

### **Définition 2**

Soit *i* ∈ { 1 ; 2 ; ... ; *n* }. L'ensemble des couples  $(x_i, P(X = x_i))$  constitue **la loi de probabilité de la variable aléatoire** *X*.

#### **Remarque 2**

En général, on présente la loi d'une variable aléatoire *X* sous la forme d'un tableau, qui récapitule les valeurs prises par *X* ainsi que les probabilités associées.

On pose :  $p_i = P(X = x_i)$ 

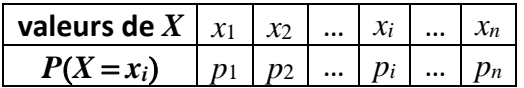

On peut également représenter la loi de probabilité de *X* par un diagramme en bâtons.

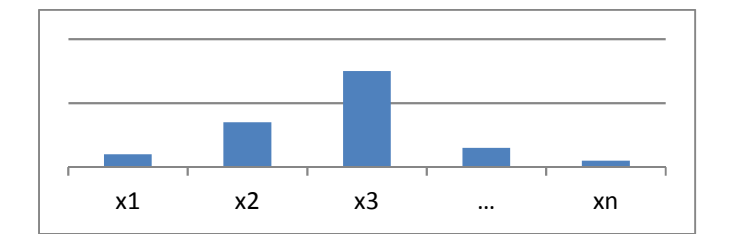

#### **Exemple 1** *(suite)* La loi de *X* est donnée par :

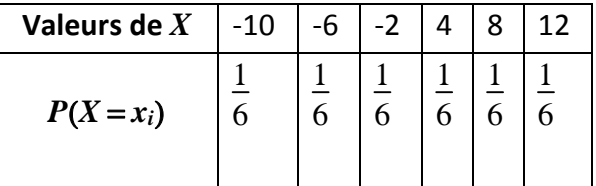

### **Exemple 2**

On dispose d'un jeu de 32 cartes. On tire une carte dans ce jeu, et on attribue à ce tirage la valeur *X* calculée suivant la règle suivante :

- si la carte est un Roi,  $X$  vaut 4 points
- si la carte est une Dame,  $X$  vaut 3 points
- si la carte est un Valet,  $X$  vaut 1 point
- toutes les autres cartes valent 0 point.
- La loi de *X* est donnée par :

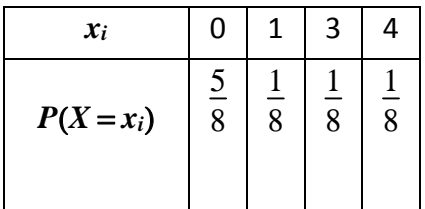

## *2. Fonction de répartition*

Soit *x* un nombre réel. L'événement {  $X < x$  } est la réunion des événements {  $X = x_i$  } pour des valeurs  $x_i$ inférieures ou égales à *x*.

## **Définition 3**  On appelle **fonction de répartition de la variable aléatoire**  $X$ , l'application  $F$  définie par :  $F : P \longmapsto [0 : 1]$  $x \mapsto P(X < x)$ *F* (*X*) est la probabilité de l'événement « obtenir une valeur de *X* inférieure ou égale à *x* »

## **Propriété 1**

Soient *x* et *y* deux réels.

- $P(X > x) = 1 P(X < x) = 1 F(X)$
- $P(x < X < y) = P(X < y) P(X < x) = F(y) F(x)$
- La fonction *F* est croissante
- Si  $x < x_1$  alors  $F(x) = 0$
- *Si*  $x > x_n$  alors  $F(x_n) = 1$

#### **Exemple 1** *(suite)*

Soit *F* la fonction de répartition de *X*.

*F* (*x*) est la probabilité que le gain issu du jeu soit inférieure ou égale à *x*.

Soit  $x = 1$ . Calculer  $F(1)$ .

$$
F(1) = P(X < 1) = P(X = -2) + P(X = -6) + P(X = -10) = \frac{1}{2}
$$

Le tableau suivant définit la fonction de répartition :

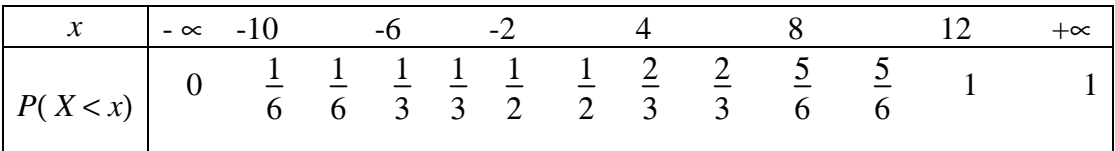

Représentation graphique de la fonction *F* :

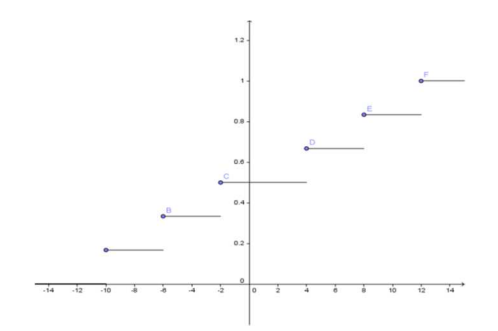

*1. Valeurs caractéristiques : espérance, variance et écart-type* 

## **• Espérance d'une variable aléatoire** *X*

#### **Définition 4**

Soit *X* une variable aléatoire discrète, on appelle **espérance de la variable aléatoire** *X*  le réel noté *E*(*X* ) qui vaut :

$$
E(X) = p_1 x_1 + p_2 x_2 + \dots + p_n x_n = \sum_{i=1}^n p_i x_i
$$

#### **Remarque 3**

Ce nombre représente la valeur moyenne de la variable aléatoire *X*.

#### **Exemple 2** *(suite)*

On reprend le jeu de cartes étudié précédemment. On rappelle que la loi de *X* est donnée par :

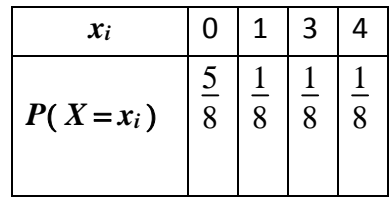

• Calcul de l'espérance :

$$
E(X) = 0 \times \frac{5}{8} + 1 \times \frac{1}{8} + 3 \times \frac{1}{8} + 4 \times \frac{1}{8} = 1
$$

Cela signifie : "*en moyenne*", le joueur gagne 1 point.

#### **Propriété 2**  Soit *k* une constante

### $E(X + k) = E(X) + k$   $E(kX) = kE(X)$

## **• Variance et écart-type d'une variable aléatoire** *X*

La variance et l'écart-type permettent d'estimer la dispersion des valeurs de *X* autour de l'espérance mathématique.

## **Définition 5**

Soit *X* une variable aléatoire discrète. On appelle **variance** de la variable aléatoire *X* le réel noté *V* (*X* ) défini par :

 $V(X) = E(X^2) - (E(X))^2$ 

On appelle **écart-type** de *X* le réel noté σ( *X* ) défini par :

 $\sigma(X) = \sqrt{V(X)}$ 

#### **Exemple 2** *(suite)*

Calcul de la variance pour le jeu de cartes :

 $V(X) = E(X^2) - (E(X))^2 = 0^2 \times \frac{5}{6}$ 8 +  $1^{2} \times \frac{1}{2}$ 8 +  $3^{2} \times \frac{1}{2}$ 8 +  $4^{2} \times \frac{1}{2}$ 8  $-1^2 = 2,25$  Calcul de l'écart-type :

 $\sigma(X) = \sqrt{V(X)} = \sqrt{2,25} = 1,5$ 

**Propriété 3**  Soit *k* une constante *V*( *X* + *k*) = *V*( *X*)  $V(X) = k^2 V(X)$ 

 $\sigma(kX) = |k|\sigma(X)$ 

## **II. Lois fondamentales**

*1. Loi de Bernoulli* 

## **Définition 6**

Une **expérience de Bernoulli** est une expérience qui n'a que deux issues possibles, l'une appelée « succès » qui a pour probabilité *p*, l'autre appelée « échec » qui a pour probabilité  $q = 1 - p$ .

Définir une **loi de Bernoulli de paramètre** *p*, c'est associer une loi de probabilité discrète à cette expérience aléatoire en faisant correspondre la valeur 1 à l'apparition d'un succès et 0 à celle d'un échec.

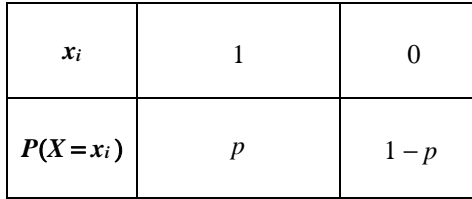

## **Exemple 3**

Si on lance un dé et qu'on nomme « succès » l'apparition de la face 6, on obtient la loi de Bernoulli suivante :

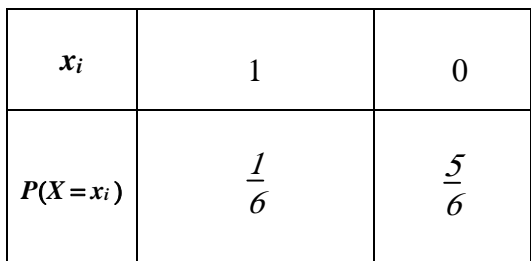

### **Propriété 4**

Soit *X* une variable aléatoire suivant une loi de Bernoulli b( *p*), alors : L'espérance de *X* vaut  $E(X) = p$ . La variance de *X* vaut  $V(X) = pq$ .

#### **Exemple 3** *(suite)*

Dans l'exemple précédent, on obtient :

$$
E(X) = \frac{1}{6}
$$
 et  $V(X) = \frac{5}{36}$ 

## *2. Loi Binomiale*

### **Définition 7**

La **loi Binomiale de paramètres** *n* **et** *p*, notée *b* (*n* ; *p*) est la loi de probabilité du nombre de succès dans la répétition de *n* expériences de Bernoulli de paramètre *p* **identiques et indépendantes**.

Elle est définie par :

$$
P(X = k) = {n \choose p} \times p^k \times (1 - p)^k, \qquad \forall 0 < k < n
$$

#### **Exemple 4**

On lance 2 fois un dé équilibré.

On s'intéresse à l'apparition de la face 6. Chaque lancer est une expérience de Bernoulli de paramètre 1/6. On obtient donc une loi binomiale  $b(2; 1/6)$ .

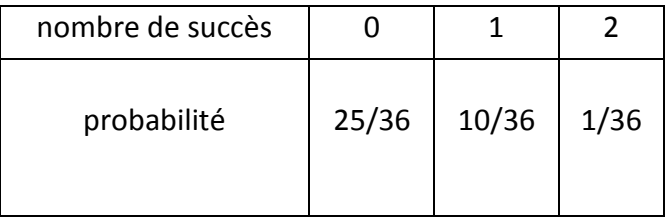

## **Propriété 5**

Soit *X* une variable aléatoire suivant une loi Binomiale  $b(n : p)$ , alors :

- L'espérance de  $X$  vaut  $E(X) = np$ 

La variance de X vaut  $V(X) = np(1-p)$ 

L'écart-type vaut  $\sigma(X) = \sqrt{np(1-p)}$ 

### **Exemple 4** *(suite)*

Dans l'exemple précédent, on obtient :

 $E(X) = 1/3$  et  $V(X) = 5/18$ .

## *1. Loi de Poisson*

La Loi de Poisson modélise des situations où l'on s'intéresse au **nombre de fois** où apparait un événement dans un laps de temps déterminé ou dans une région donnée.

Par exemple :

- nombre d'appels téléphoniques qui arrivent à un standard en *x* minutes,
- nombre de clients qui attendent à la caisse d'un magasin,
- nombre de défauts de peinture par *m*<sup>2</sup> sur la carrosserie d'un véhicule . . .

### **Définition 8**

La variable aléatoire *X* suit une **loi de Poisson de paramètre** λ, notée p(λ) avec λ *>* 0 lorsque sa loi de probabilité vérifie :

$$
P(X = k) = e^{-\lambda} \frac{\lambda^k}{k!} \qquad \forall \ k \in \mathbb{N}
$$

Le formulaire donne pour certaines valeurs du paramètre les probabilités *P*(*X* = *k* )*, k* ∈ Ν. Les valeurs non écrites sont négligeables. On peut aussi taper la formule directement sur la calculatrice.

#### **Exemple 5**

On considère la variable aléatoire *X* mesurant le nombre de clients se présentant au guichet numéro 1 d'un bureau de poste par intervalle de temps de durée 10 minutes entre 14h30 et 16h30. On suppose que *X* suit la loi de Poisson de paramètre  $\lambda = 5$ .

En utilisant la table de la loi de Poisson avec  $\lambda = 5$ , calculer :

• La probabilité qu'entre 14h30 et 14h40, 10 personnes exactement se présentent à ce guichet :

 $P(X = 10) = 0,0181$ 

• La probabilité qu'entre 15h20 et 15h30, au maximum 3 personnes se présentent à ce guichet :

 $P(X < 3) = P(X = 0) + P(X = 1) + P(X = 2) + P(X = 3)$  $= 0.0067 + 0.0337 + 0.0842 + 0.1404 = 0.265$ 

• La probabilité qu'entre 16h00 et 16h10, 8 personnes au moins se présentent à ce guichet :

 $P(X > 8) = 1 - P(X < 8) = 1 - [P(X = 0) + P(X = 1) + ... + P(X = 8)] = 1 - 0$ , 867 = 0, 133.

### **Propriété 6**

Soit *X* une variable aléatoire suivant une loi de Poisson de paramètre λ, alors l'espérance et la variance sont égales et valent  $E(X) = V(X) = \lambda$ 

**Exemple 5** *(suite)* Dans l'exemple précédent, on obtient :

$$
E(X) = 5 \qquad \text{et} \qquad V(X) = 5
$$

## **I. Approximation d'une loi Binomiale par une loi de Poisson**

#### **Exemple 6**

Dans une usine, 3 % des pièces sont défectueuses. On prélève une pièce, on examine si elle est défectueuse et on la replace parmi les autres.

On répète 200 fois l'expérience.

On désigne par *X* la variable aléatoire qui à chaque tirage de 200 fois associe le nombre de pièces défectueuses.

Justifier que X suit une loi Binomiale

La variable aléatoire *X* mesure le nombre de pièces défectueuses. Pour chaque tirage, on a deux résultats possibles :

- ou bien la pièce est défectueuse, la probabilité est alors  $p = 0.03$
- ou bien elle ne l'est pas, la probabilité est alors de  $q = 1 p = 0.97$

On effectue 200 tirages de manière indépendante. On peut donc en conclure que *X* suit la loi Binomiale  $b(200; 0, 03)$ .

*a.* Calculer  $P(X = 7)$ 

Comme *X* suit la loi Binomiale de paramètre *n* = 200 et *p* = 0,03, on a

$$
P(X=7) = {200 \choose 7} \times 0.03^{7} \times 0.97^{193} = \dots
$$

**Le résultat peut être obtenu plus rapidement avec une loi de Poisson qui en donne une bonne approximation.** 

#### **Théorème 1**

Soit *n «* assez grand » ( $n > 30$ ) et *p* voisin de 0 ( $p < 0,1$ ) tels que  $np(1-p) < 10$ . On peut approcher la loi Binomiale *b* (*n* ; *p*) par la loi de Poisson *p* (λ), où  $\lambda = np$ .

#### **Exemple 6** *(suite)*

- a. Montrer qu'une approximation de la loi Binomiale par une loi de Poisson convient.
- b. Calculer  $P(X=5)$  à l'aide de l'approximation.
- c. Comparer pour apprécier la qualité de l'approximation

a. Comme  $n > 30$ ,  $p < 0,1$  et  $np(1 - p) = 1,4125$  l'approximation de la loi Binomiale  $b(120; 0,05)$  par la loi de Poisson p (6) convient.

b. Le résultat se lit directement dans la table de la loi de Poisson  $\lambda = 6$  et  $k = 5$ .  $P(X = 5) \approx 0,161$ 

c. La formule de  $P(X=5) = {120 \choose 5} \times 0.05^5 \times 0.95^{115}$  donne 0,163 à l'aide de la calculatrice. La loi de Poisson donne une bonne approximation de  $P(X = 5)$ .

# **III. Indépendance de deux variables aléatoires**

## **Définition 9**

Soient *X* et *Y* deux variables aléatoires discrètes de valeurs respectives (*x*1, *x*2, *...*, *xn*) et (*y*1 , *y*2 , *...*, *yp*). Les variables aléatoires *X* et *Y* sont **indépendantes** si pour tous *i* et *j* tels que 1 < *i* < *n* et  $1 < j < p$ 

$$
P(X = x_i, Y = y_j) = P(X = x_i)P(Y = y_j).
$$

#### **Exemple 7**

On lance deux dés équilibrés à six faces (un rouge, et un bleu). On appelle *X* le numéro de la face du dé bleu, et *Y* le numéro de la face du dé rouge.

On appelle *S* la somme des faces obtenues.

Les variables *X* et *Y* sont indépendantes.

Les variables *X* et *S* ne sont pas indépendantes. Les variables *Y* et *S* ne sont pas indépendantes.

## **Exemple 8**

On donne deux variables aléatoires discrètes *X* et *Y* vérifiant

$$
P(X = -1) = \frac{1}{3}, P(X = 0) = \frac{1}{6}, P(X = 1) = \frac{1}{2}
$$
  

$$
Y = X^{2}.
$$

• Loi de *Y* :

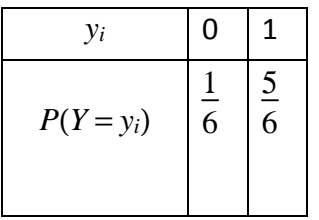

• Loi du couple  $(X; Y)$ 

On calcule la probabilité obtenue pour chaque couple.

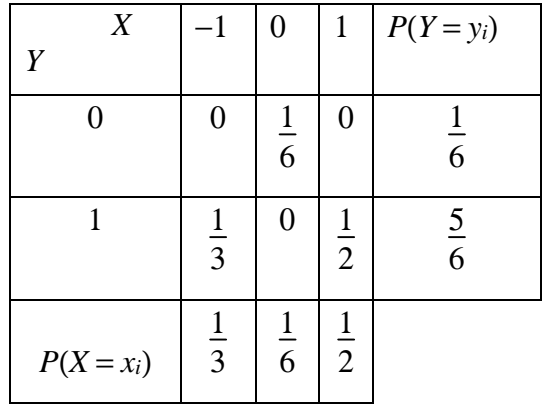

$$
P((X = -1) \cap (Y = 0)) = 0
$$
  
 
$$
P(X = -1) \times P(Y = 0) = \frac{1}{3} \times \frac{1}{6} = \frac{1}{18} \neq 0
$$

#### *X* **et** *Y* **ne sont donc pas indépendantes**.

(Ce résultat était prévisible puisque, par construction, la variable *Y* est dépendante de la variable *X* ).

### **Chapitre 10 Variables aléatoires continues**

## **I. Variable aléatoire continue**

*1.* Notion de variable aléatoire continue

### **Définition 1**

Une variable aléatoire continue est une variable qui prend ses valeurs dans un intervalle de Ρ.

#### **Exemple 1**

Le jeu consiste à trouver un nombre compris entre 1 et 100. *1 er cas* On considère la variable aléatoire discrète *X* égale à un nombre entier compris entre 1 et 100. Soit *x*<sub>0</sub> le nombre choisi. La probabilité de trouver ce nombre est  $P(X = x_0) = \frac{1}{10}$ 100 . Le nombre de valeurs de *X* est **fini**. L'étude d'une telle variable aléatoire a été faite dans le chapitre 9. *2 ème cas* On considère la variable aléatoire *X* égale à un nombre réel compris entre 1 et 100. Soit *x*<sup>0</sup> le nombre choisi. La probabilité de trouver ce nombre est  $P(X = x_0) = 0$ .

L'ensemble des valeurs de *X* est **un intervalle : ensemble infini non dénombrable de réels**. On ne peut pas définir de loi de probabilité de *X* du type  $P(X = x_i)$ .

*2.* Fonction de répartition d'une variable aléatoire continue

## **Définition 2**

Soit *X* une variable aléatoire, on appelle **fonction de répartition** de *X* la fonction définie sur Ρ par :

$$
F(x) = P(X < x)
$$

## **Propriété 1**

Soit *x* et *y* deux réels sur un intervalle *I* de Ρ.

- $P(X > x) = 1 P(X < x) = 1 F(x)$
- $P(x < X < y) = P(X < y) P(X < x) = F(y) F(x)$
- F est croissante, continue sur P

$$
\lim_{x \to -\zeta} F(x) = 0
$$
  
- 
$$
\lim_{x \to +\zeta} F(x) = 1
$$

-  $0 < F(x) < 1$ 

#### **Remarque 1**

On admet que pour une variable aléatoire continue, pour tout  $a \in P$ :  $P(X = a) = 0$ . On a donc :

- $P(a < X) = P(a < X)$
- $P(X > b) = P(X > b)$
- $P(a < X < b) = P(a < X < b) = P(a < X < b) = P(a < X < b)$

### *3.* Densité et loi de probabilité

### **Définition 3**

Lorsqu' une fonction de répartition *F* est dérivable, la fonction *f* dérivée de *F* est appelée **densité de probabilité de** *X* et pour tout  $x \in P$ ,  $F'(x) = f(x)$ .

#### **Conséquences**

**•** *F* étant une fonction croissante, *f* est positive**.** 

• 
$$
P(a < X < b) = F(b) - F(a) = \int_{a}^{b} f(x) dx
$$

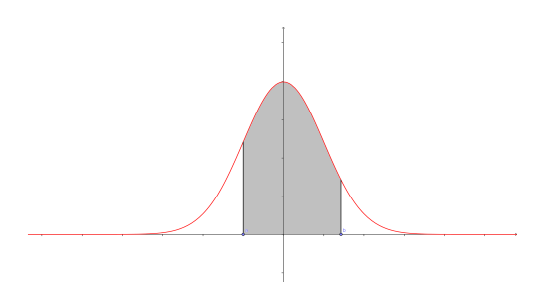

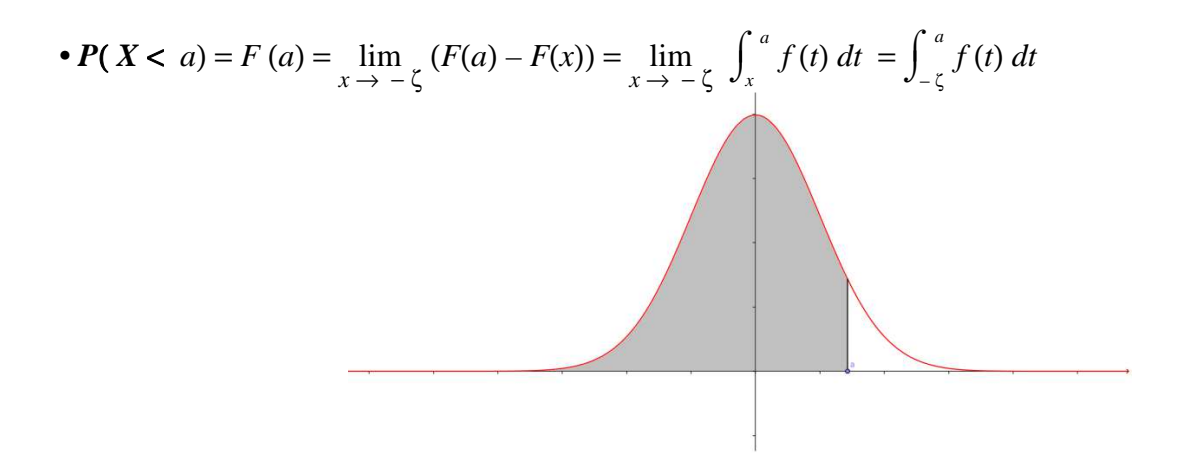

**•** L'aire entre la courbe de *f*, qui est une fonction positive, et l'axe des abscisses vaut 1. Ce qui s'écrit :  $\int$  $\int$ − ζ  $\int$ <sup>+ $\zeta$ </sup> $f(x) dx$ 

#### **Exemple 2**

Densités de probabilités et courbes représentatives.

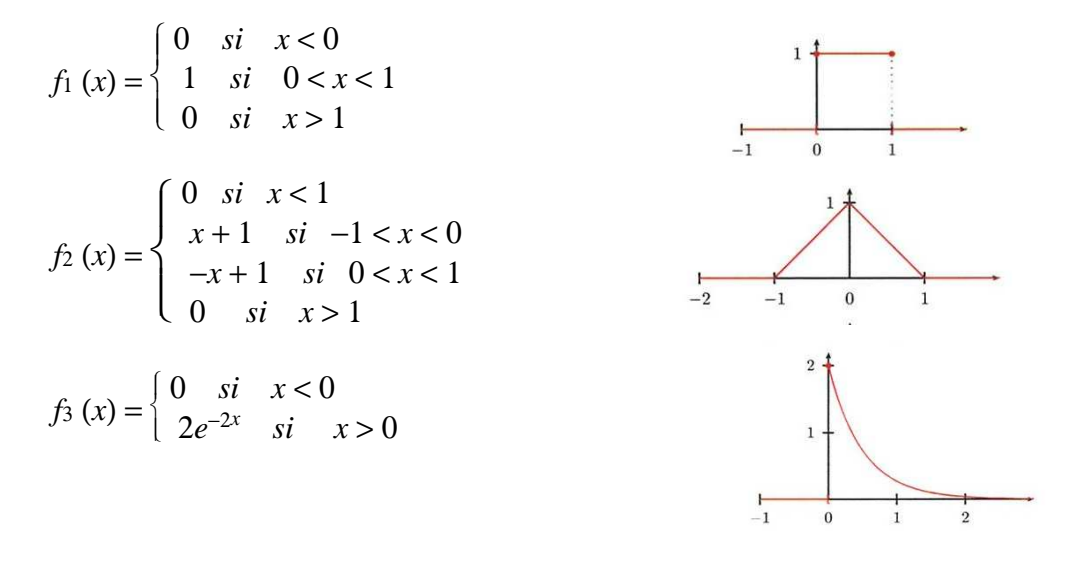

## **Définition 4**

 $\bullet$  L'espérance mathématique d'une variable aléatoire continue  $X$  est le nombre réel, noté  $E(X)$ , défini par :

 $E(X) = \int$ −ζ  $\int_{0}^{+\zeta} x f(x) dx$  \*

• On appelle **variance de**  $X$ , le nombre réel noté  $V(X)$ , défini par :

$$
V(X) = E(X2) - [E(X)]2 = \int_{-\zeta}^{+\zeta} x2 f(x) dx - [E(X)]2
$$

• **L'écart-type de X**, note σ (X ), est la racine carrée de la variance :  $\sigma(X) = \sqrt{V(X)}$ 

\* On suppose que l'intégrale existe.

## **Exemple 2 (suite)**

Calculate 1'espérance, la variance et 1'écart-type pour la fonction *f*<sub>2</sub>.

\n# 
$$
E(X) = \int_{-\zeta}^{+\zeta} x f_2(x) dx = \int_{-\zeta}^{-1} x \times 0 dx + \int_{-1}^{0} x(x+1) dx + \int_{0}^{1} x(-x+1) dx + \int_{+1}^{+\zeta} x \times 0 dx
$$

\n
$$
= \int_{-1}^{0} x^2 + x dx + \int_{0}^{1} -x^2 + x dx
$$

\n
$$
= \left[ \frac{x^3}{3} + \frac{x^2}{2} \right]_{-1}^{0} + \left[ -\frac{x^3}{3} + \frac{x^2}{2} \right]_{0}^{1} = 0
$$

\n#  $V(X) = \int_{-\zeta}^{+\zeta} x^2 f_2(x) dx - [E(X)]^2 = \int_{-1}^{0} x^2 (x+1) dx + \int_{0}^{1} x^2 (-x+1) dx$ 

\n
$$
= \int_{-1}^{0} x^3 + x^2 dx + \int_{0}^{1} -x^3 + x^2 dx
$$

\n
$$
= \left[ \frac{x^4}{4} + \frac{x^3}{3} \right]_{-1}^{0} + \left[ \frac{x^4}{4} + \frac{x^3}{3} \right]_{0}^{1} = \frac{1}{6}
$$

# σ (*X*) =  $\sqrt{V(X)}$  =  $\sqrt{1/6}$ 

## **Propriété 2**

Soient *X*, *Y* deux variables aléatoire continues admettant une espérance et une variance. Soient  $a, b \in P$ .

- $E (aX + b) = aE(X) + b$
- -  $V(aX + b) = a^2V(X)$
- $\sigma$  (aX + b) = | a|  $\sigma$  (X)
- $E(X + Y) = E(X) + E(Y)$
- $E(X Y) = E(X) E(Y)$

Si de plus *X* et *Y* sont indépendantes :

- $V(X + Y) = V(X) + V(Y)$
- $V(X Y) = V(X) + V(Y)$

# **II. La loi normale ou Loi de Laplace – Gauss**

*1.* Définition

## **Définition 5**

En probabilité, on dit qu'une variable aléatoire réelle *X* suit une loi normale (ou loi normale gaussienne, loi de Laplace-Gauss) d'espérance *m* et d'écart type σ strictement positif (donc de variance <sup>σ</sup> <sup>2</sup>) si cette variable aléatoire réelle *X* admet pour **densité de probabilité** la fonction  $f(x)$  définie, pour tout nombre réel  $x \in P$ , par :

$$
f(x) = \frac{1}{\sigma \sqrt{2\pi}} \exp \left[-\frac{1}{2} \left(\frac{x-m}{\sigma}\right)^2\right]
$$

Une telle variable aléatoire est alors dite **variable gaussienne**. On note habituellement cela de la manière suivante :

 $X \longrightarrow n$   $(m : \sigma)$ 

La loi normale est une des principales distributions de probabilité. Elle a été introduite par le mathématicien Abraham de Moivre en 1733 et utilisée par lui afin d'approcher des probabilités associées à des variables aléatoires binomiales possédant un paramètre *n* très grand. Cette loi a été mise en évidence par Gauss au XIX<sup>e</sup> siècle et permet de modéliser de nombreuses études biométriques. Sa densité de probabilité dessine une courbe dite courbe en cloche ou courbe de Gauss.

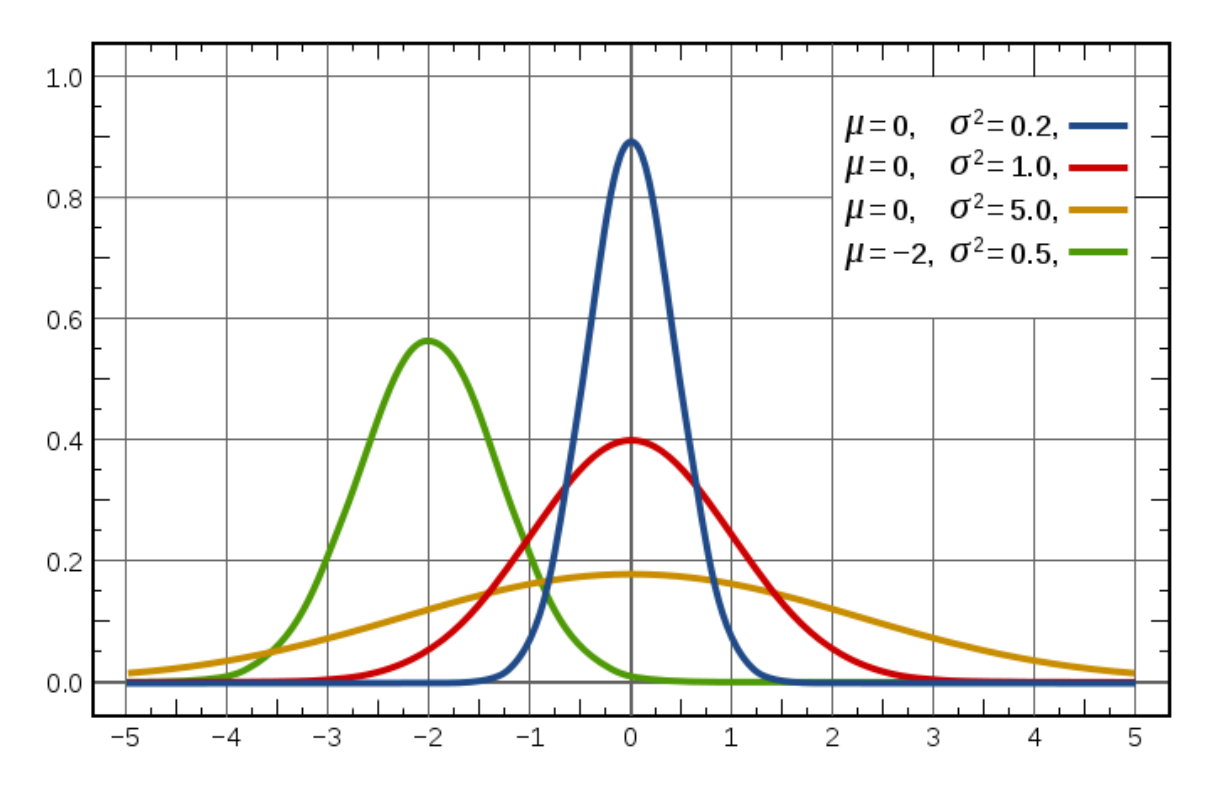

#### **Conséquence**

Soit *X* une variable aléatoire qui suit la loi normale n(*m* ; σ). La fonction de répartition  $F$  de  $X$  est donnée par l'intégrale :

$$
F(x) = P(X < x) = \int_{-\zeta}^{x} f(t) \, dt
$$

## **Propriété 3**

Si une variable aléatoire *X* suit la loi normale n(*m* ; σ) alors :

$$
E(X) = m \qquad \qquad V(X) = \sigma^2 \qquad \qquad \sigma(X) = \sigma
$$

## **Définition 6**

Si les paramètres d'une loi normale sont respectivement 0 et 1, alors on dit que la loi normale est **centrée réduite**. On la note n (0 ; 1) .

La densité de probabilité associée à la loi normale n (0 ; 1) est la fonction *f* définie par :

$$
f(x) = \frac{1}{\sqrt{2\pi}} \exp\left(-\frac{x^2}{2}\right)
$$

## **Propriété 4**

- f est une fonction paire sur P:  $f(-x) = f(x)$
- La représentation graphique de f notée  $c_f$ , est symétrique par rapport à l'axe des ordonnées

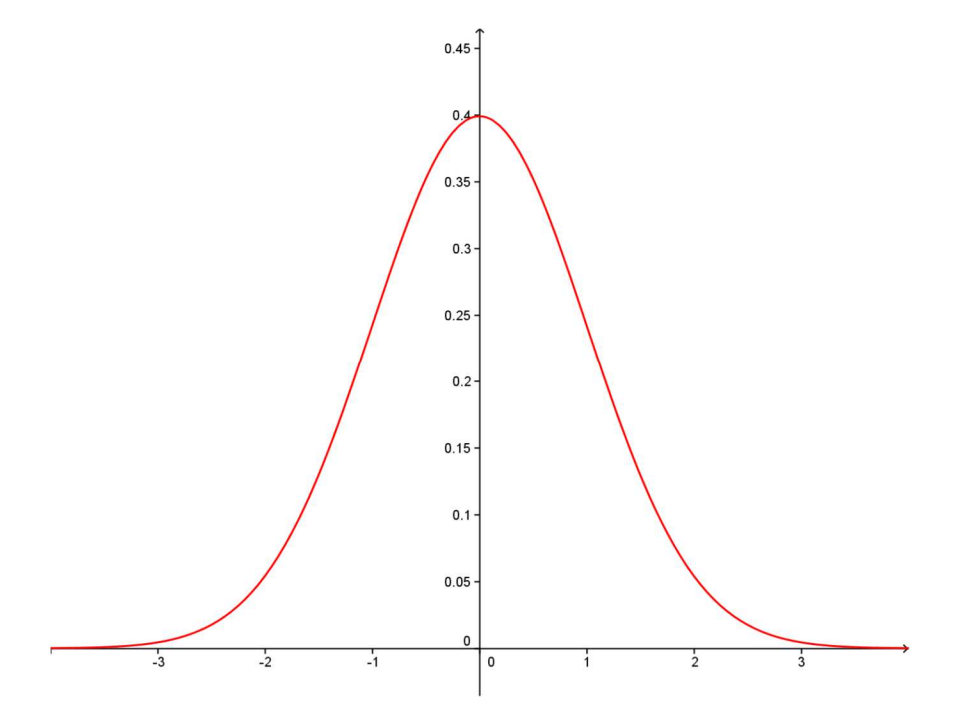

#### **Théorème 1**

Soit *X* une variable aléatoire qui suit la loi Normale n (*m* ; σ ). En effectuant le changement de variable suivant :

$$
T = \frac{X - m}{\sigma}
$$

On obtient une nouvelle variable aléatoire, notée *T*, qui suit la loi normale centrée réduite n  $(0; 1)$ .

#### **Conséquence**

La loi normale n (*m* ; σ) a deux paramètres (comme la loi Binomiale) mais le changement de variable *T* = *X* – *m* σ permet de travailler avec la loi normale centrée réduite n (0 ; 1) dont la table est fournie.

#### **Définition 7**

Soit *T* une variable aléatoire qui suit la loi normale centrée et réduite. La fonction de répartition de *T*, notée Π est donnée par :

$$
\Pi(t) = P(T < t) = \int_{-\zeta}^{t} f(x) \, dx
$$

avec  $f(x) = \frac{1}{\sqrt{2}}$  $rac{1}{2\pi}$  exp $\left(\frac{1}{2\pi}\right)$  $\left(-\frac{x^2}{2}\right)$ 2

#### **Propriété 5**

Soit *T* une variable aléatoire de loi n  $(0, 1)$ 

- $P(T > t) = 1 \Pi(t)$
- $\forall$  t > 0,  $\Pi(-t) = 1 \Pi(t)$
- $\forall a, b \in P$  avec  $a < b, P(a < T < b) = \Pi(b) \Pi(a)$
- $\forall t > 0, P(-t < T < t) = 2\Pi 1$

*3.* Utilisation de la table de la loi Normale *n* ( 0 ; 1)

Le formulaire ne donne que des valeurs de la loi normale centrée réduite et pour des valeurs positives.

*Extrait :* 

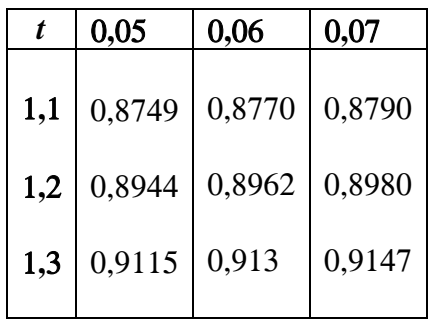

## • Calcul de  $P(T < 1,36)$

Le nombre situé à l'intersection de la colonne 0,06 et de la ligne 1,3 est la valeur de la fonction de répartition de T pour  $t = 1,3 + 0,006 = 1,36$ Ainsi  $\Pi(1,36) = \Pi(7 < 1,36) = 0,9131$ 

- Calcul de  $P(T > 1,25)$  $P(T > 1,25) = 1 - \Pi(1,25) = 1 - 0,8944 = 0,1056$
- Calcul de  $P(T < -1, 17)$  $P(T < -1, 17) = 1 - \Pi(1, 17) = 1 - 0,8790 = 0,121$
- Calcul de  $P(1,15 < T < 1,37)$  $P( 1, 15 < T < 1, 37) = \Pi(1, 37) - \Pi(1, 15) = 0,0398$

## **Exercice 1**

Soit *X* la variable aléatoire qui suit la loi normale n( $m$ ;  $\sigma$ ) où  $m = 2.5$  et  $\sigma = 0.17$ . Calculer *P* (*X* < 2,35) et *P*(  $1,8 < X < 2,6$ ).

# **III. Approximation de la loi Binomiale par la loi Normale**

## **Exercice 2**

On lance 700 fois une pièce de monnaie pipée. La probabilité d'obtenir face est de 2/3 On désigne par *X* la variable aléatoire qui à chaque partie associe le nombre de « face » obtenus.

1. Justifier que  $X$  suit une loi binomiale, en préciser les paramètres.

2. Peut-on calculer  $P(X > 450)$ ?

#### *Solution*

1.

La variable aléatoire *X* mesure le nombre de « face » obtenus. Pour chaque jet, on a deux résultats possibles. Soit un succès avec une probabilité de 2/3, soit un échec avec une probabilité de 1/3. Les 700 lancers sont indépendants. On peut donc conclure que *X* suit la loi Binomiale b (*n* ; *p*) avec *n* = 700 et *p* = 2/3

2.

Comme *X* suit la loi Binomiale  $\frac{1}{2}$  (700 ; 2/3), on a :  $P(X > 450) = 1 - P(X < 449) = 1 - [P(X = 0) + P(X = 1) + ... + P(X = 449)] = ...$ 

## **Théorème 2**

Pour *n* « assez grand » (*n* > 50) et pour *p* ni voisin de 0 ni voisin de 1, tels que *np*(1 – *p*) > 10, on peut approcher la loi binomiale b (*n* ; *p*) par la loi normale n (*m* ; σ) où

$$
m = np \text{ et } \sigma = \sqrt{np(1-p)}
$$

## **Exercice 2** *(suite)*

- 1. Montrer qu'une approximation de la loi Binomiale par une loi normale se justifie. Donner les paramètres de la loi normale.
- 2. Calculer  $P(X > 450)$  à l'aide de l'approximation.

#### *Solution*

1. *n* > 50 *et p* = 2/3

*np*(1−*p*) = 700×(2/9) = 155,5 > 10

L'approximation de la loi Binomiale b (700 ; 2/3) par une loi normale n (*m* ; σ) convient. les paramètres  $m \text{ et } \sigma \text{ sont :}$ 

$$
m = 700 \times (2/3) = 466,6
$$

$$
\sigma = \sqrt{155.5} \approx 12.46
$$

2.

On utilise le changement de variable  $T = \frac{X - m}{X - m}$ σ .

La variable aléatoire *T* suit la loi normale *n ( 0 ; 1).*   $P(X > 450) = 1 - P(σT + m < 450)$  $= 1 - P(T < \frac{450 - m}{\sigma^2})$  $\frac{-m}{\sigma}$ ) = 1 – *P* (*T* < –1,33) = 1 – (1 – Π(1,33)) = Π(1,33) = 0,9082

# **IV. Test du** χ **2 (Khi-deux)**

## **Principe**

Le test du  $\chi^2$  confirme ou infirme l'approximation par une loi normale d'une distribution expérimentale. **Méthode** 

Il s'agit de comparer les fréquences *fi* d'un échantillon de taille *N* aux probabilités pi calculées à partir de la loi normale. Pour cela, on calcule :

$$
\chi^2 = N \sum_{i} \frac{(f_i - p_i)^2}{p_i}
$$

On dispose de la table de distribution de  $\chi^2$  donnant les valeurs théoriques notées  $\chi_{\alpha}^2$  en fonction de deux paramètres ν et α.

## - ν **: nombre de degrés de liberté**

Pour la loi normale, on définit ν **= p** −3 où p est le nombre de valeurs testées.

## - α **: seuil de signification ou seuil de risque**

## **Exercice d'application**

Une entreprise a relevé le diamètre en centimètres de 100 pièces fabriquées :

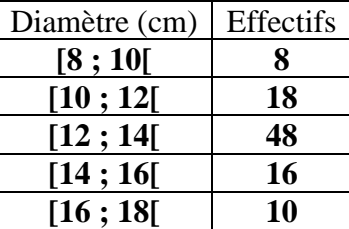

Peut-on assimiler la série à une loi normale au seuil de risque 1 % ?

- moyenne de la série :  $m = 13$
- écart-type de la série : σ = 2,06
- Seuil de risque :  $\alpha = 0.01$
- Nombre de degré de liberté :  $v = 5 3 = 2$
- Lecture de la valeur théorique  $\chi_{\alpha}^2 = 9.21$

**Le but de l'exercice est de savoir si, au seuil de signification de 0,05, la variable aléatoire X qui à chaque pièce associe son diamètre suit une loi normale n**(13 **;** 2**,**06)**.**

**Pour cela il faut calculer et comparer la valeur** χ **<sup>2</sup>à la valeur théorique** χ<sup>α</sup> 2 . **Il faut donc calculer toutes les probabilités pi et les fréquences**  $f_i$ **.** 

On pose  $T = \frac{X-13}{2.26}$ 2,06 .

La variable aléatoire *T* suit la loi normale centrée réduite.

- $P_1 = P(8 < X < 10) = P(-2, 43 < T < -1, 46) = \Pi(-1, 46) \Pi(-2, 43)$  $= 1 - \Pi(1,46) - [1 - \Pi(2,43)]$  $= \Pi(2, 43) - \Pi(1, 46) = 0,0646$
- $P_2 = P(10 < X < 12) = P(-1,46 < T < -0,49) = \Pi(1,46) \Pi(0,49) = 0,24$

• 
$$
P_3 = P(12 < X < 14) = P(-0.49 < T < 0.49) = \Pi(0.49) - \Pi(-0.49)
$$
  
=  $\Pi(0.49) - [1 - \Pi(0.49)]$   
=  $2\Pi(0.49) - 1 = 0.3758$ 

• 
$$
P_4 = P(14 < X < 16) = P(0,49 < T < 1,46) =
$$
  
=  $\Pi(1,46) - \Pi(0,49) = 0,24$ 

• 
$$
P_5 = P(16 < X < 18) = P(1,46 < T < 2,43) =
$$
  
=  $\Pi(2,43) - \Pi(1,46) = 0,00646$ 

 $\overline{\phantom{a}}$ 

## **Remarque**

 $\overline{\Gamma}$ 

La somme des P<sub>i</sub> donne 0,985. On peut proposer de multiplier chaque résultat par  $\frac{1}{2.00}$ 0,985 afin d'avoir une somme des probabilités égale à 1

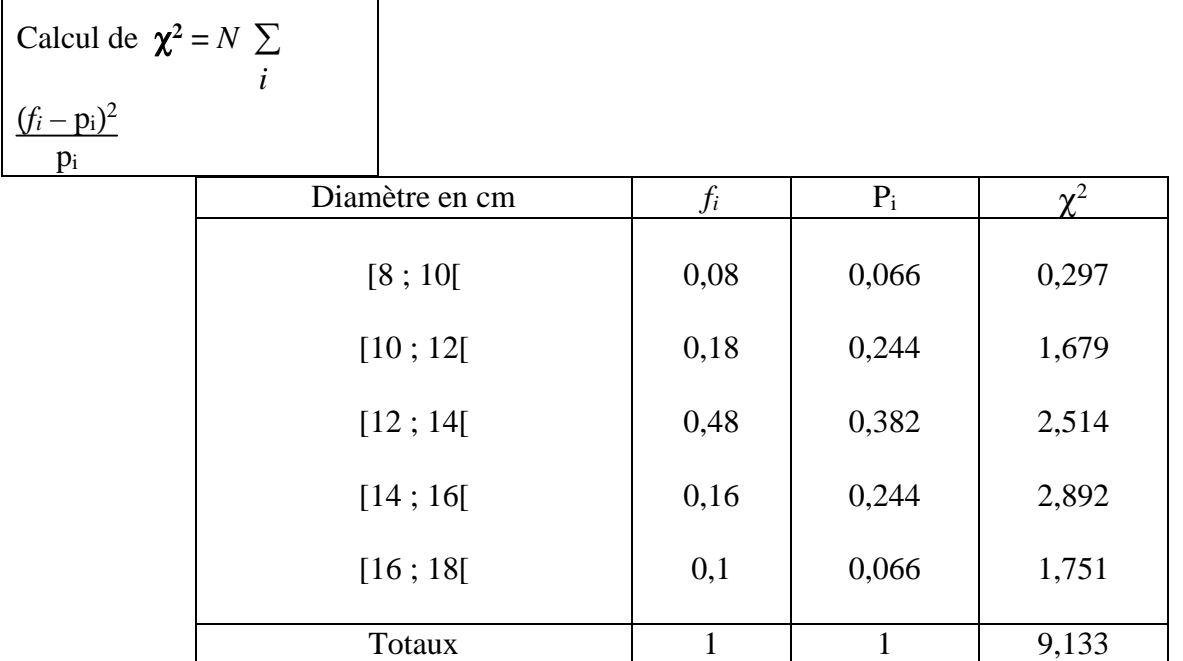

On obtient  $\chi^2 = 9.133 < \chi_{\alpha}^2 = 9.21$ .

**On peut conclure que la longueur des diamètres suit, au seuil de signification 1 % , la loi normale n(13 ; 2,06).** 

# **V. Lois limites**

*1.* Loi faible des grands nombres ou théorème de Bernouilli

## **Théorème 3**

Soit *n* variables aléatoires indépendantes *X*1, *X*2, … , *Xn* ayant même espérance *m* et même écart-type σ.

Soit 
$$
\overline{X_n} = \frac{X_1 + X_2 + \dots + X_n}{n}
$$
, alors :  
 $\forall \epsilon > 0$ ,  $\lim_{x \to +\zeta} P\left( \left| \overline{X_n} - m \right| < \epsilon \right) = 1$ 

## **Exemple :« Interpétation » du Théorème**

On lance un dé. Si on obtient 6, on gagne 1 point (succès) sinon on n'obtient aucun point (échec).

Soit  $X_i$  la variable aléatoire correspondant au nombre de point obtenu lors du lancer *i*. On a alors :

$$
P(Xi = 0) = \frac{5}{6}
$$

$$
P(Xi = 1) = \frac{1}{6}
$$

$$
E(Xi) = \frac{1}{6}
$$

On répète *n* fois cette même expérience. Les variables aléatoires  $X_1, X_2, \ldots, X_n$  ont même loi de probabilité.

Pour connaitre le nombre de succès, on étudie la variable aléatoire :

 $\overline{X_n}$  = nombre de succès / nombre d'expérience aléatoires

$$
=\frac{X_1+X_2+\ldots+X_n}{n}
$$

- Pour  $n = 3$ , il y a peu de chance pour obtenir X<sub>3</sub> =  $\frac{1}{6}$ 6 .
- Pour  $n = 30$ , la probabilité d'obtenir  $X_{30} = \frac{1}{6}$ 6 augmente sans être forte
- Pour  $n = 1000$ , on se rapproche de la valeur de  $\frac{1}{6}$ 6 .

**Le théorème confirme cette observation. Plus** *n* **est grand, plus** *Xn* **se rapproche de la valeur moyenne théorique**  $\frac{1}{6}$ 6  **. Intuitivement, ce résultat semble simple.** 

## **Théorème 4**

Soit *n* variables aléatoires indépendantes *X*1, *X*2, … , *Xn* ayant même espérance *m* et même écart-type σ.

Soit  $\overline{X_n} = \frac{X_1 + X_2 + ... + X_n}{X_n}$ *n* , alors :

Pour *n* suffisamment grand, *Xn* suit approximativement **la loi normale** *n* ( *m* **,**  σ *n*

## *3.* Lois d'échantillonnage

En statistique, il est en général impossible d'étudier un caractère sur toute une population de taille *N* élevée.

Avant d'aborder le problème de l'estimation de valeurs caractéristiques inconnues dans la population, il est indispensable de commencer par l'étude de la théorie de l'échantillonnage :

## *Question ?*

En supposant connus les paramètres statistiques de la population, que peut-on en déduire sur les échantillons prélevés dans la population ?

On suppose que ces échantillons sont prélevés au hasard et que le tirage de ces échantillons est effectué avec remise.

L'ensemble de ces échantillons de taille *n* est appelé **échantillonnage de taille** *n***.** 

## • **Loi d'échantillonnage des moyennes**

Étant donné une population de taille *N* et *X* une variable aléatoire telle que *E*(*X*) = *m* et *σ* (*X*) = *σ*. Pour prélever les échantillons de taille *n*, on a procédé à *n* épreuves indépendantes de variables aléatoires *X*1, *X*2, . . ., *X<sup>n</sup>* de même loi que *X*.

La variable aléatoire  $\overline{X_n} = \frac{X_1 + X_2 + \overline{Y} + \overline{Y} + X_n}{X_1 + X_2 + \overline{Y} + \overline{Y} + X_n}$ *n* associe à tout échantillon de taille *n* la moyenne de cet échantillon. D'après le théorème de la limite centrée, pour *n* assez grand, on a :

## **Propriété 5**

La loi d'échantillonnage de taille *n* de la moyenne  $\overline{X_n}$  quand *n* devient grand (*n* > 30), peut

être approchée par la loi normale n ( *m* , σ *n* ). )

### **Exemple 4**

Une machine fabrique des pièces en grande série.

A chaque pièce tirée au hasard, on associe sa longueur exprimée en millimètres. On définit ainsi une variable aléatoire *X*. On suppose que *X* suit la loi normale n(28,2 ; 0,027).

Soit *Mn* la variable aléatoire qui à tout échantillon aléatoire de taille *n* associe la moyenne des longueurs des *n* pièces de l'échantillon.

La propriété nous dit alors que pour *n* assez grand,  $M_n$  suit la loi normale n $(28,2;\frac{0.027}{\sqrt{2}})$ *n* ).

Supposons que les échantillons soient de taille 100, alors  $M_{100}$  suit la loi n(28, 2; 0, 0027).

## • **Loi d'échantillonnage de la fréquence**

On étudie, dans une population de taille *N,* un caractère *X* suivant une loi de Bernoulli b(*p*), c'est-à-dire que les éléments possèdent une certaine propriété de fréquence *p*.

Dans un échantillon de taille *n*, on répète *n* fois la même épreuve de façon indépendante. On obtient *n*  variables aléatoires *X*1, *X*2, . . ., *X<sup>n</sup>* de même loi que *X*.

La variable aléatoire  $f_n = \frac{X_1 + X_2 + \frac{1}{1} + \frac{1}{1} + X_n}{X_1 + X_2 + \cdots}$ *n* associe à tout échantillon de taille *n* la fréquence de succès sur cet échantillon.

## **Propriété 6**

La loi d'échantillonnage de taille *n* de la fréquence *f<sup>n</sup>* pour *n* « assez grand » peut être approchée par

la loi normale n (p ;  $\sqrt{p(1-p)}$ *n* ).

## **Remarque**

Ce résultat est un cas particulier du précédent en l'appliquant à  $m = p$  et  $\sigma = \sqrt{p(1-p)}$ 

## **Exemple**

Une urne contient 100 boules numérotées de 1 à 100, indiscernables au toucher. Lors d'un tirage aléatoire d'une boule, la probabilité d'obtenir un nombre inférieur ou égal à 37 est *p* = 0, 37.

On appelle succès l'événement qui consiste à tirer une boule numérotée de 1 à 37.

Un échantillon de taille 50 est obtenu par un tirage aléatoire, avec remise, de 50 boules. On s'intéresse à la fréquence d'apparition d'un succès lors du tirage de ces 50 boules.

Soit *f*50 la variable aléatoire qui à chaque échantillon de taille 50 associe sa fréquence de succès.

*Xi* est la variable aléatoire qui à chaque échantillon associe 1 si la *i* − ième boule apporte un succès, O sinon.

Les *Xi* sont des variables aléatoires indépendantes et suivent la même loi de Bernoulli de paramètre *p* = 0, 37 d'espérance  $E(X_i) = 0$ , 37 et d'écart-type σ(X) =  $\sqrt{p(1-p)} = 0$ , 48.

La loi d'échantillonnage de  $f_{50} = \frac{X_1 + X_2 + \frac{1}{2} + \frac{1}{2} + \frac{1}{2}X_5}{50}$ 50 peut être approché par la loi normale de paramètres 0,37 et  $\sqrt{p(1-p)} = 0$ , 48.